## **Neues zum Aufbau von WebGIS Anwendungen mit Mapbender3**

Astrid Emde INTERGEO 2014 Berlin

### **Astrid Emde**

- Mapbender Developer Team
- Mapbender PSC (Project Steering Commitee)
- Konzeption, Testen, Dokumentation, Release
- WhereGroup Bonn [http://wheregroup.com](http://wheregroup.com/)

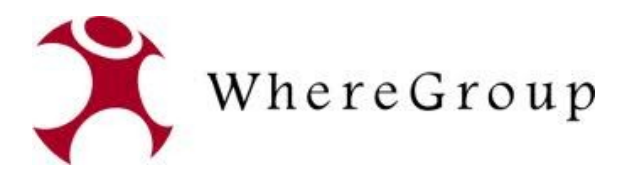

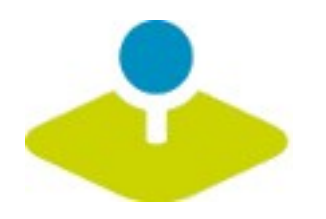

## **Was macht Mapbender?**

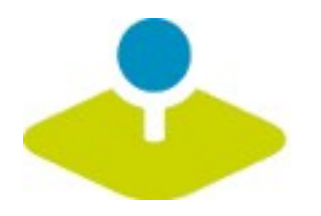

### **WebGIS Client Suite mit Administrations-Webinterface**

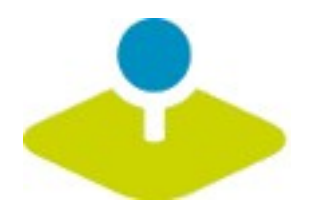

### **Erzeugen eines Geoportals ohne eine Zeile Code zu schreiben!**

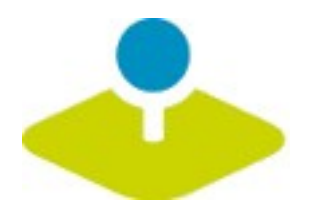

## **Anlegen und Pflegen eines OWS Repositories**

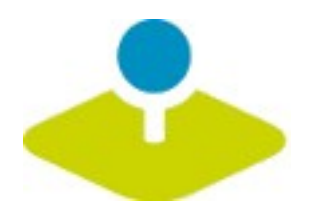

## **Zuweisung konfigurierter Dienste an Anwendungen**

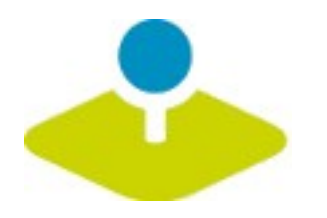

## Vergabe von Benutzer- und Gruppen-Rechten **an Anwendungen und Dienste**

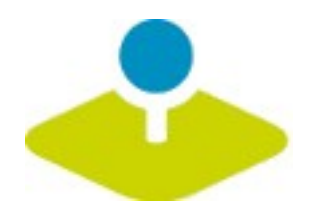

### **Mapbender Komponenten**

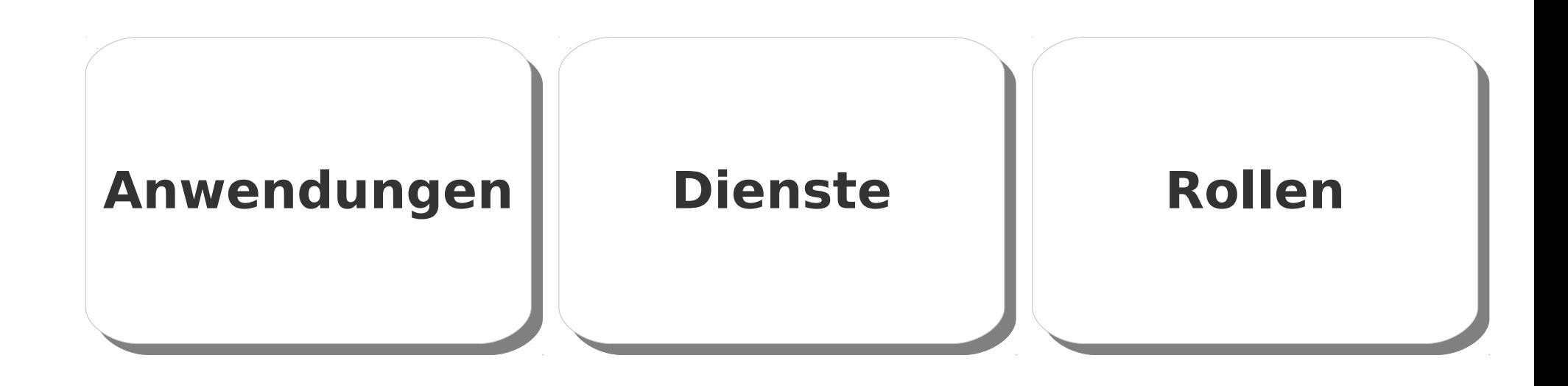

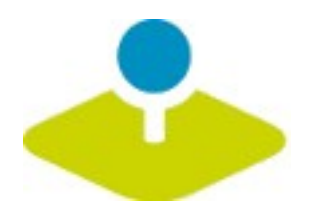

### **Welche Komponenten nutzt Mapbender3?**

- **Symfony2 als PHP Framework**
	- **Doctrine, Twig, Monolog, Bootstrap...**
	- **Bundles**
- **OpenLayers**
- **MapQuery** g)
- **jQuery**
- **SQLite, PostgreSQL, MySQL, Oracle Datenbank**

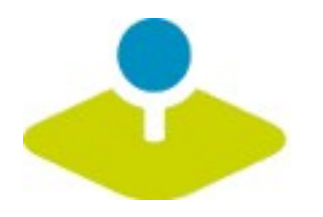

# **Anwendungen Anwendungen**

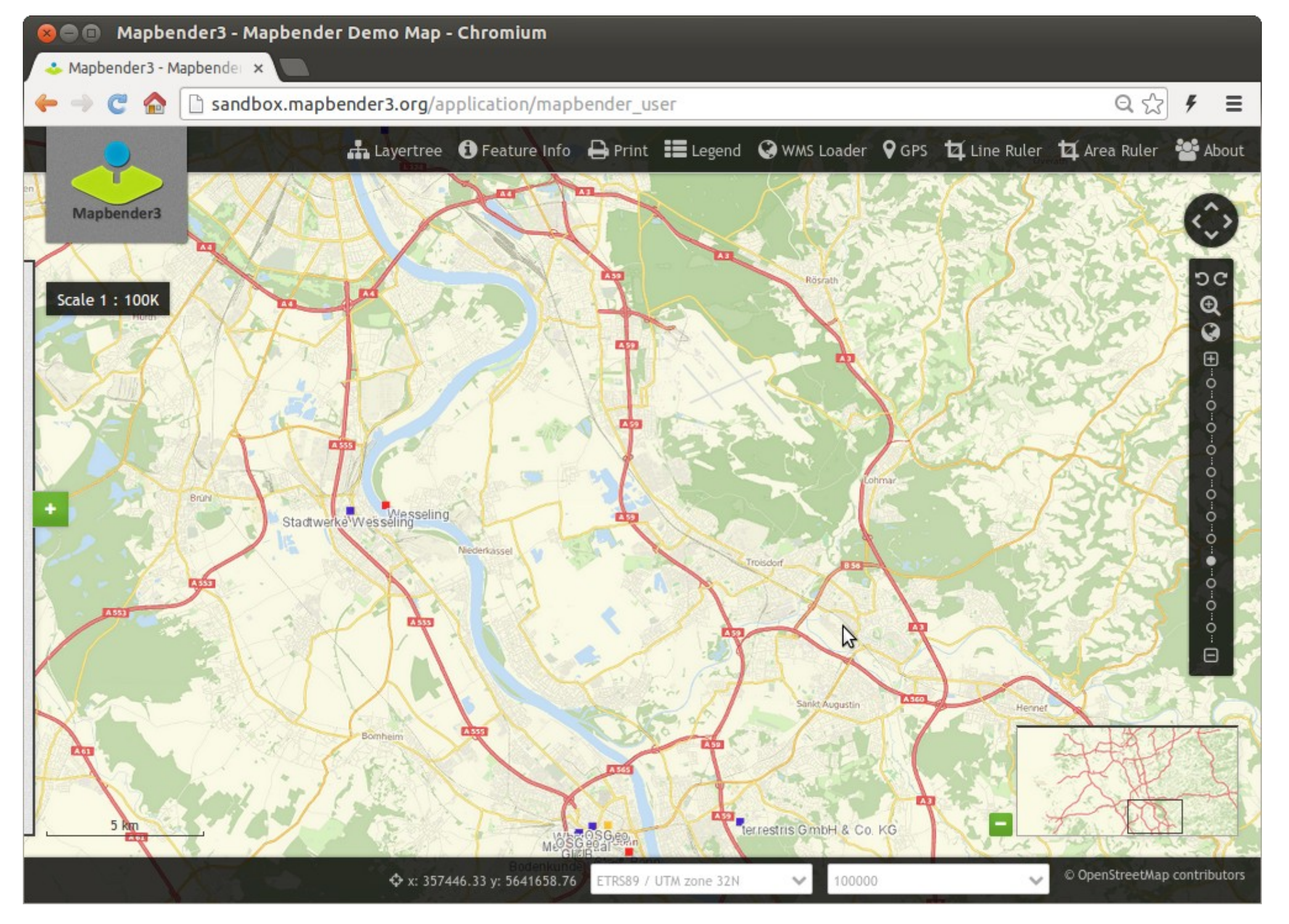

Mapbender3 Astrid Emde INTERGEO 2014 Berlin

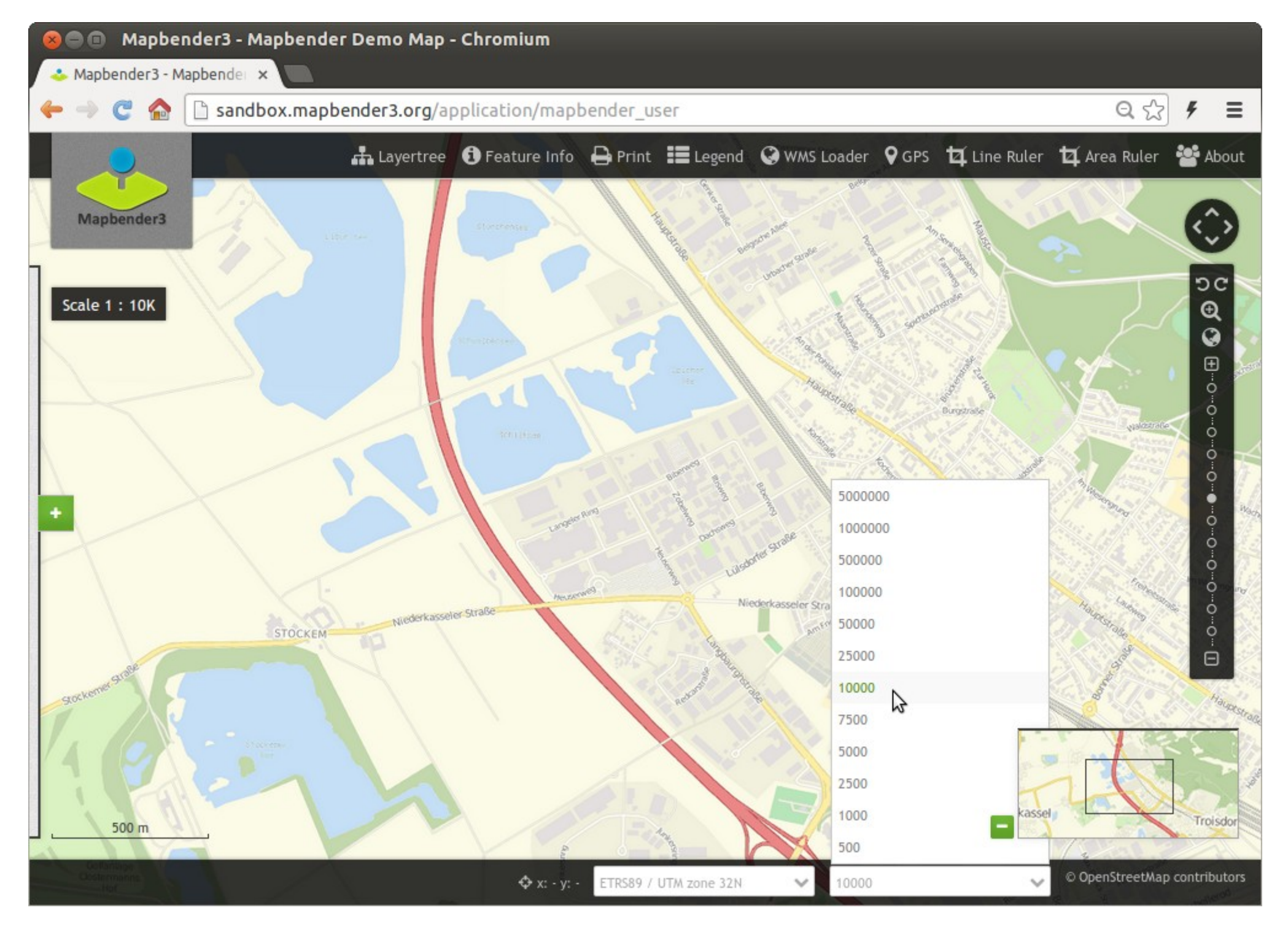

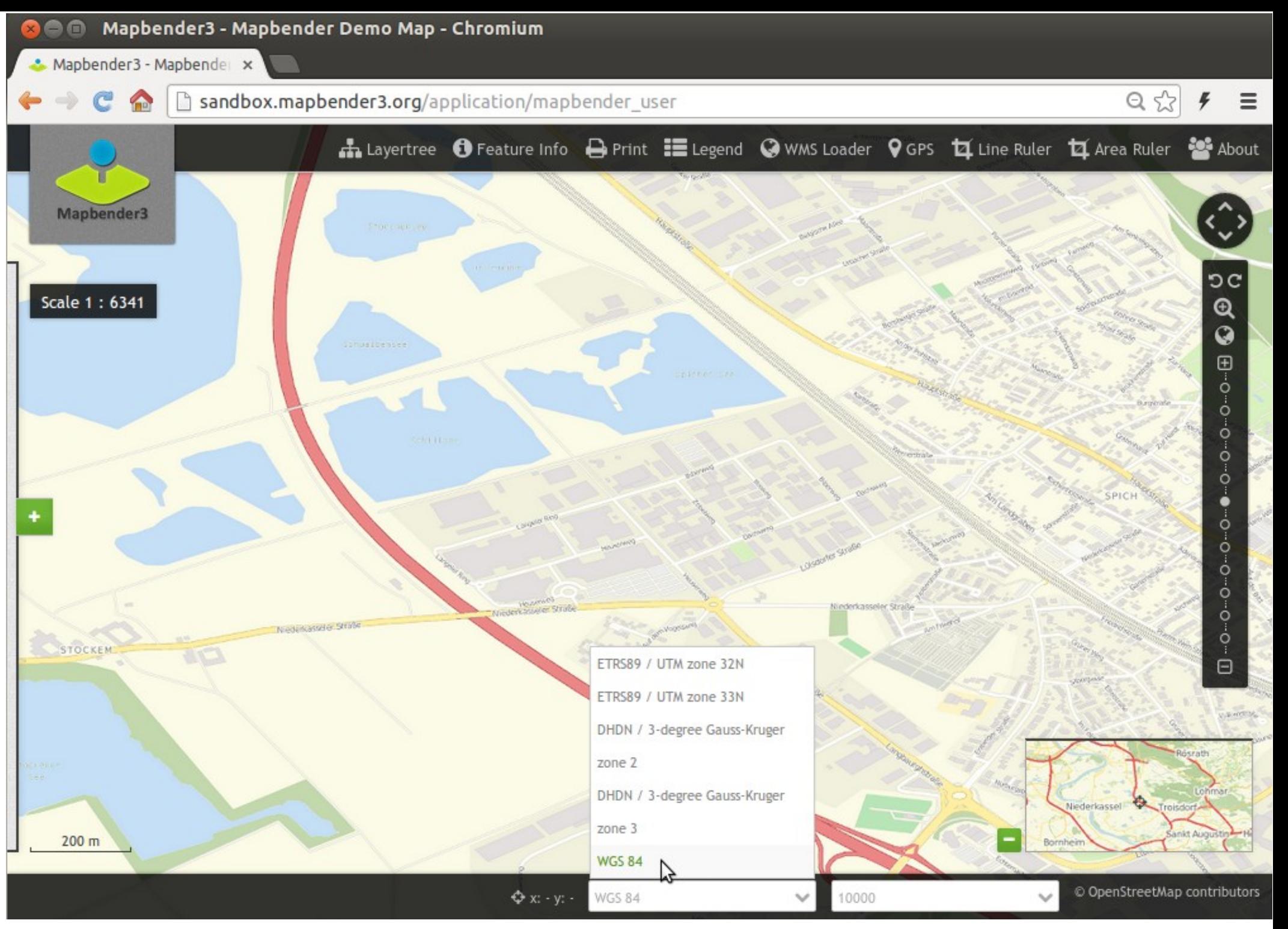

Mapbender3 Astrid Emde INTERGEO 2014 Berlin

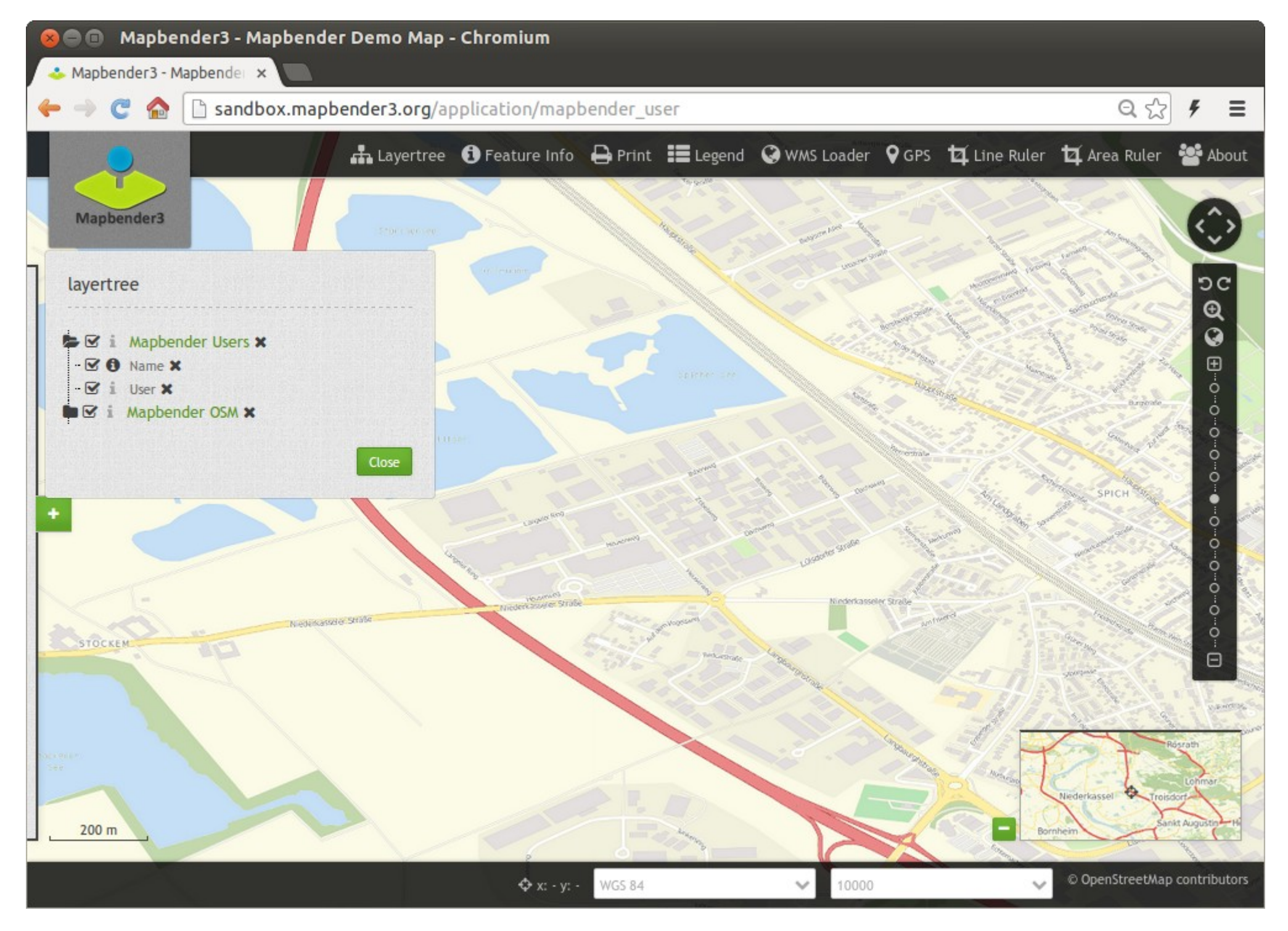

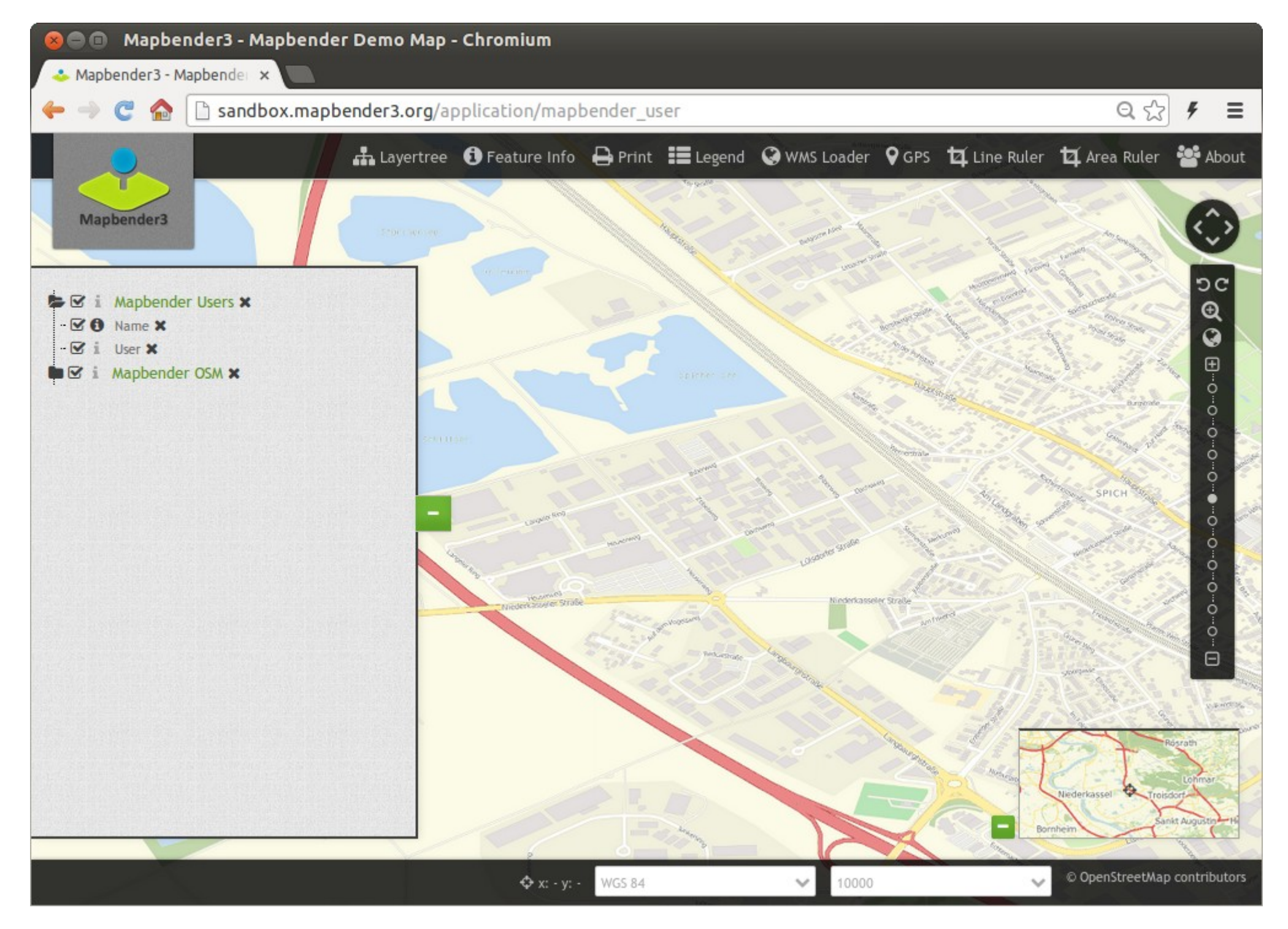

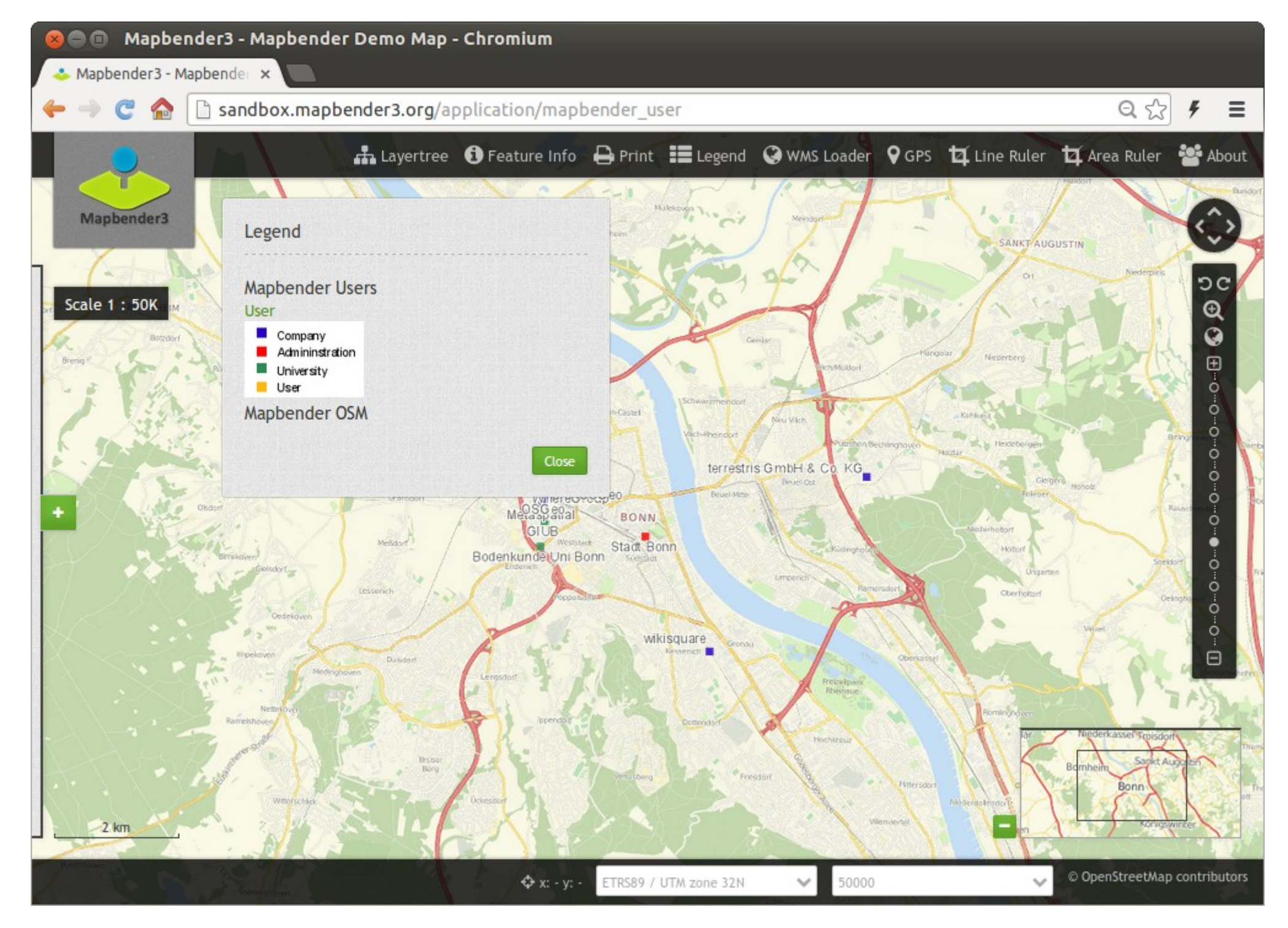

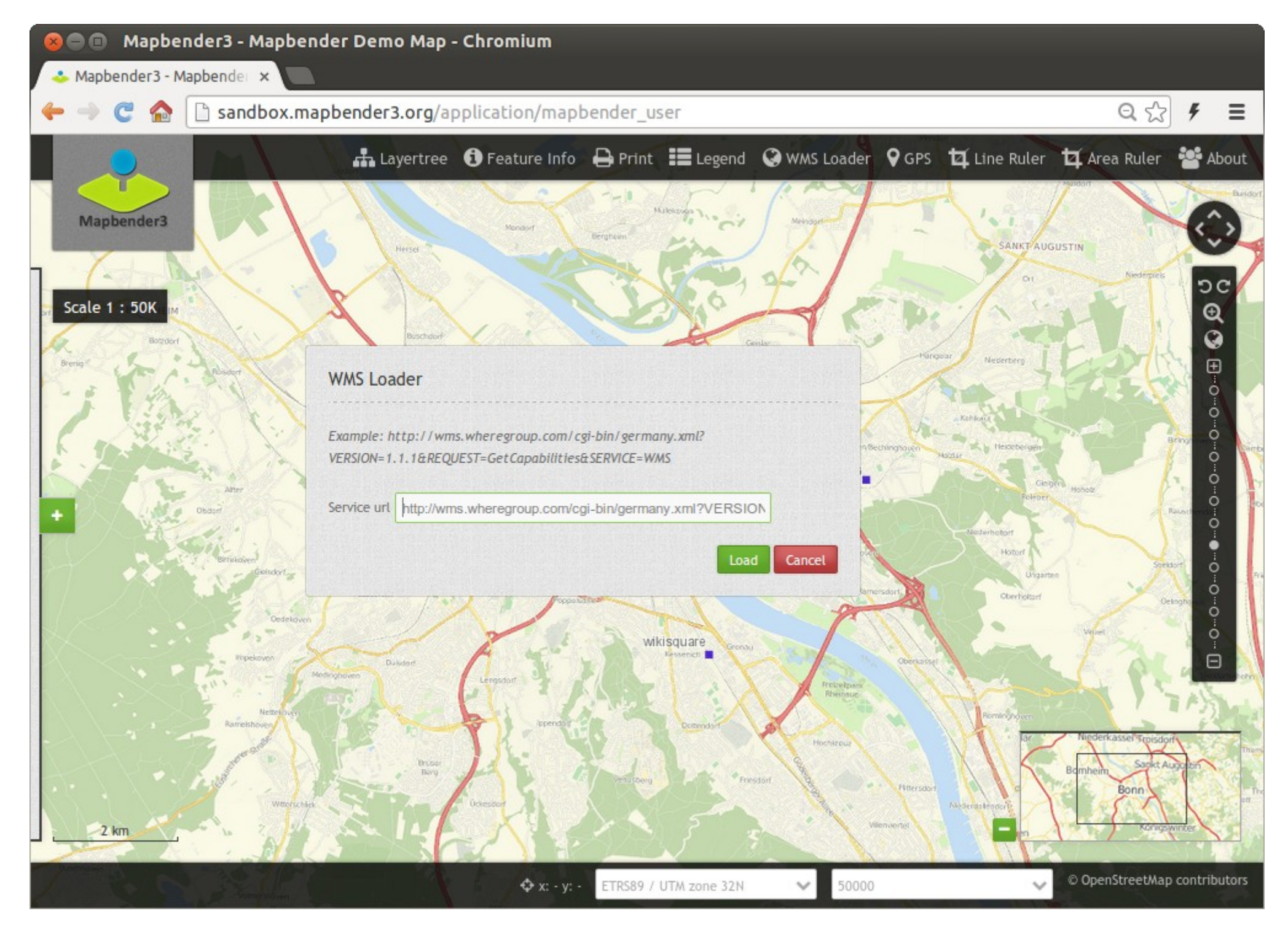

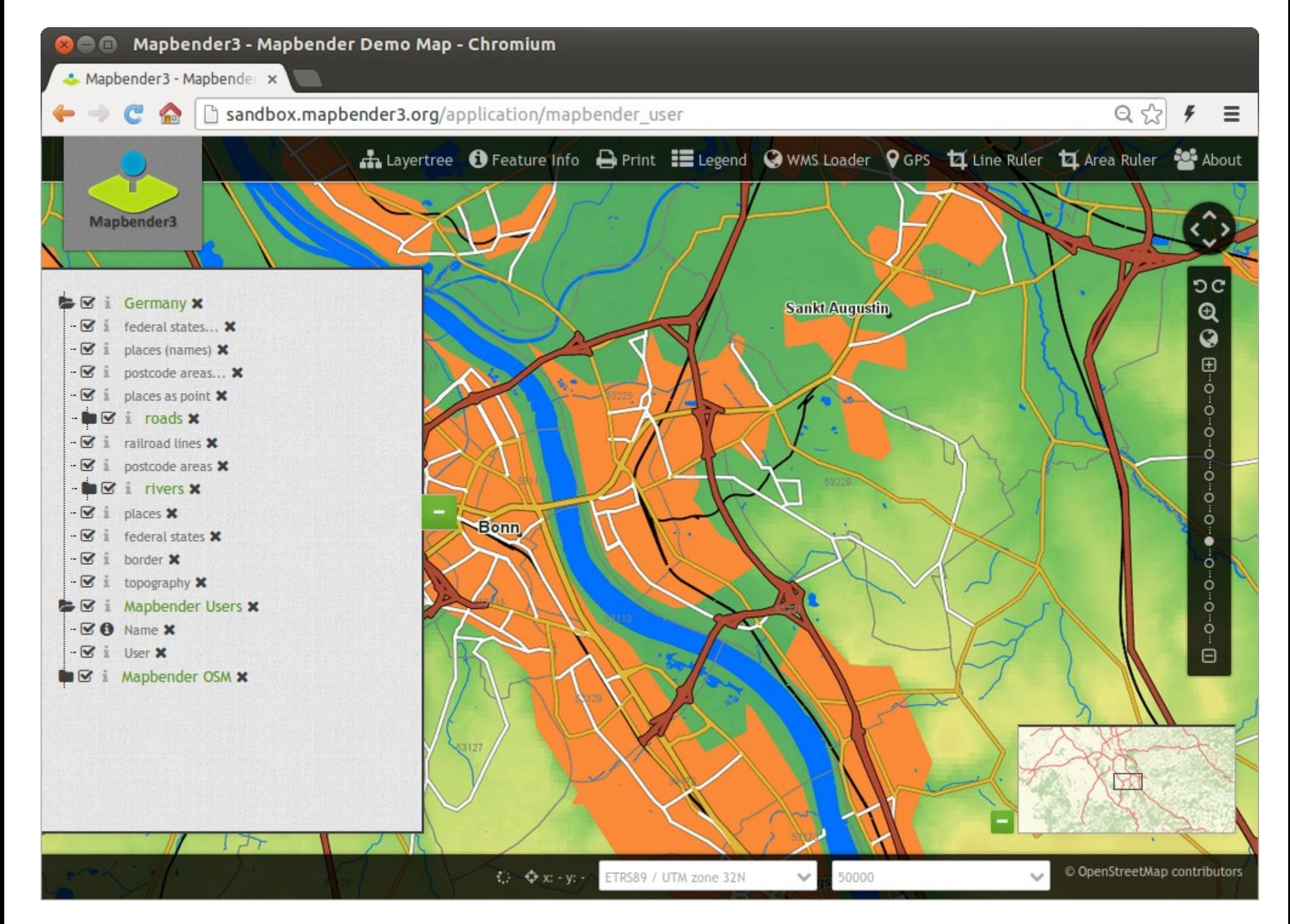

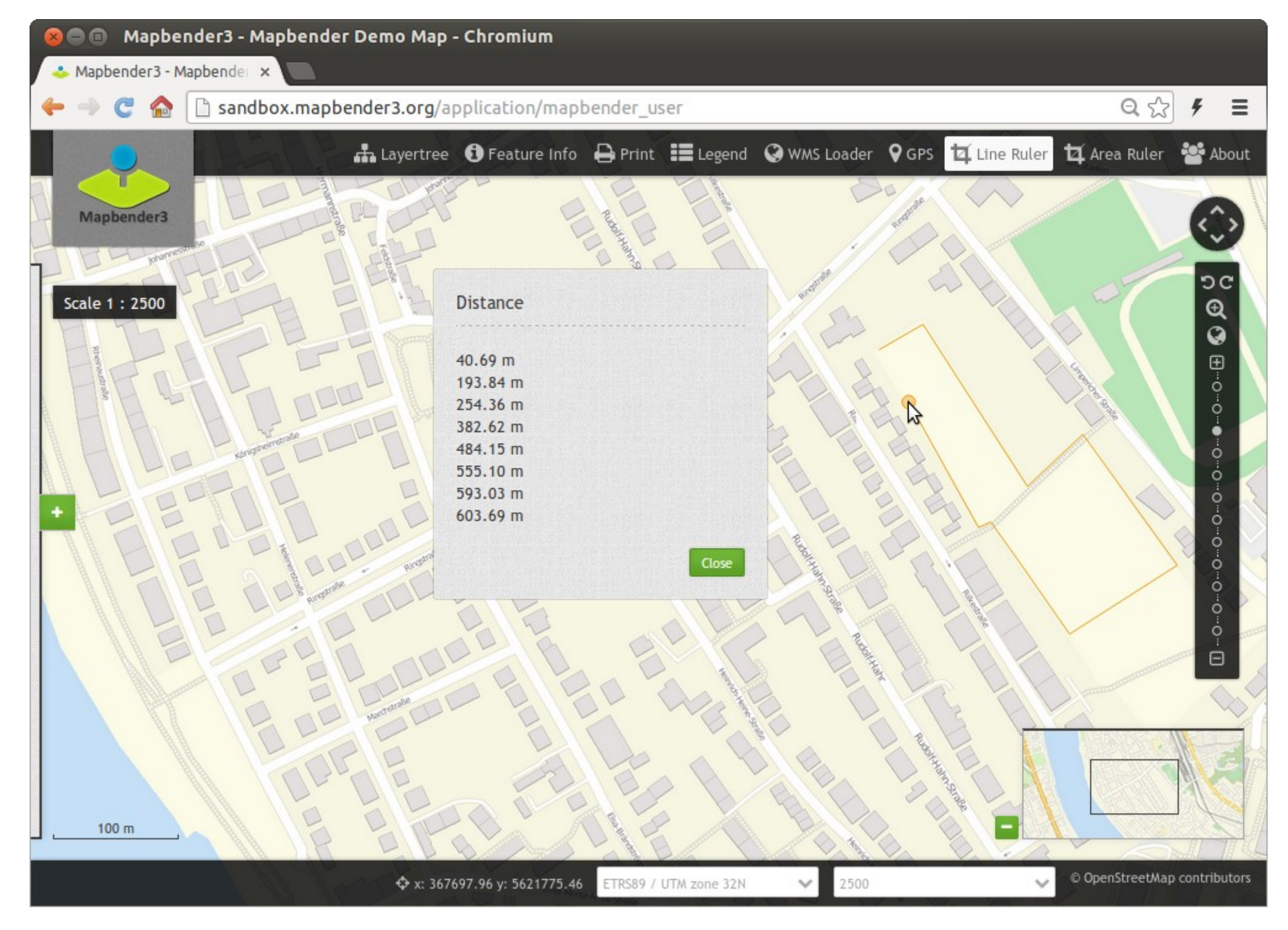

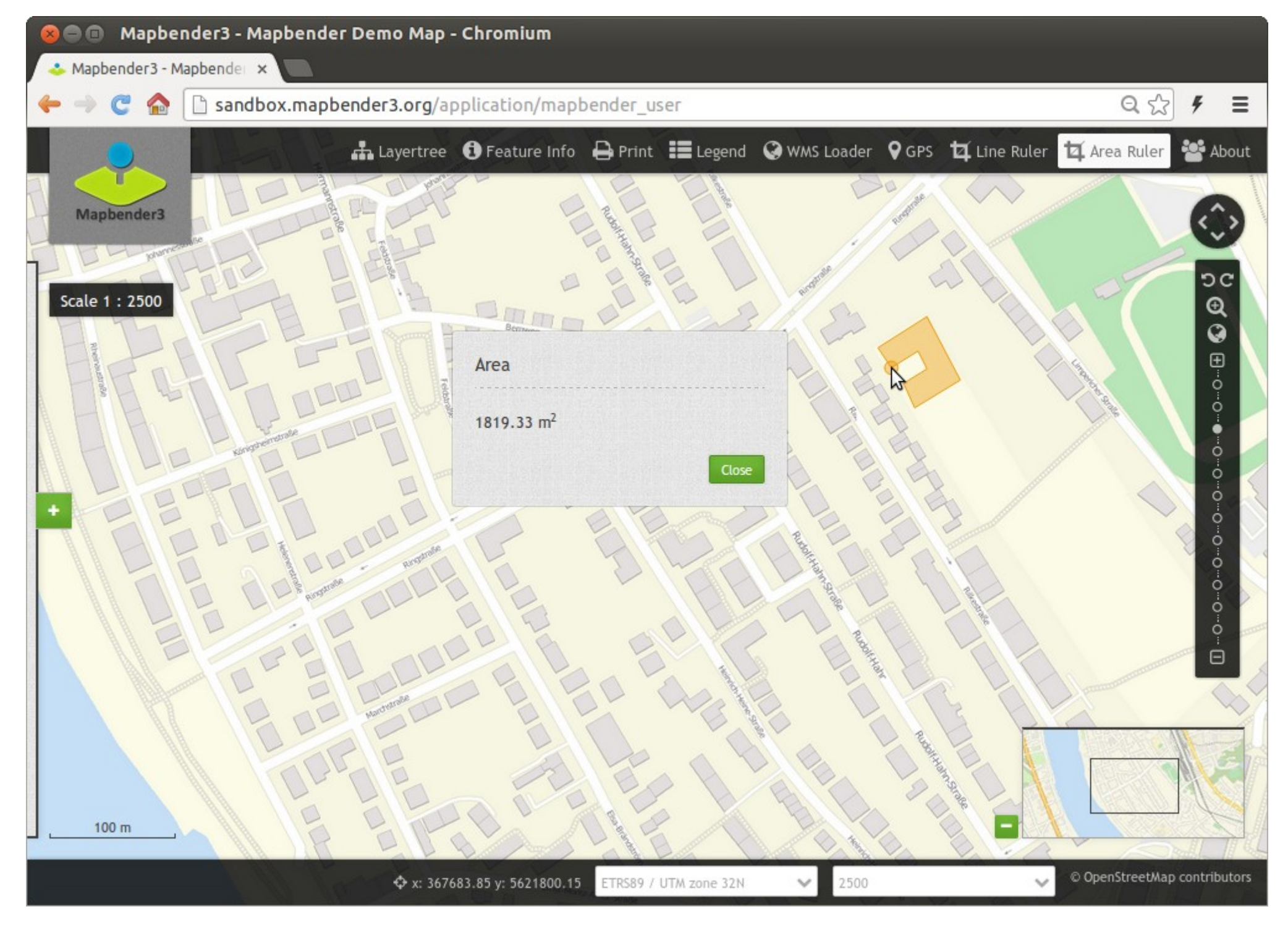

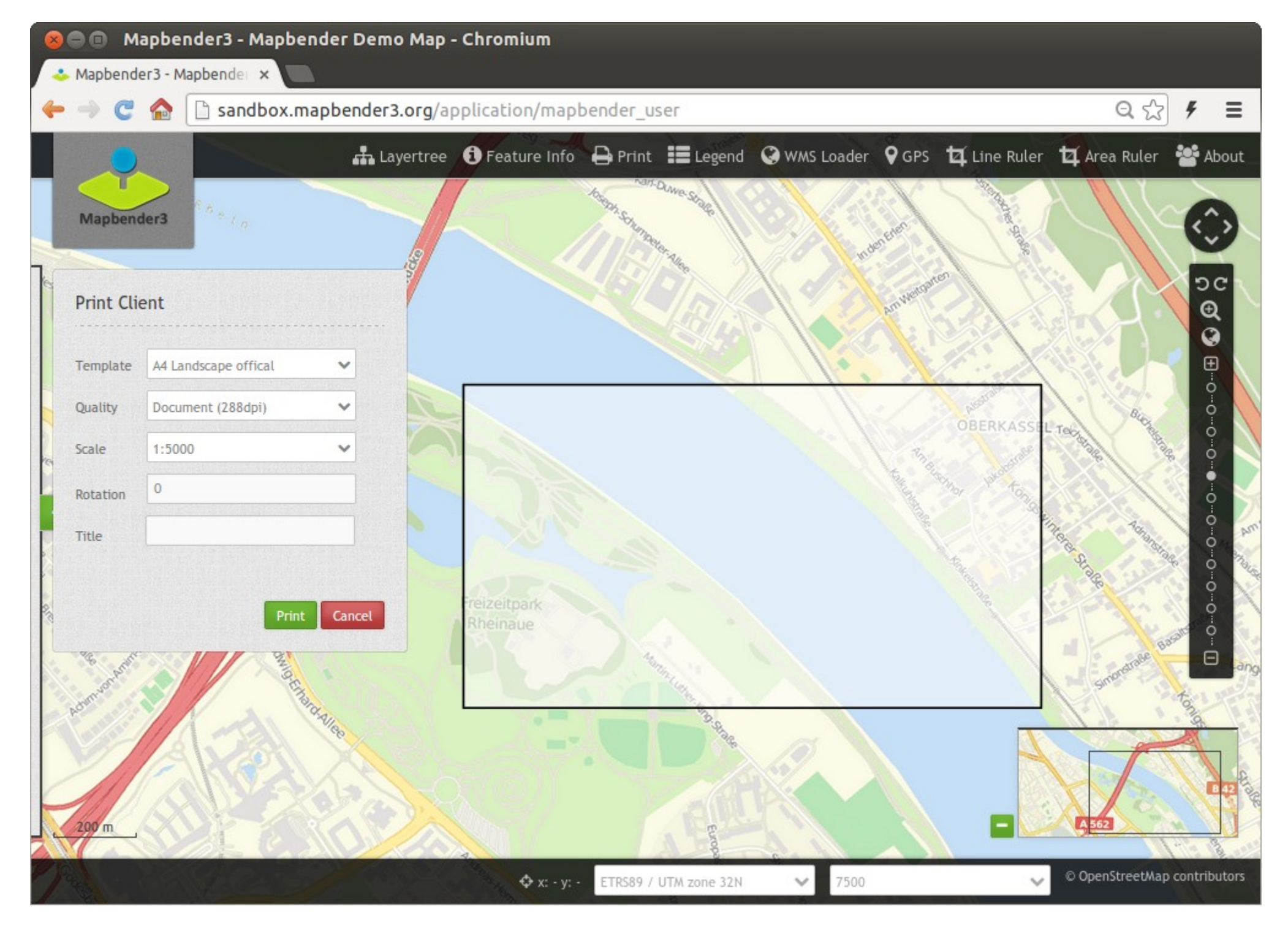

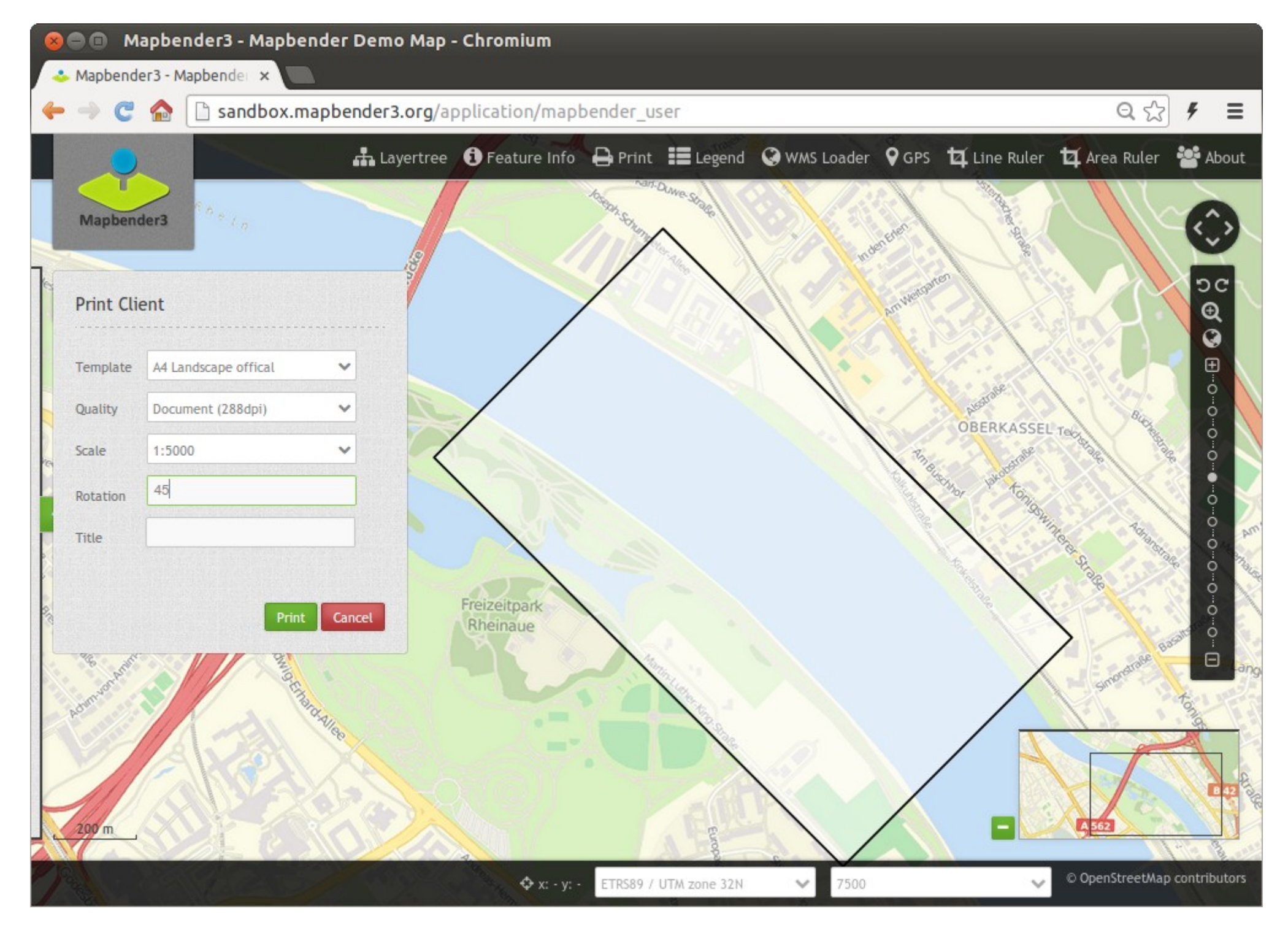

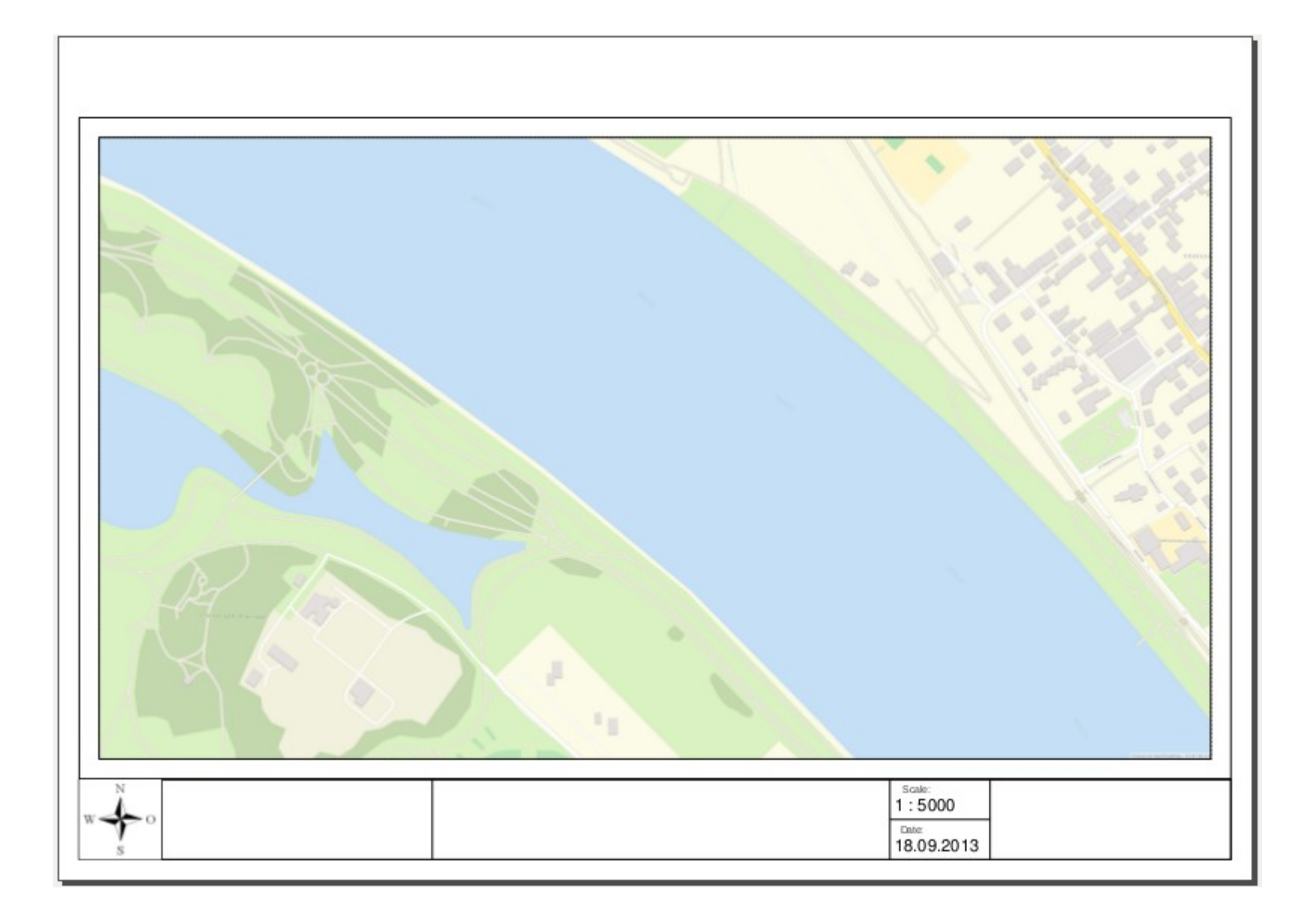

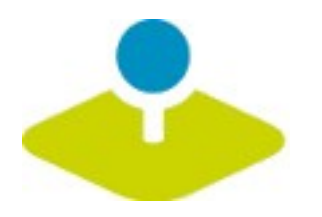

### **Erzeugen Sie Ihre eigene Anwendung**

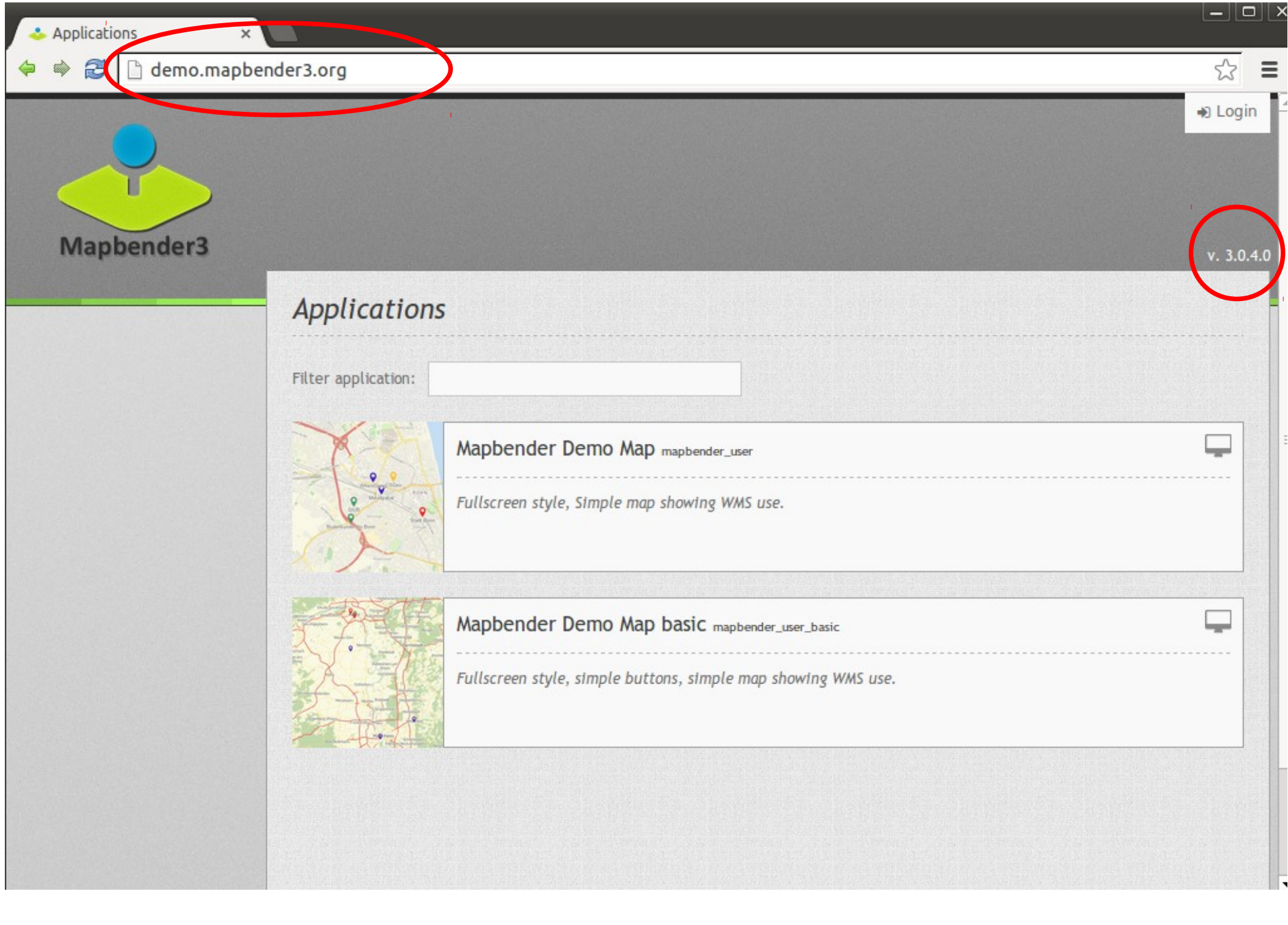

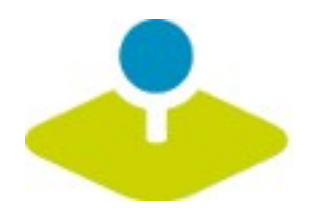

### **Anmeldung**

- *Foot-Benutzer wird bei der Installation erzeugt*
- **Registrierung und Passwort anfordern kann aktiviert**  P **werden**

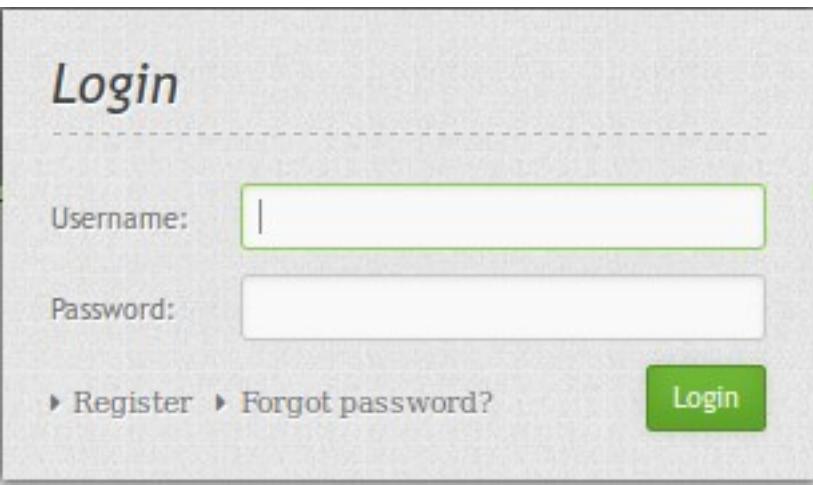

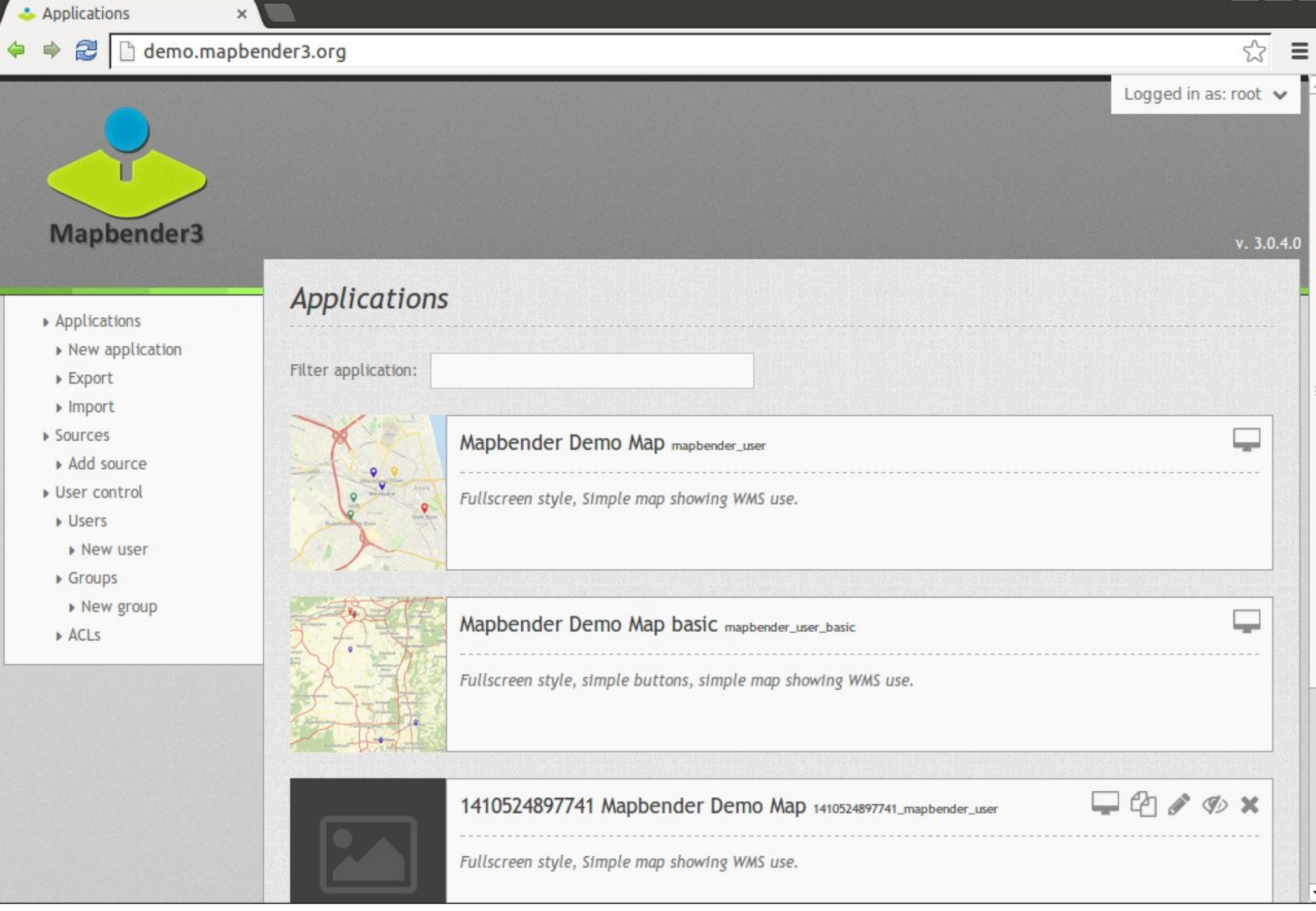

#### Sandbox.mapbender3.org/manager/application/new Ò

 $\boldsymbol{\times}$ 

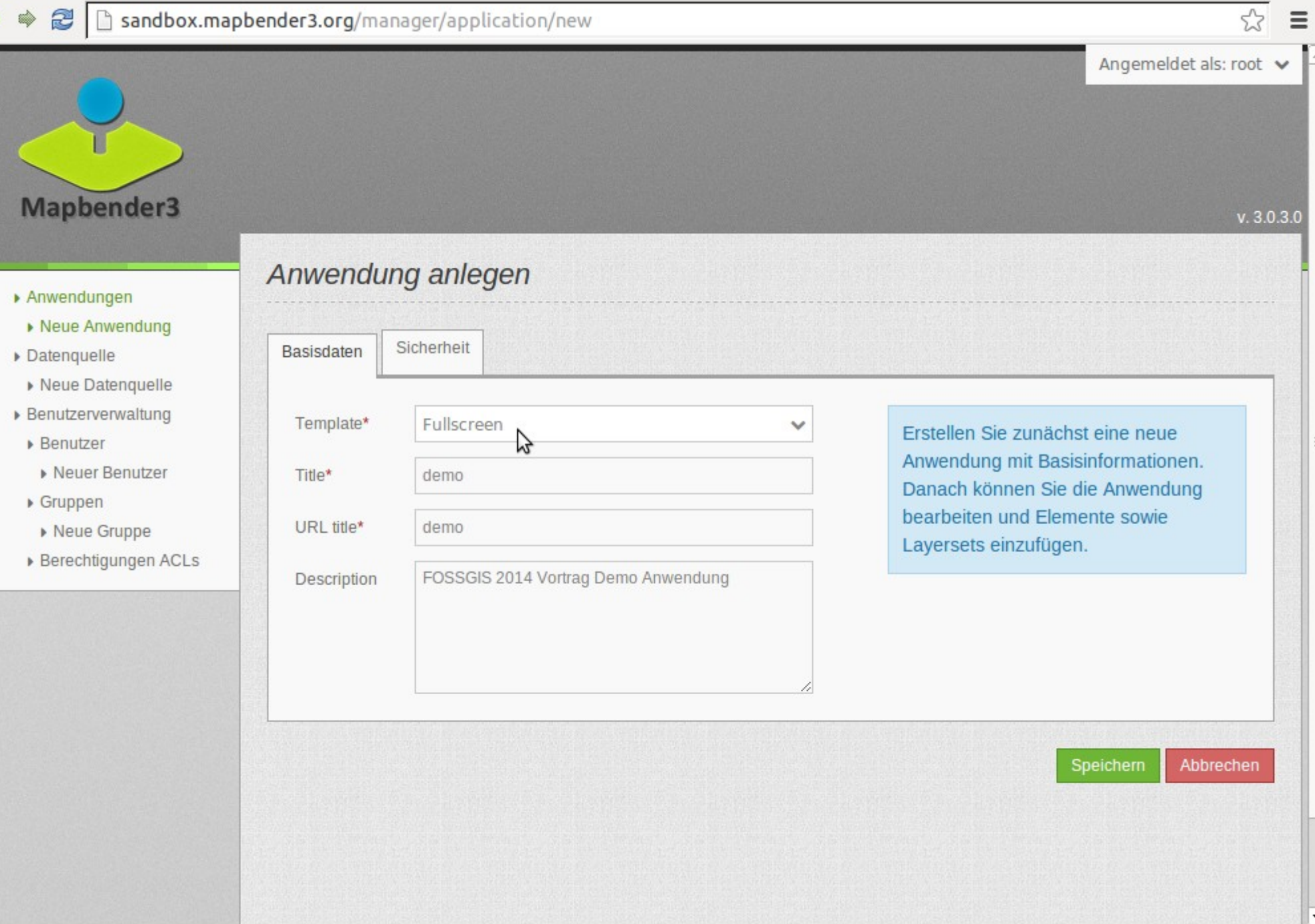

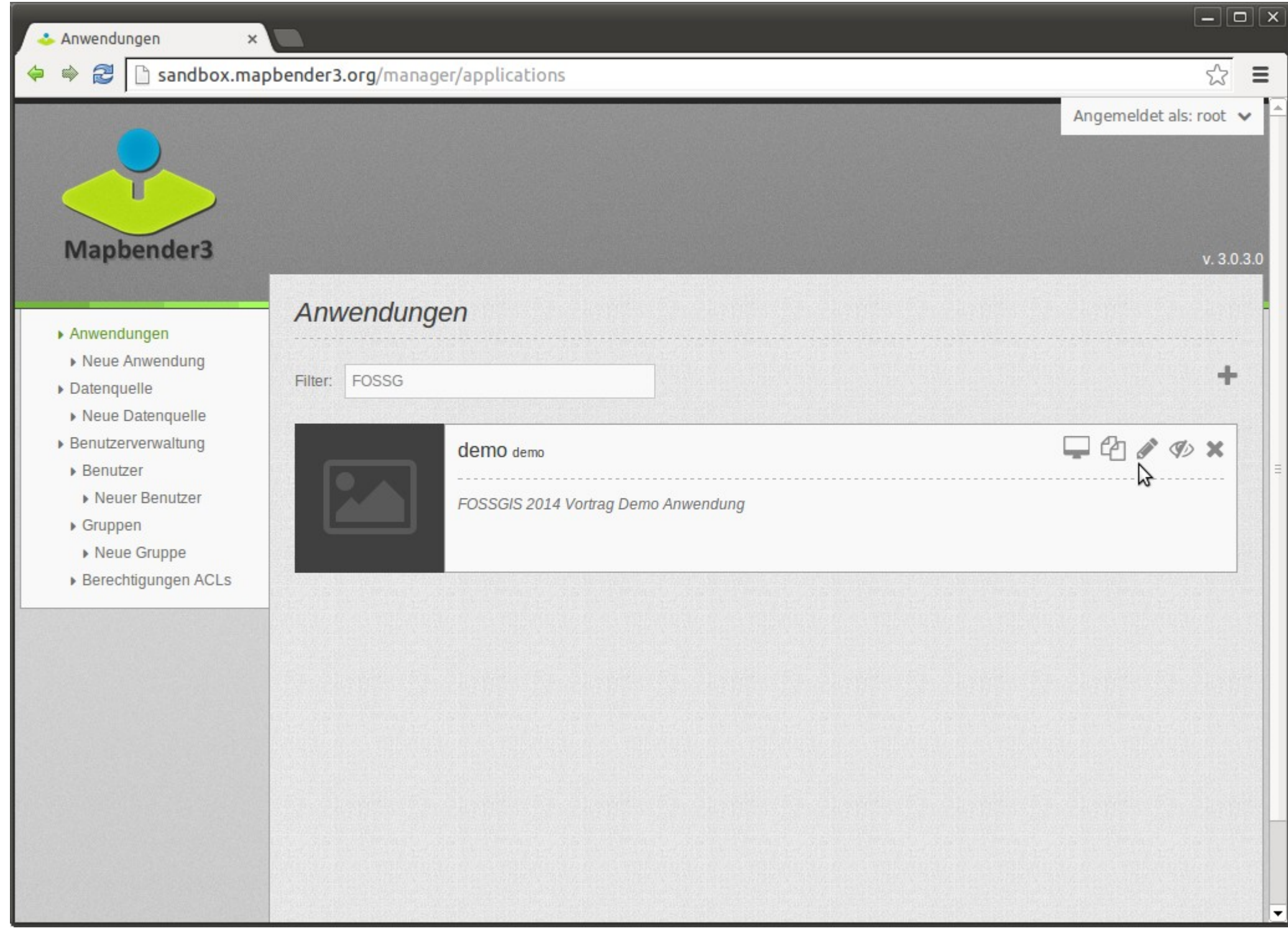

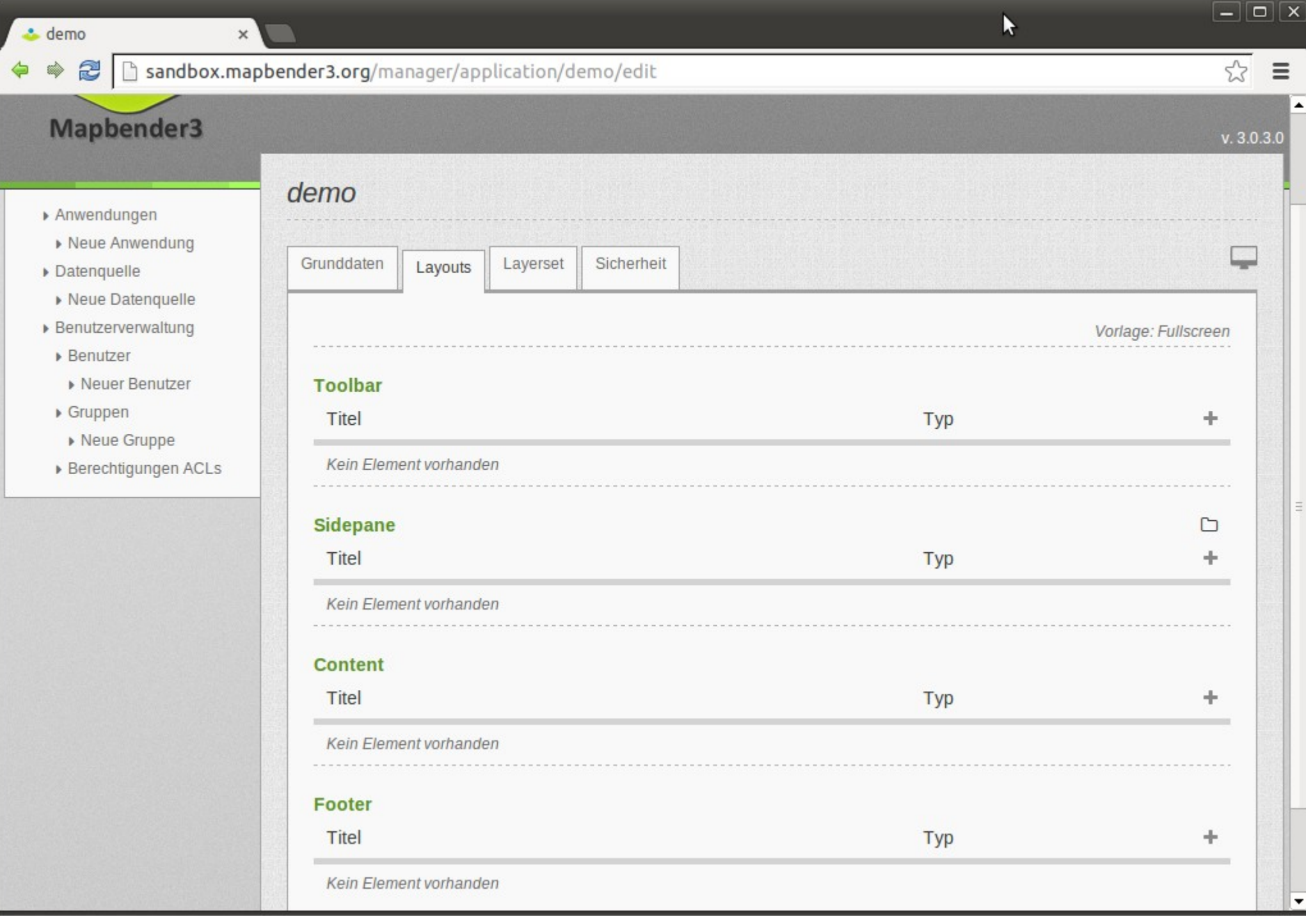

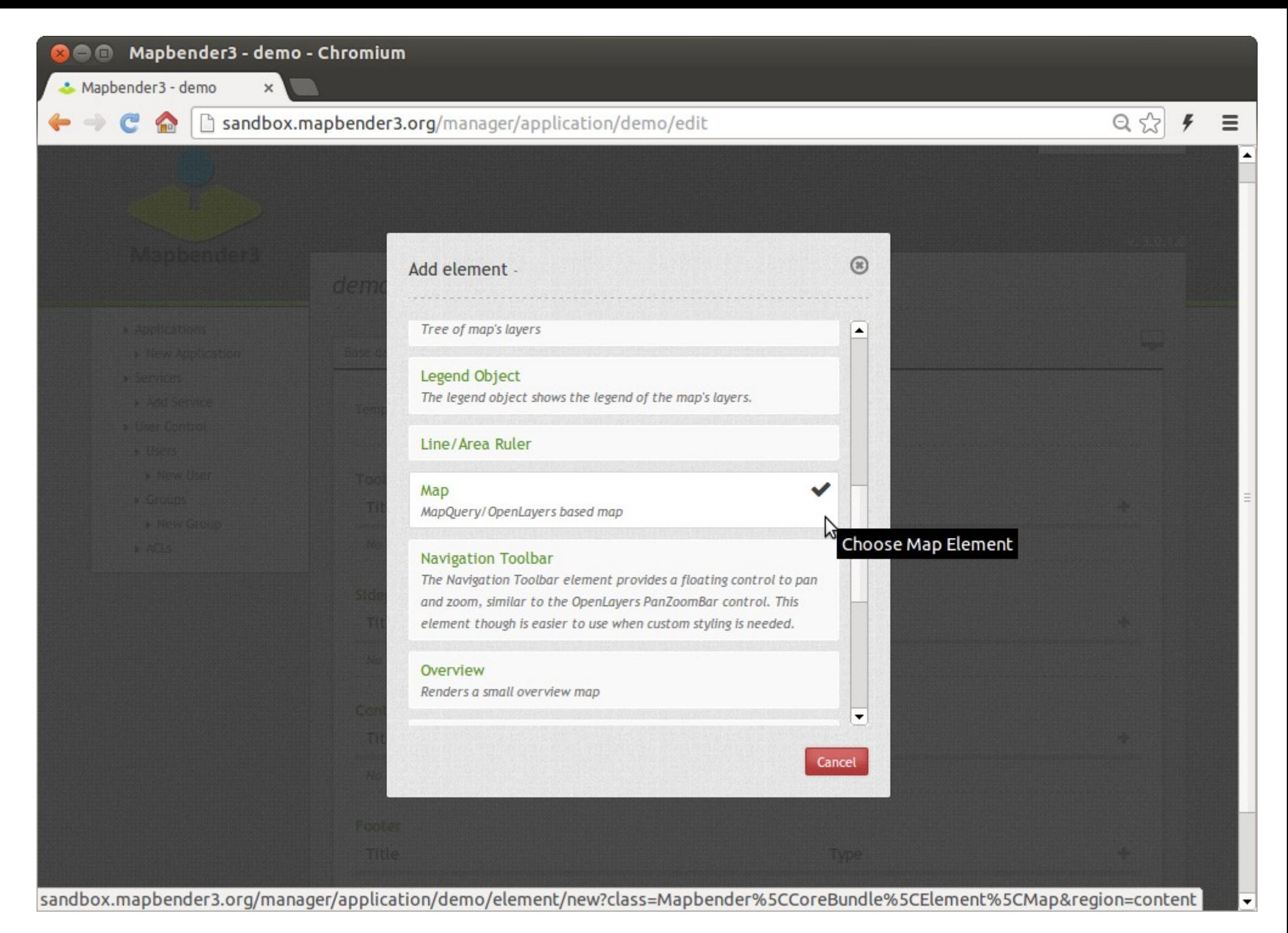

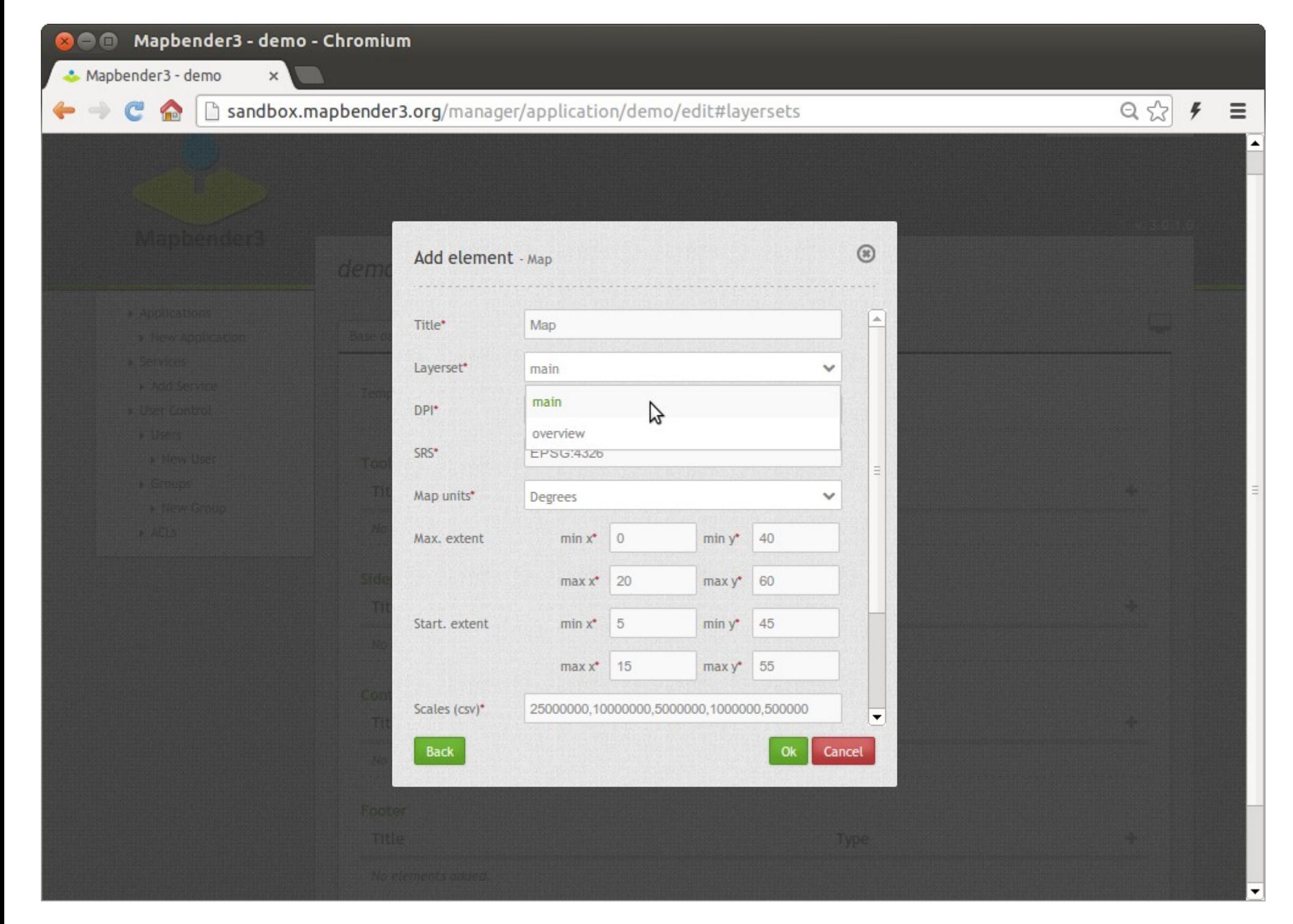

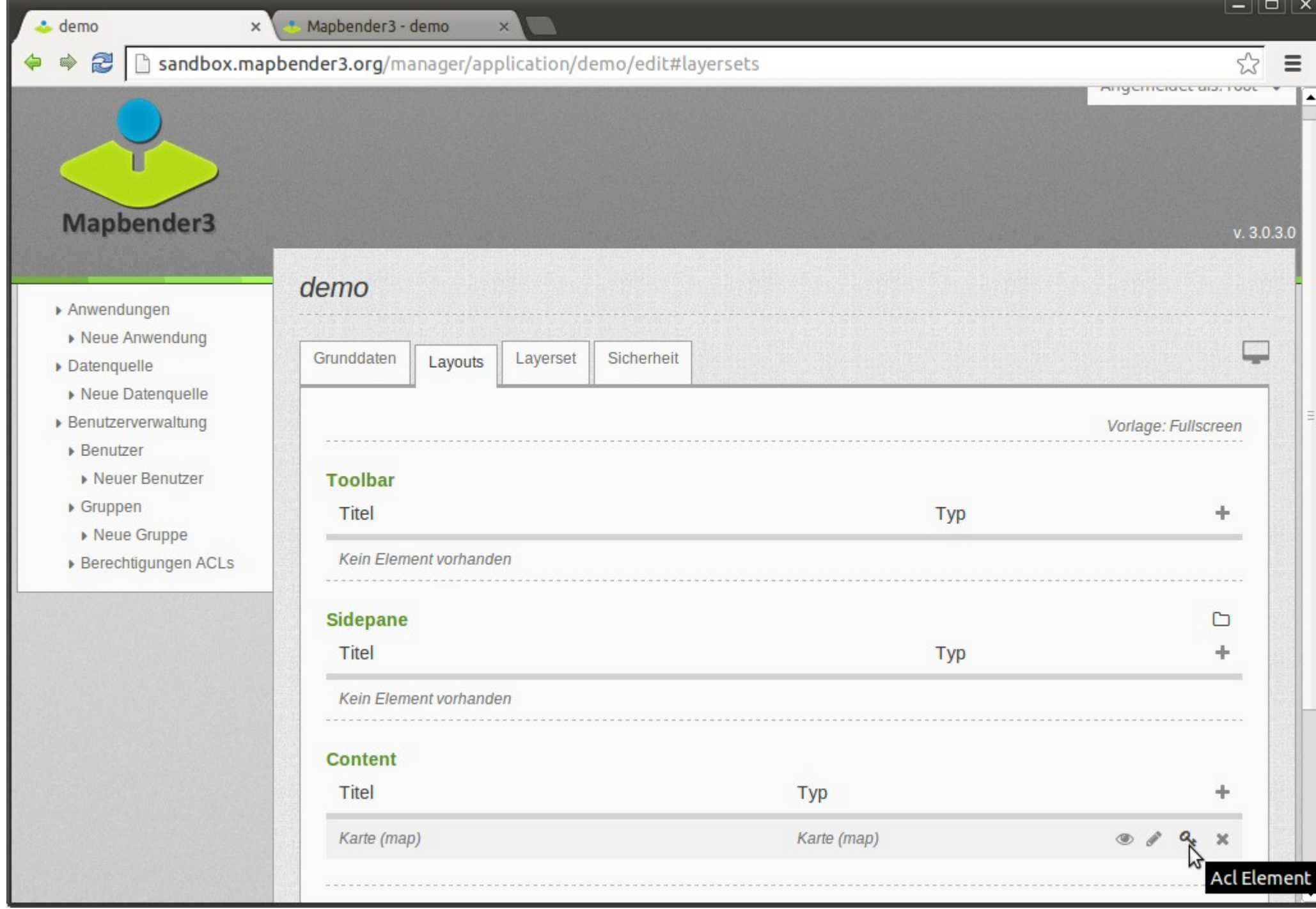

 $\overline{\mathsf{x}}$ 

 $\blacktriangle$ 

 $\equiv$ 

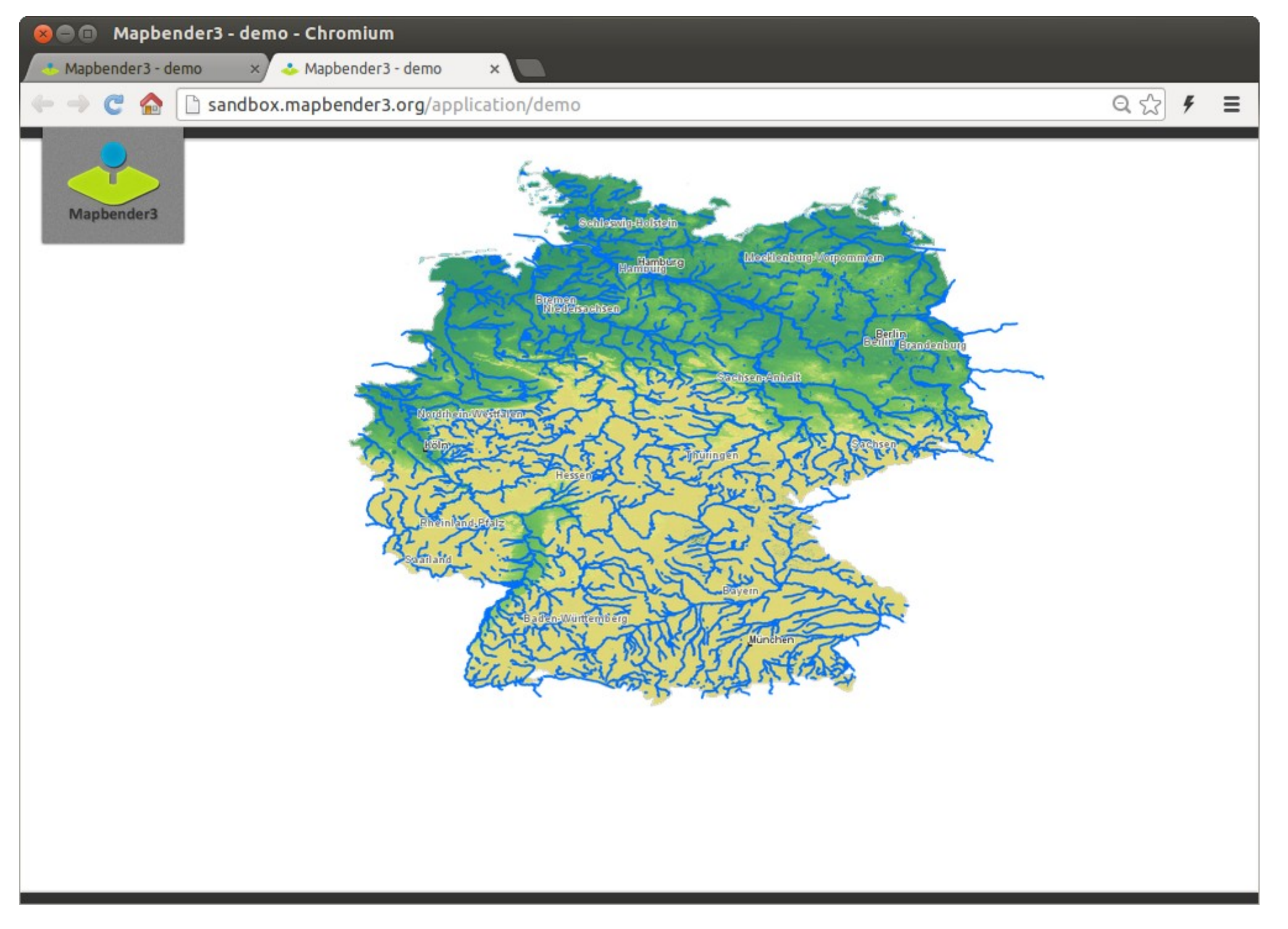

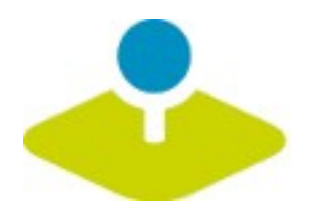

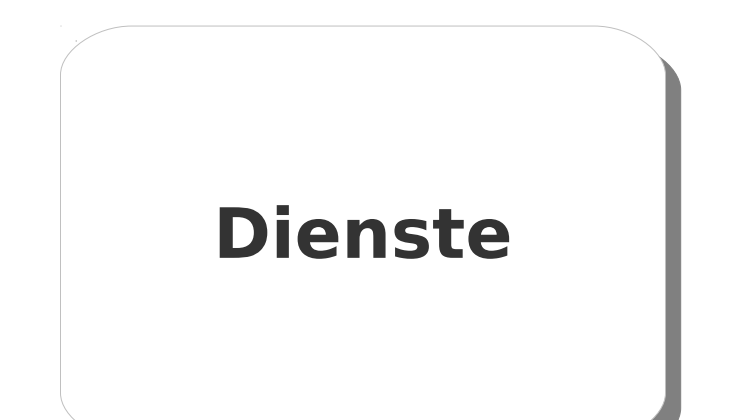

## **Einmaliges Veröffentlichen Konfiguration Zugriffskontrolle**
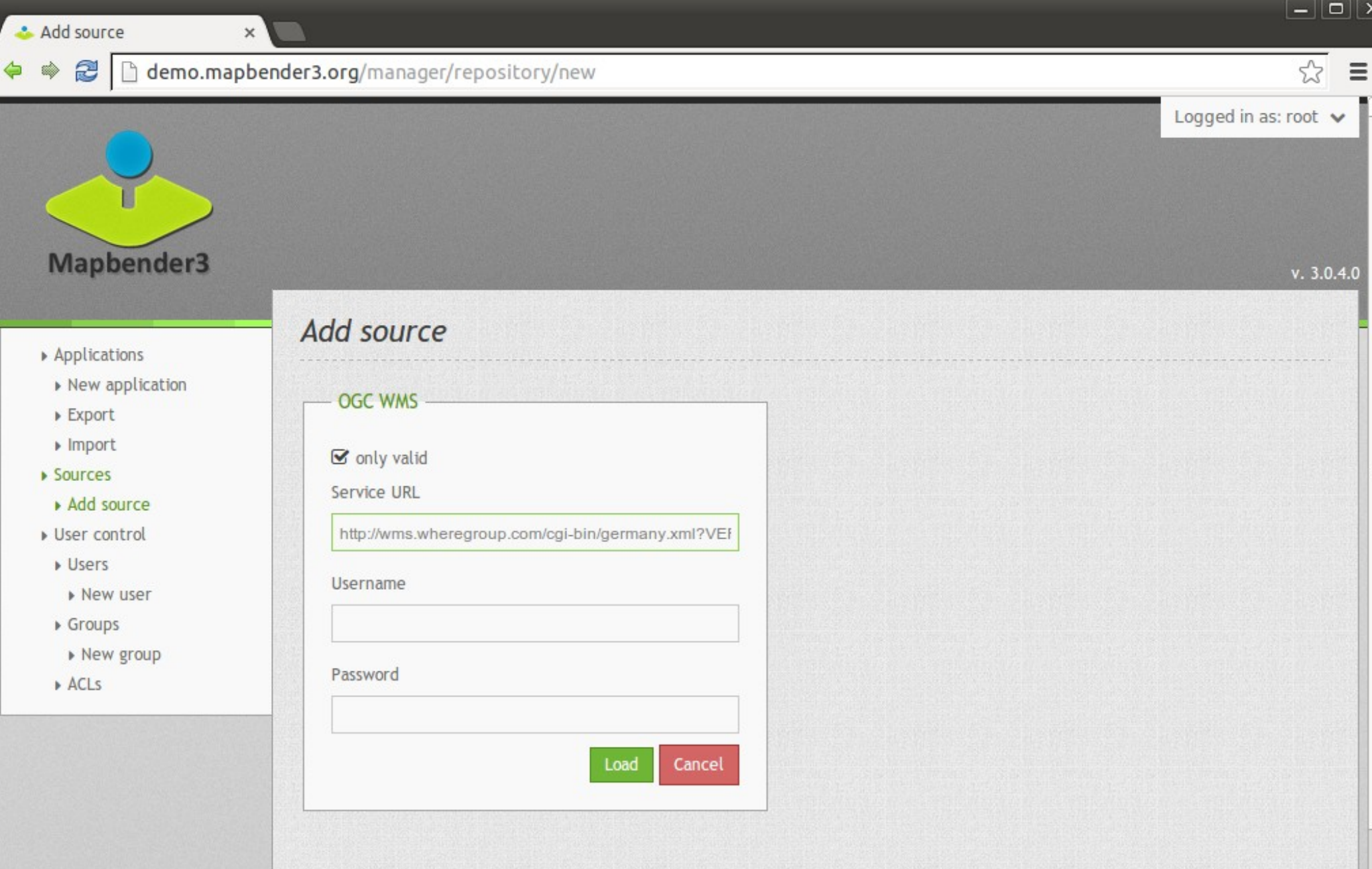

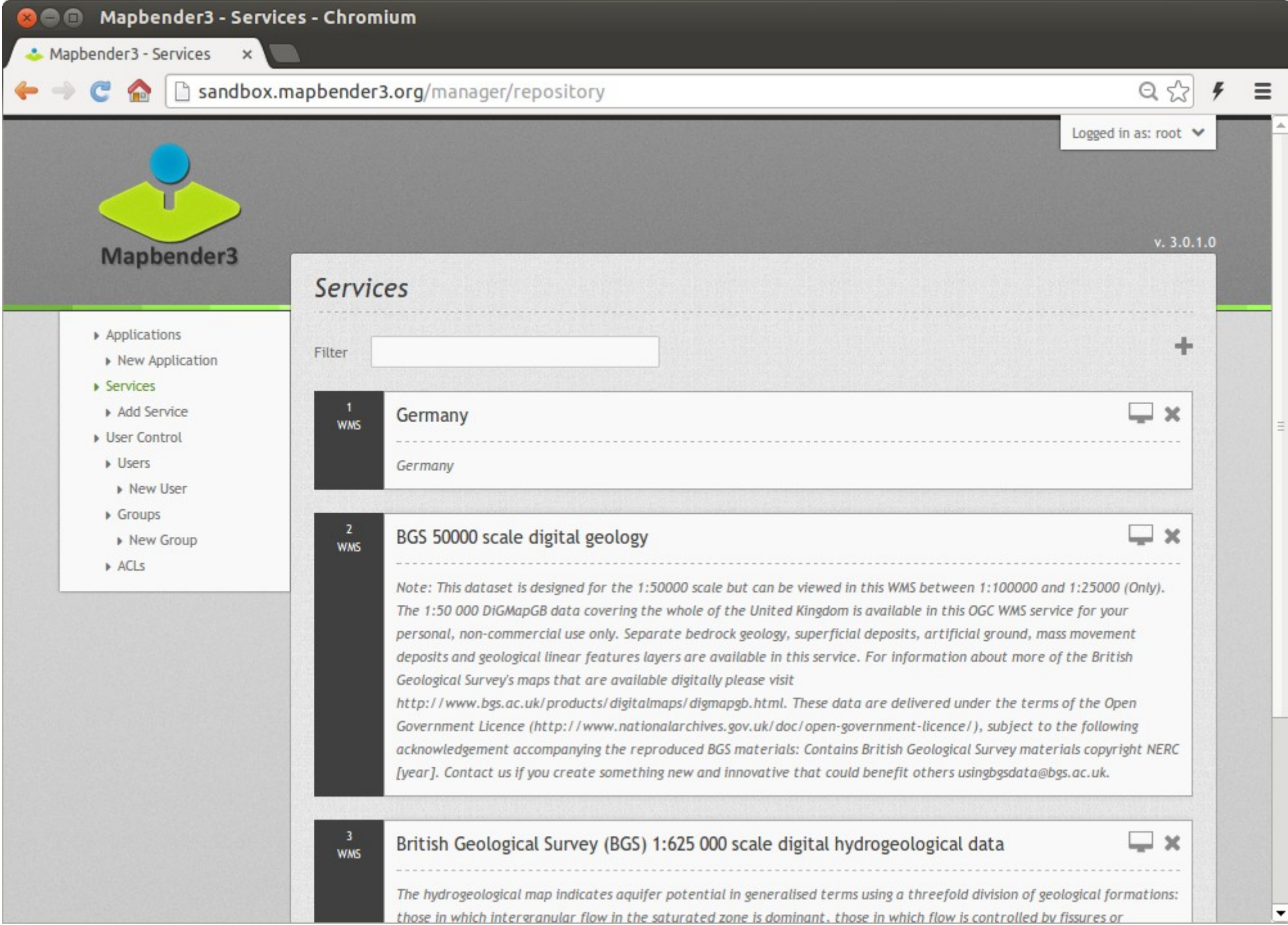

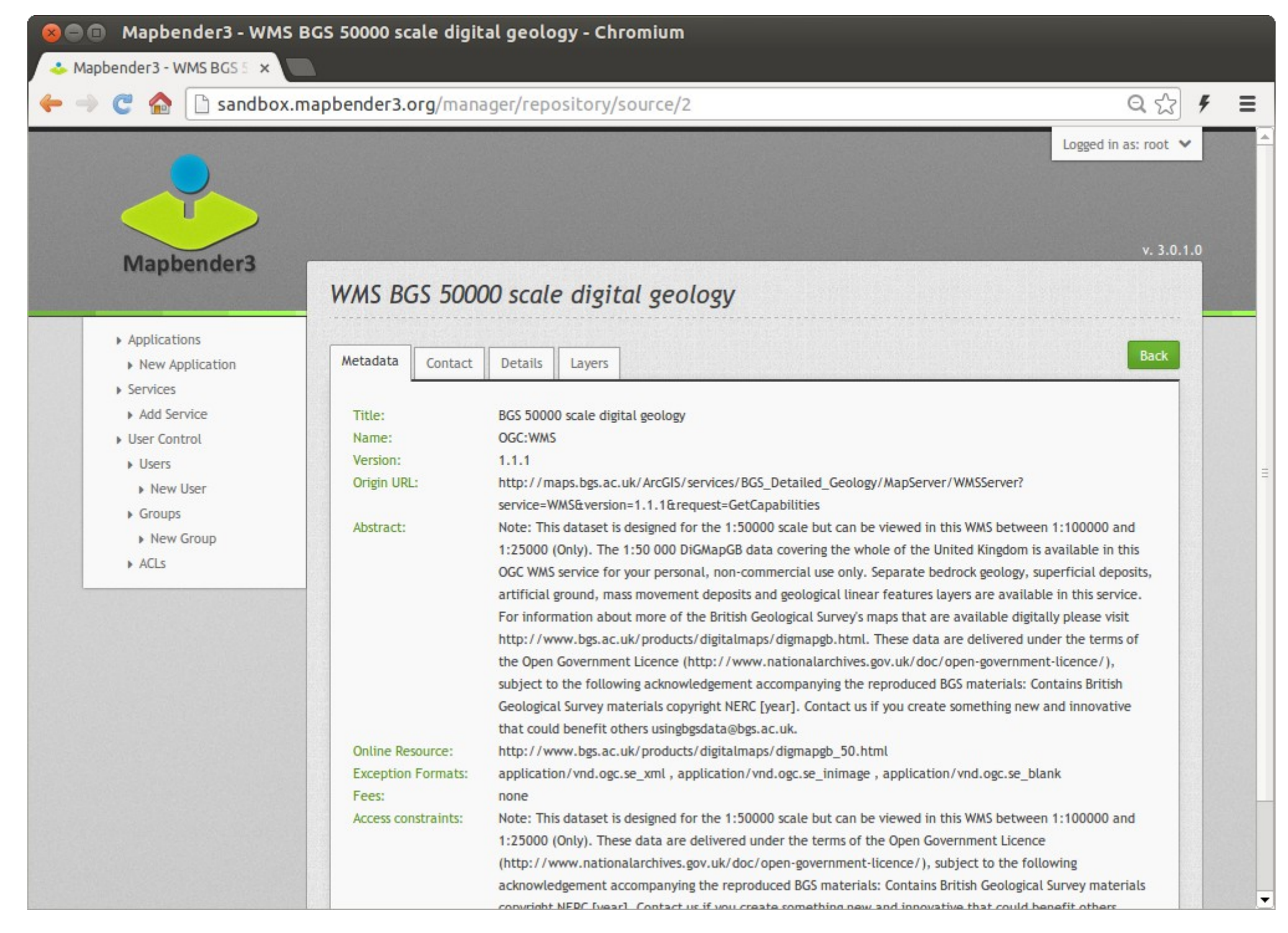

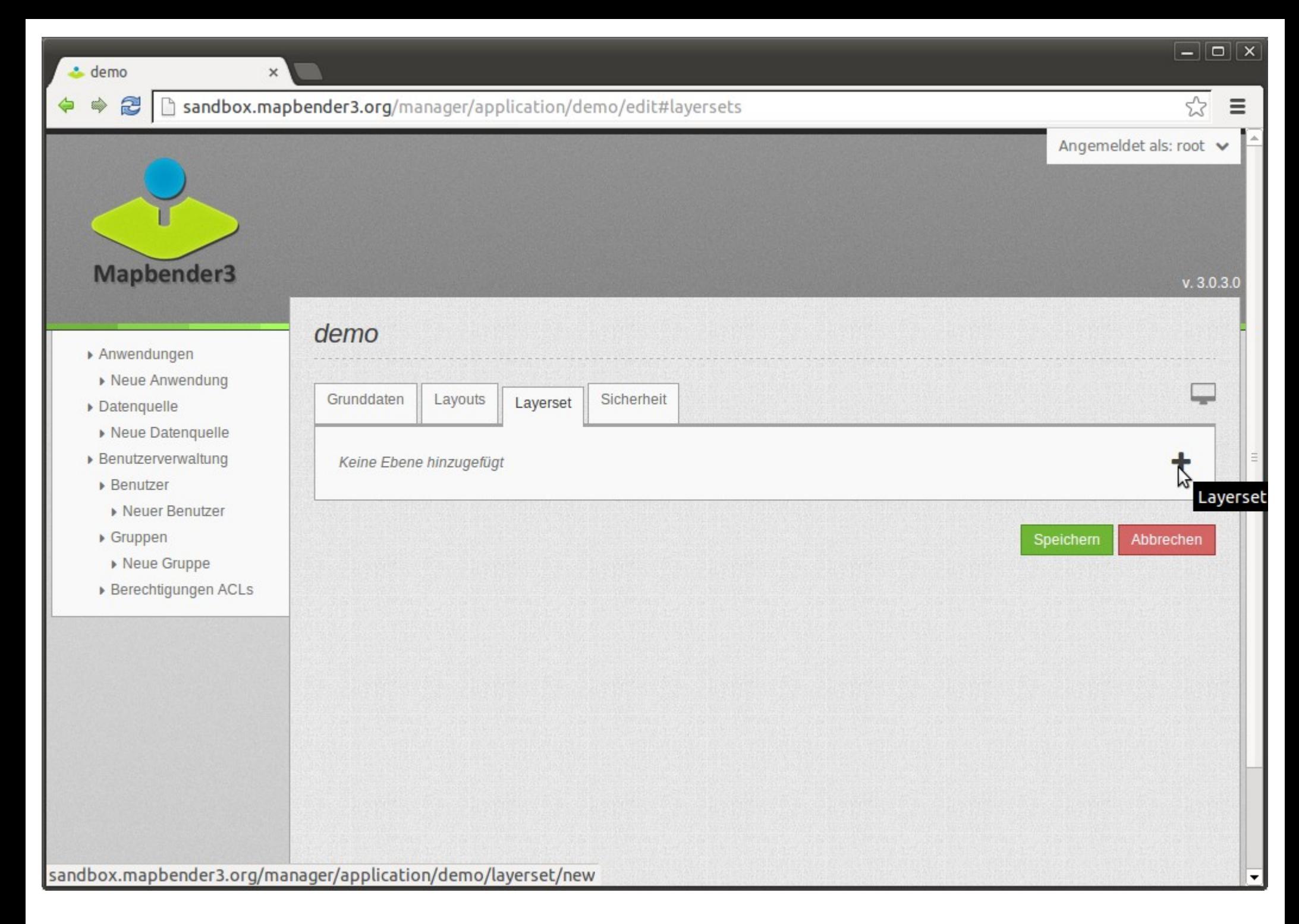

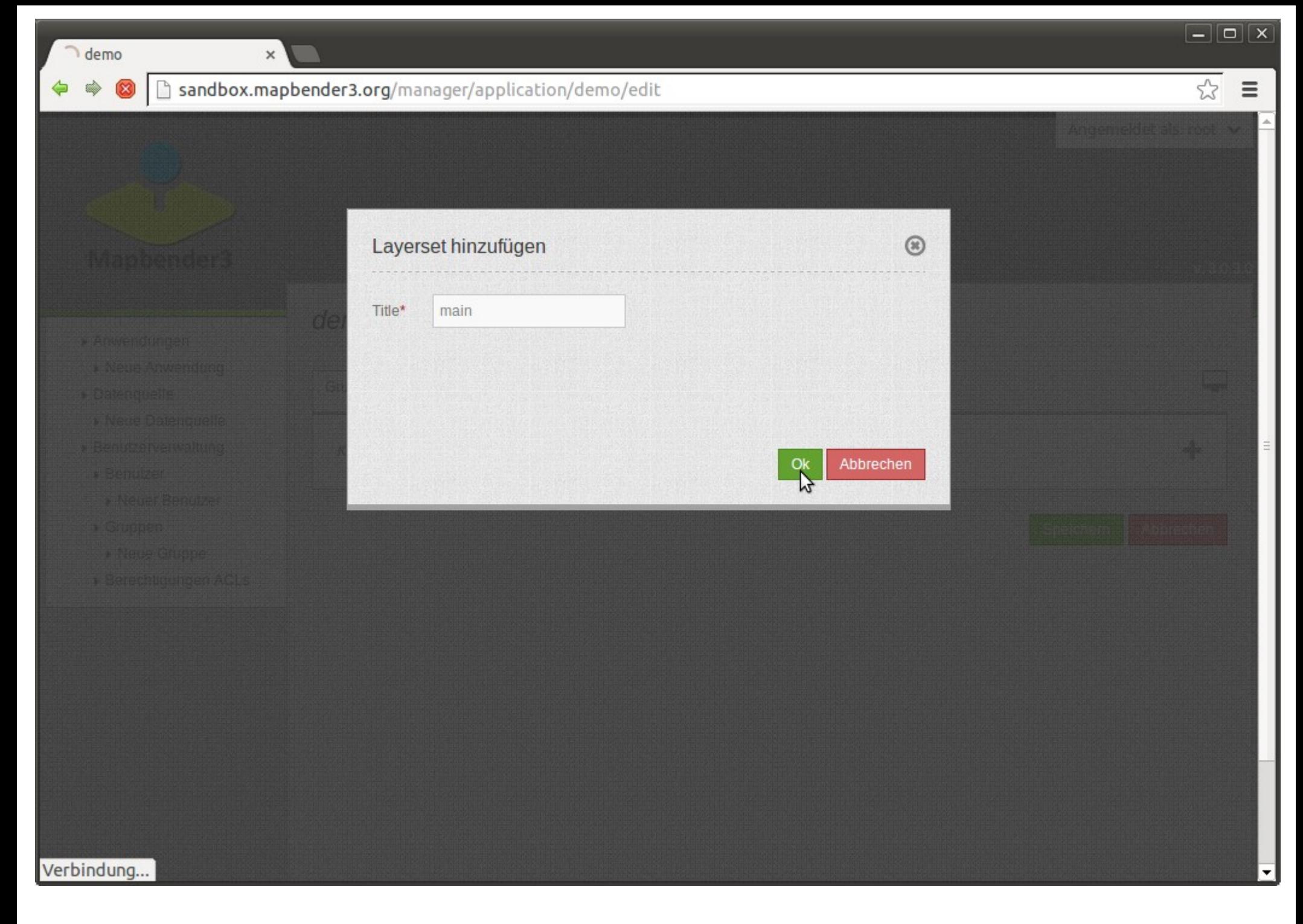

 $\mathbf{x}$ 

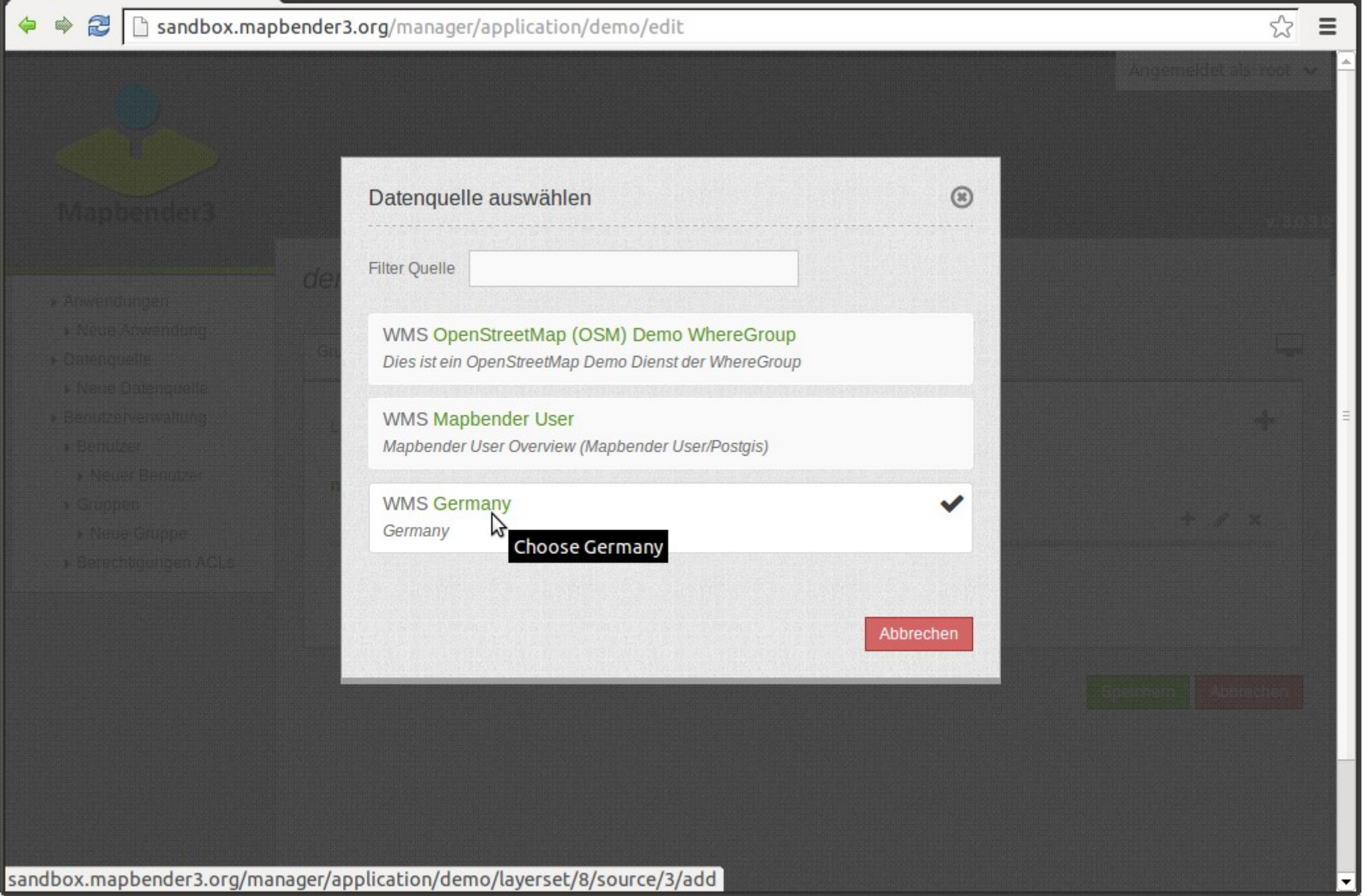

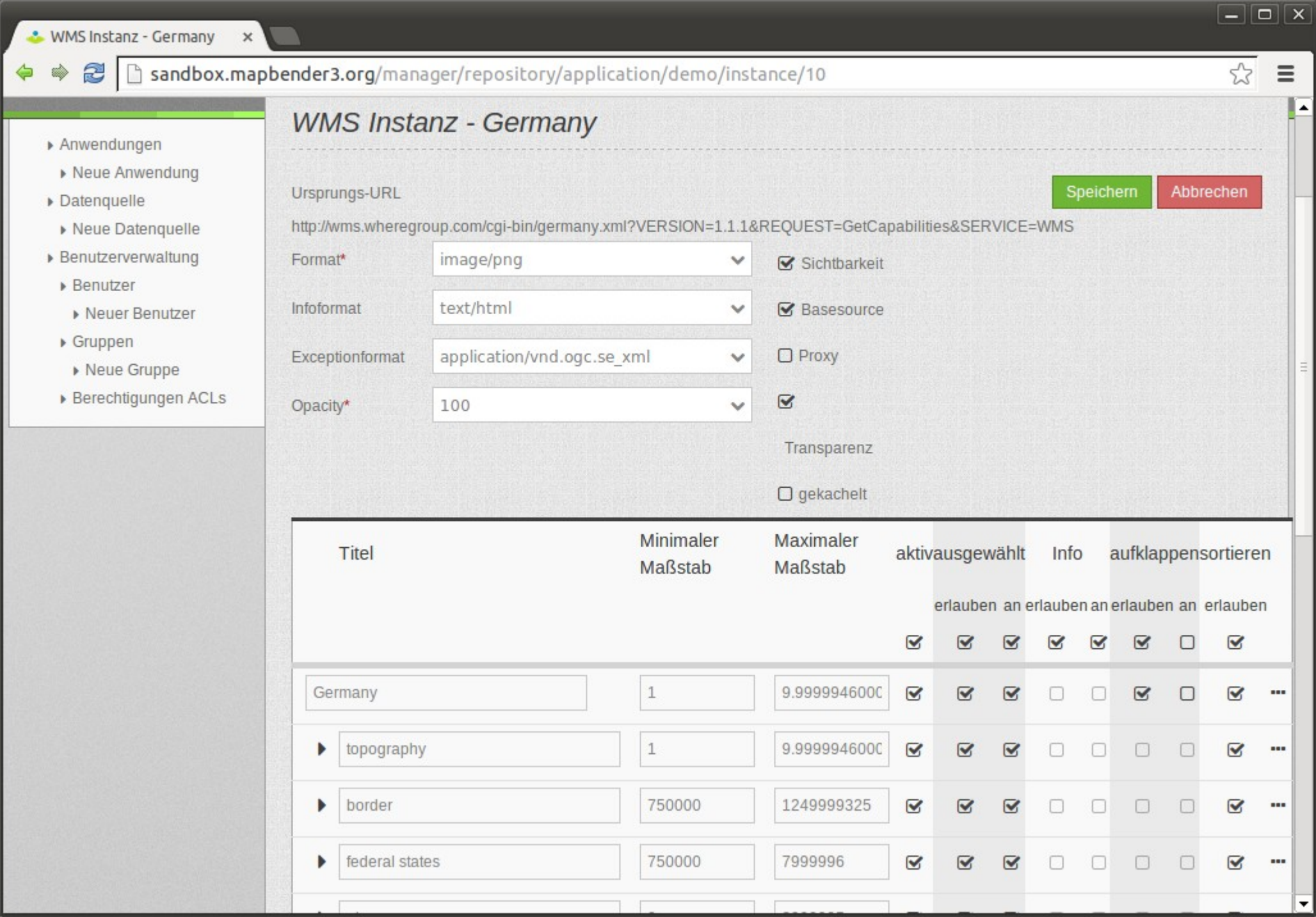

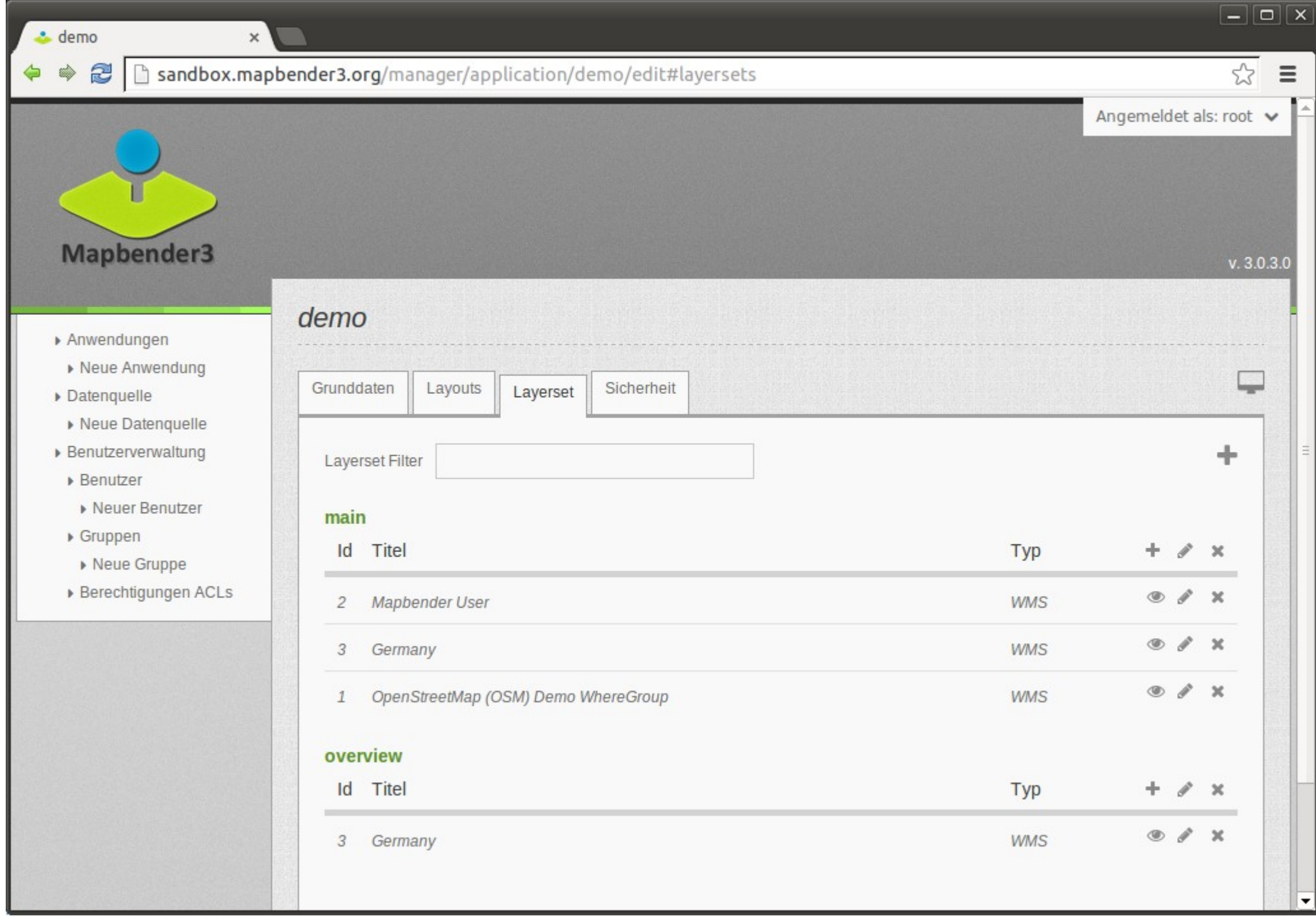

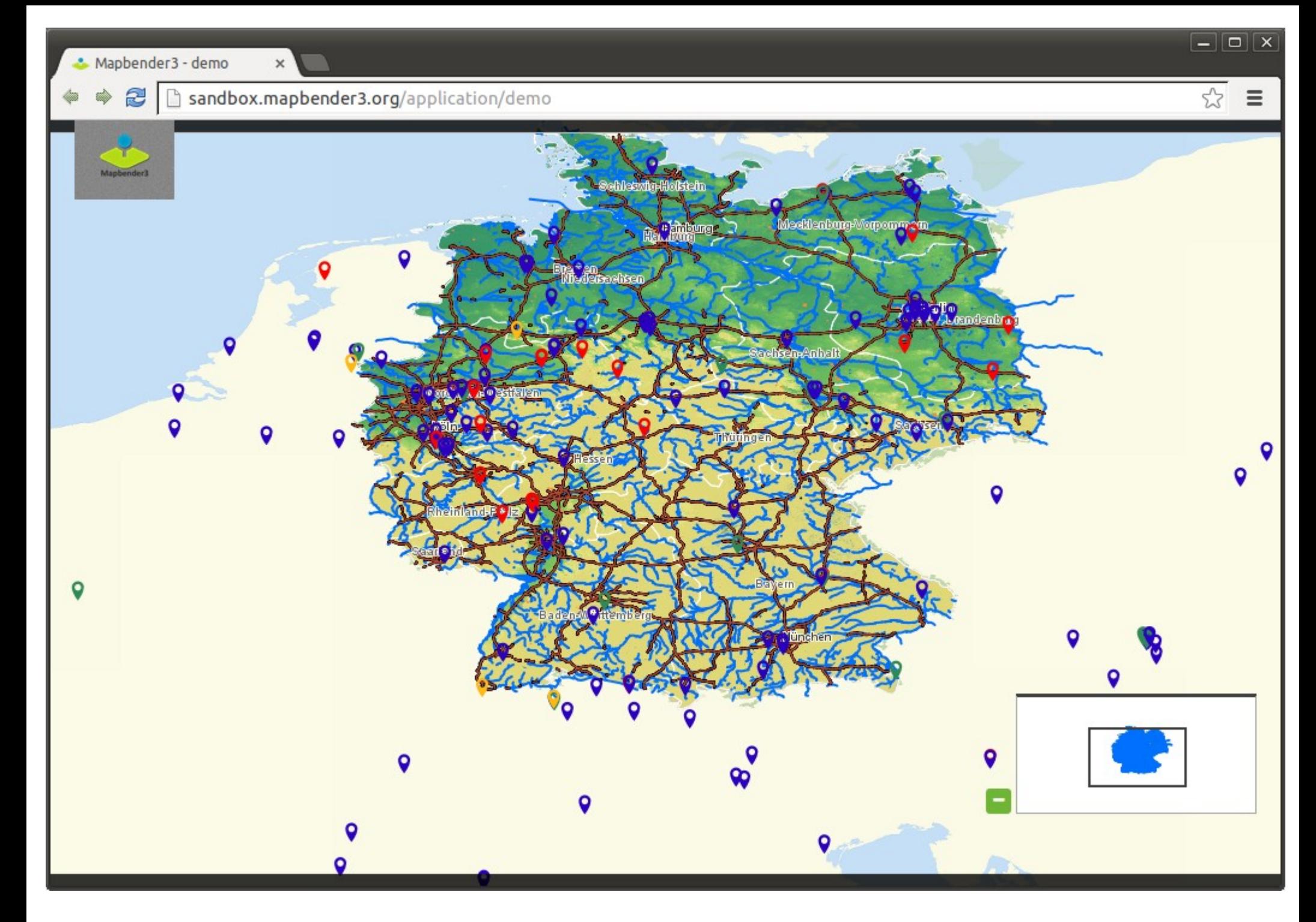

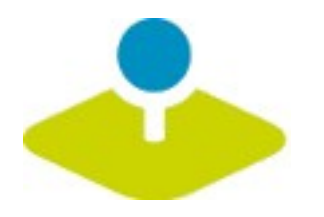

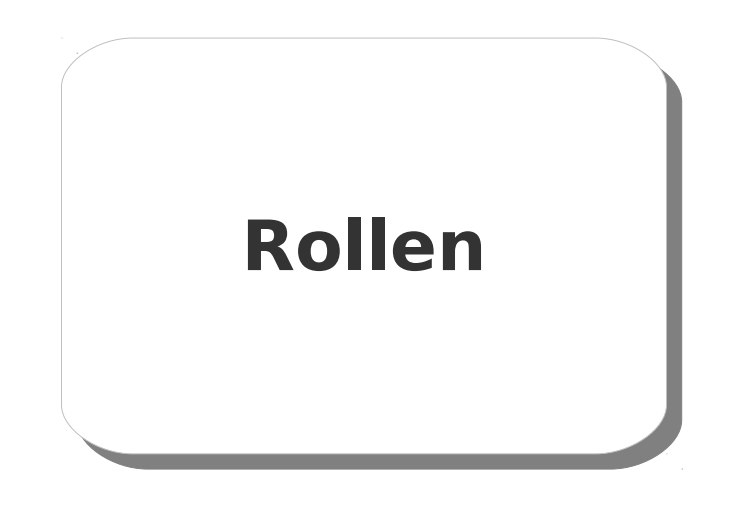

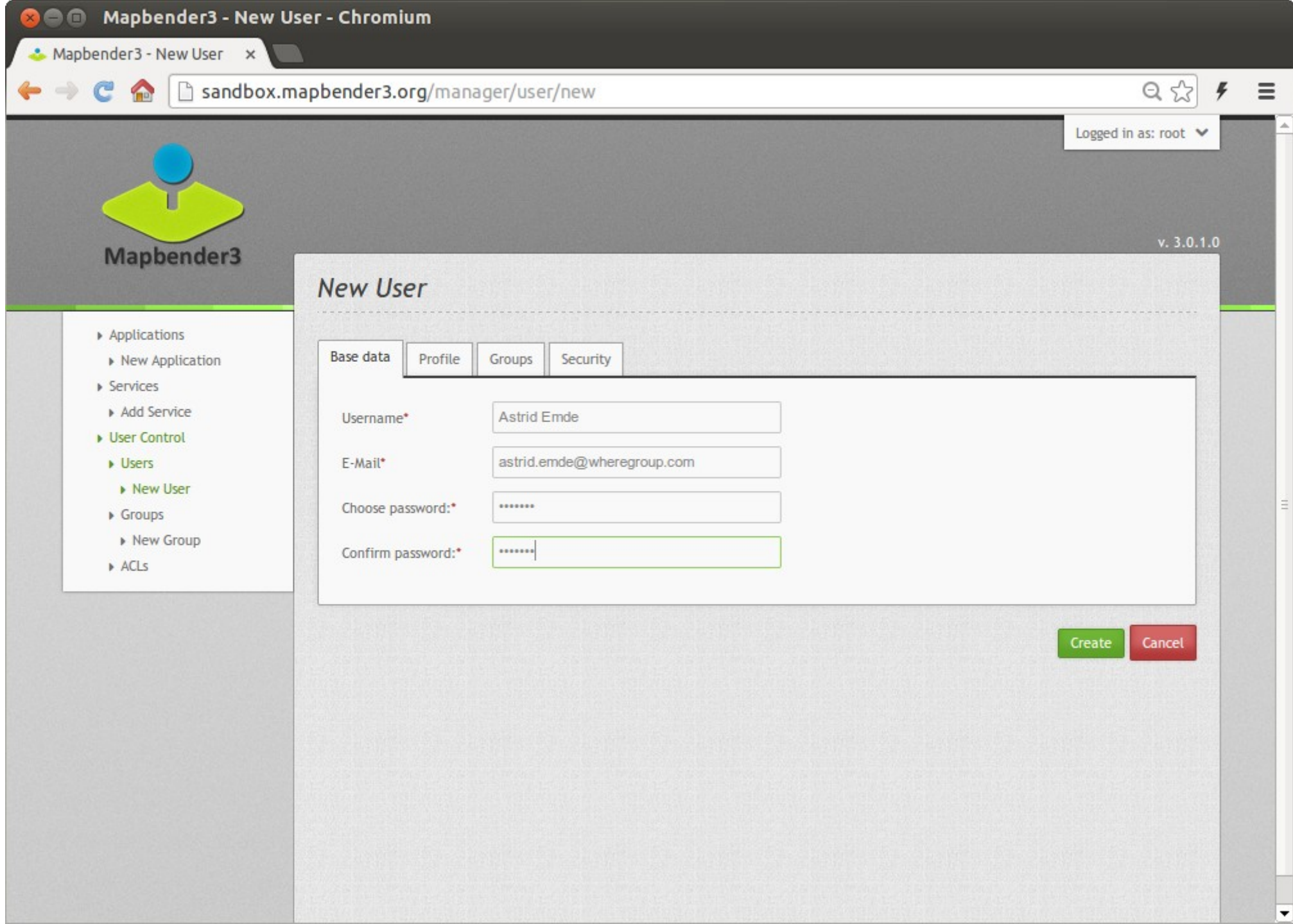

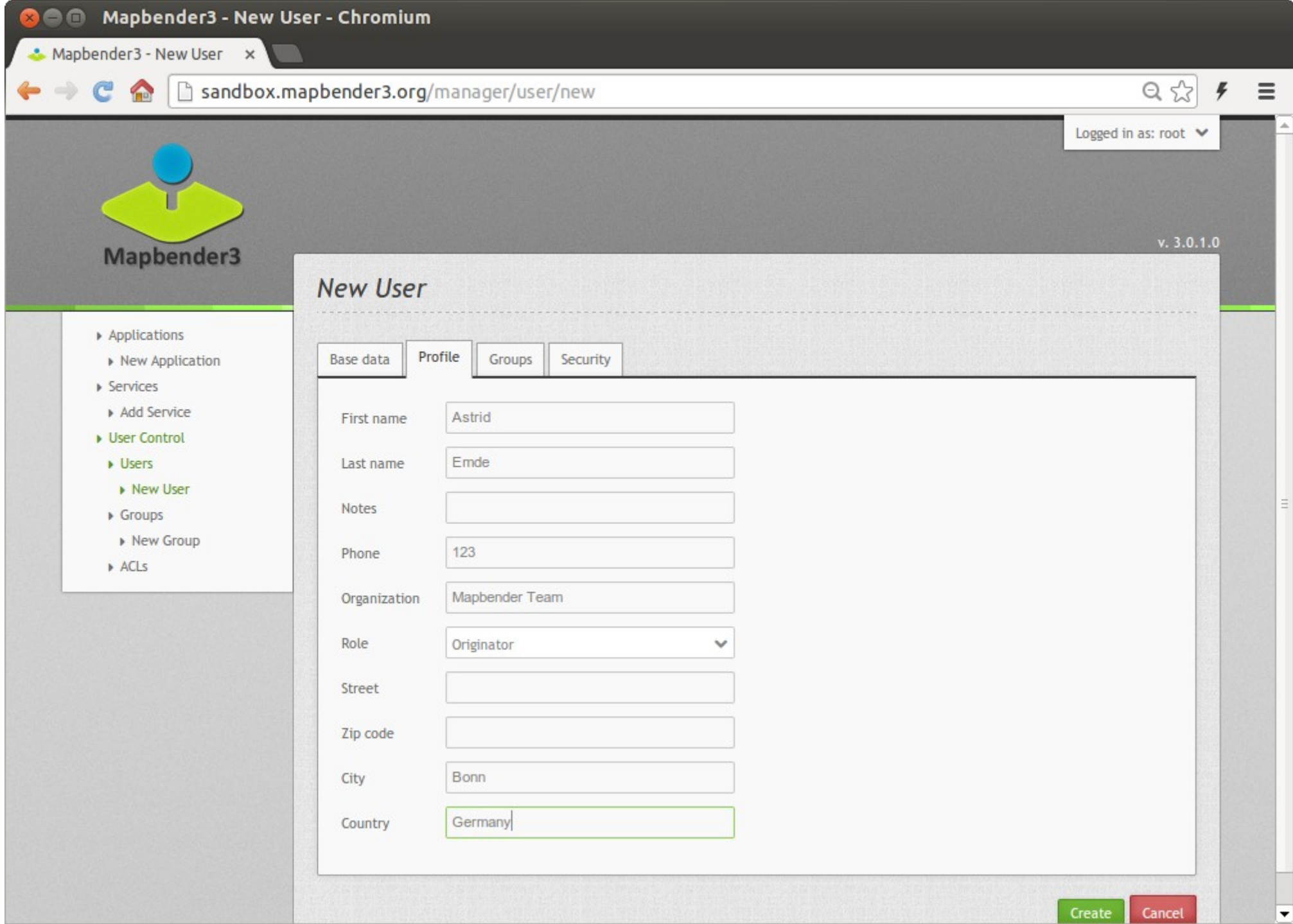

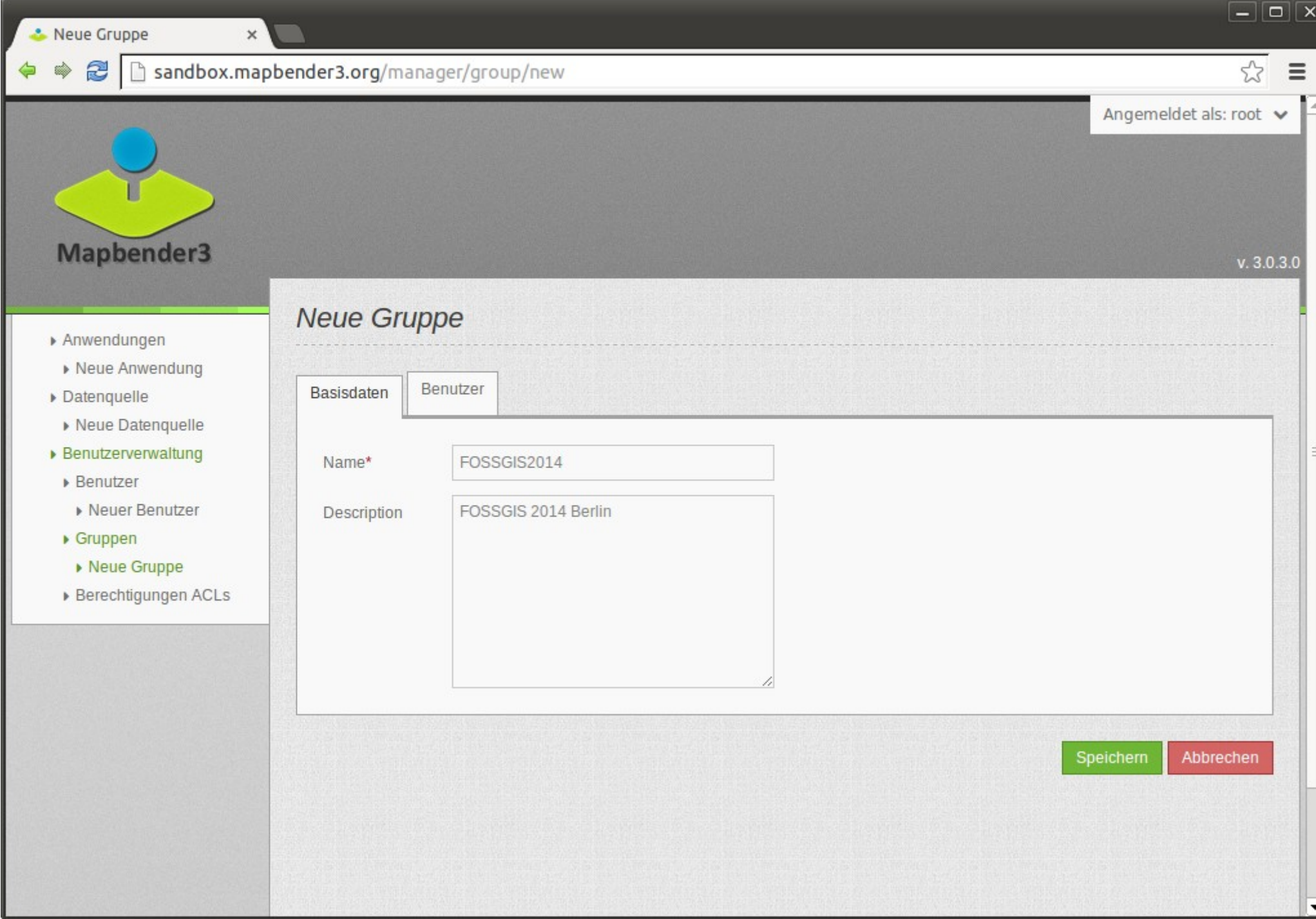

 $\frac{1}{2}$  =

Angemeldet als: root  $\sqrt{}$ 

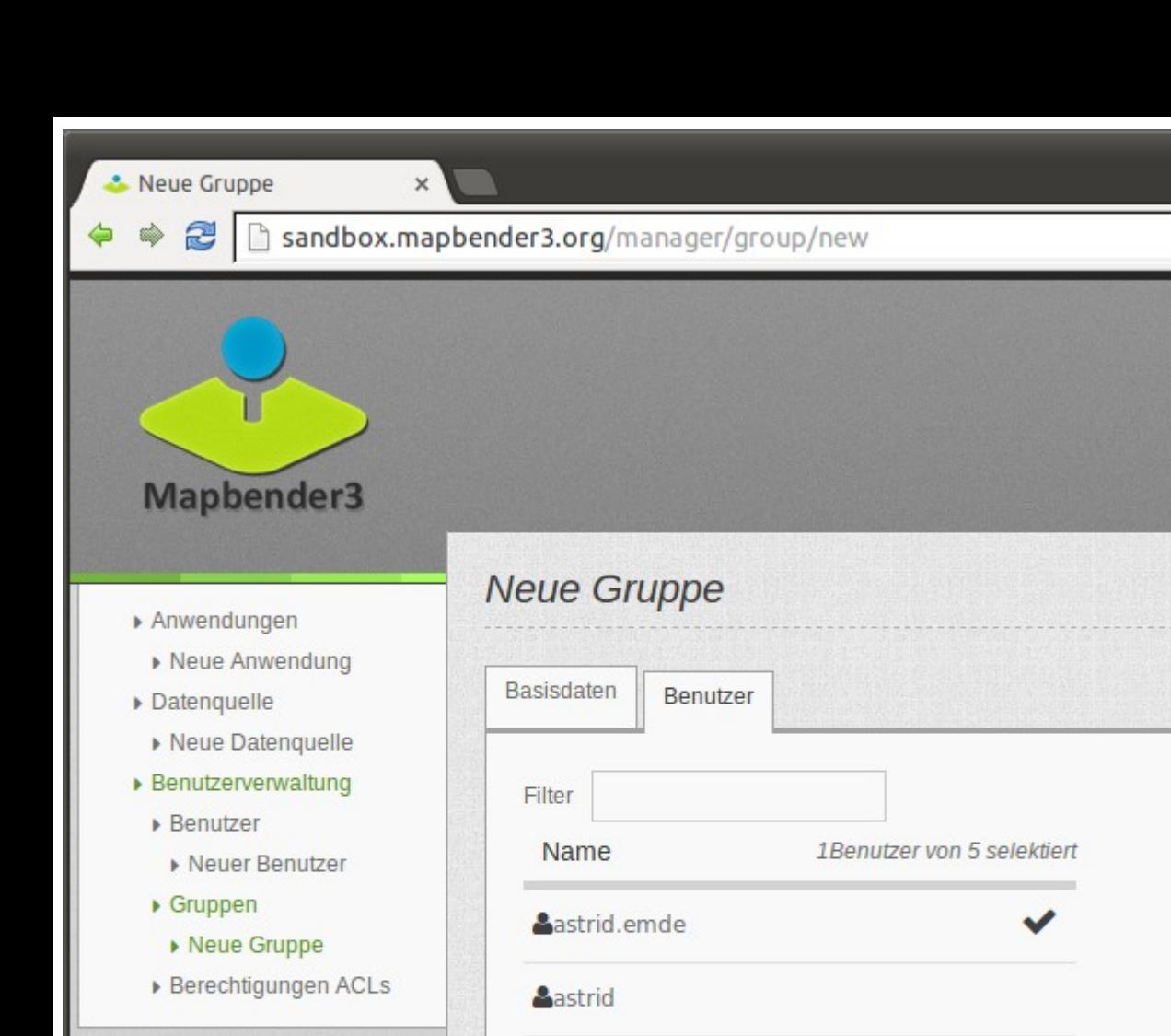

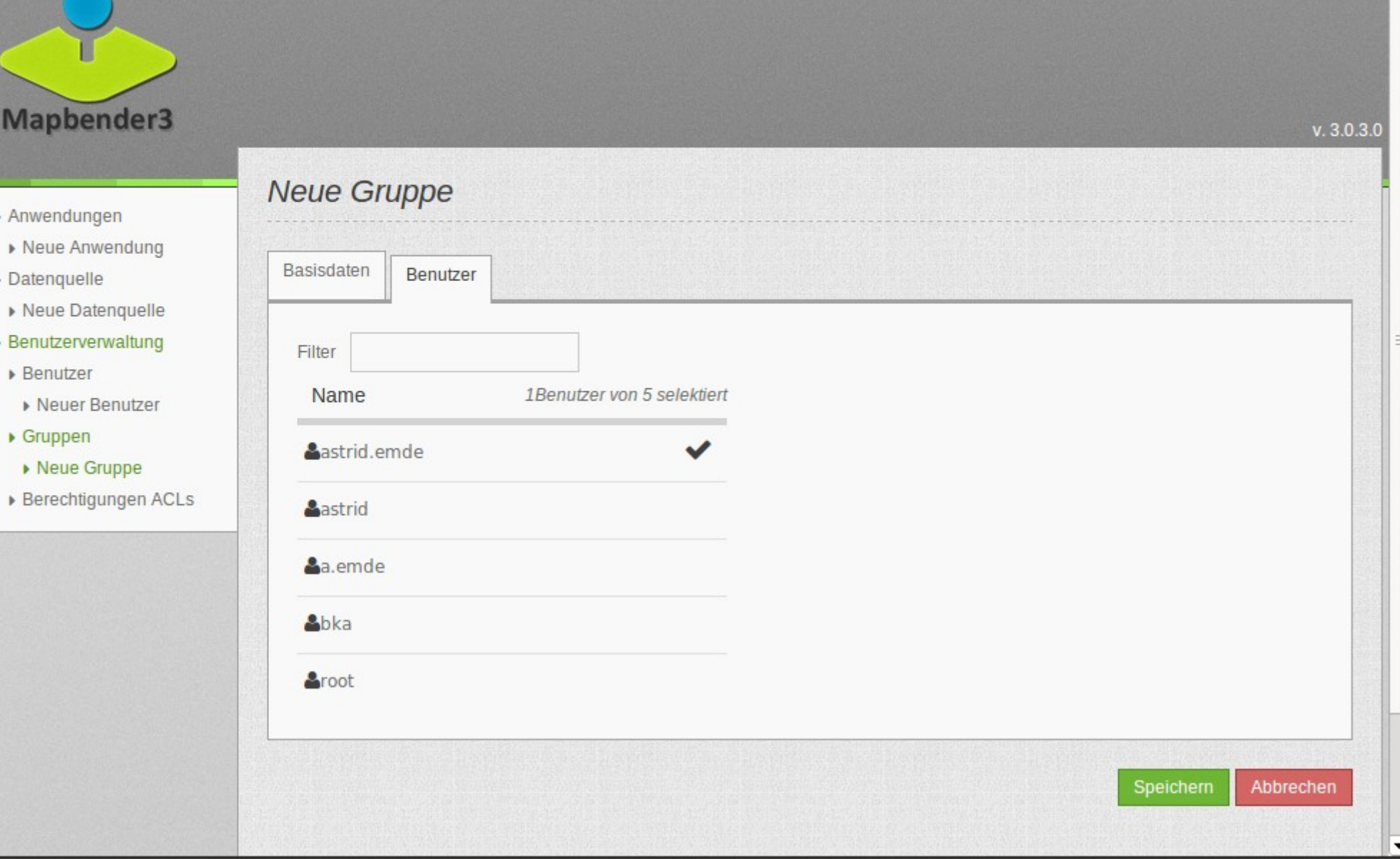

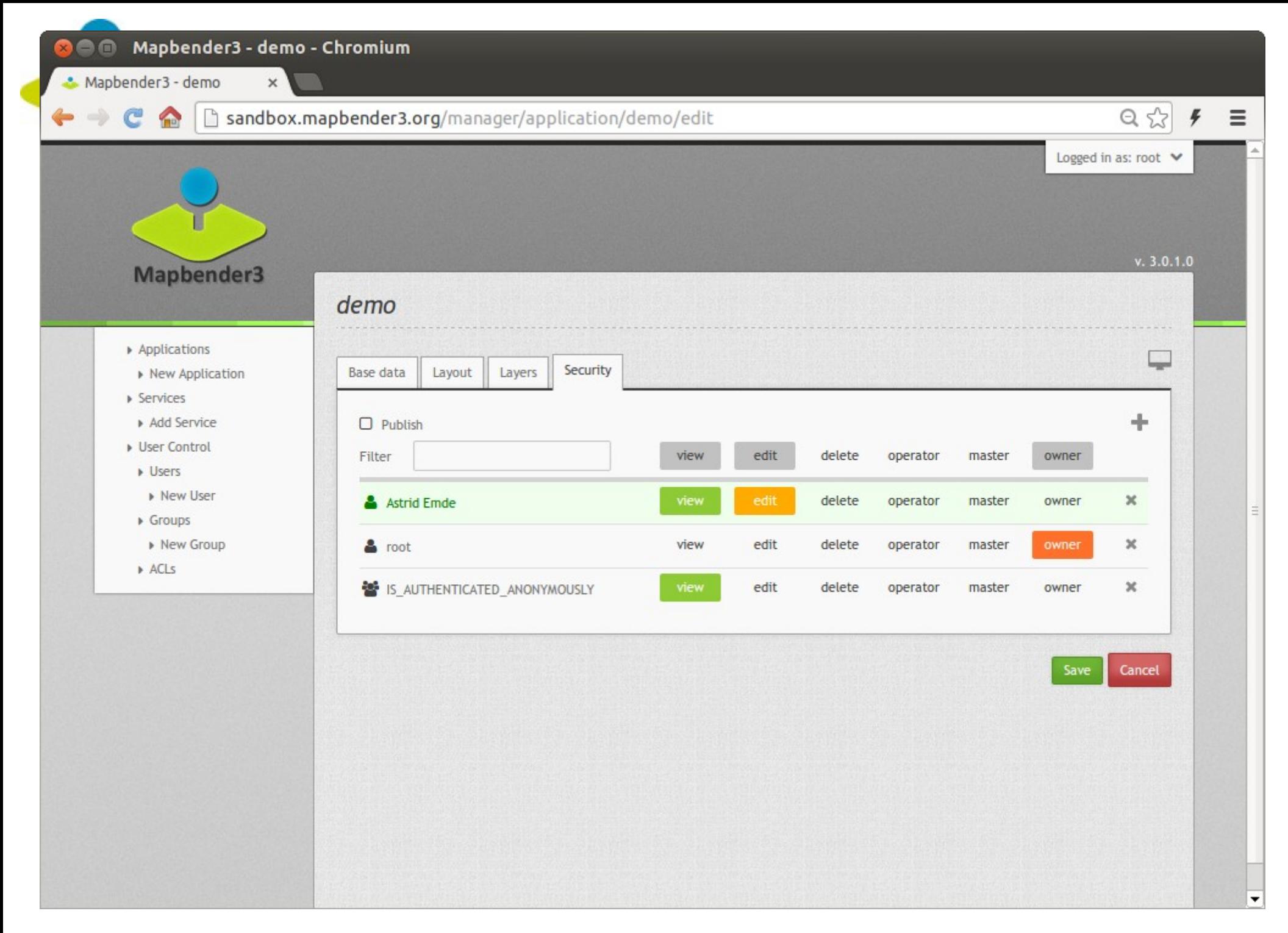

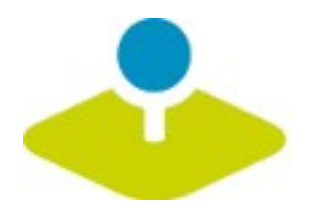

# **Anwendung Anwendung**

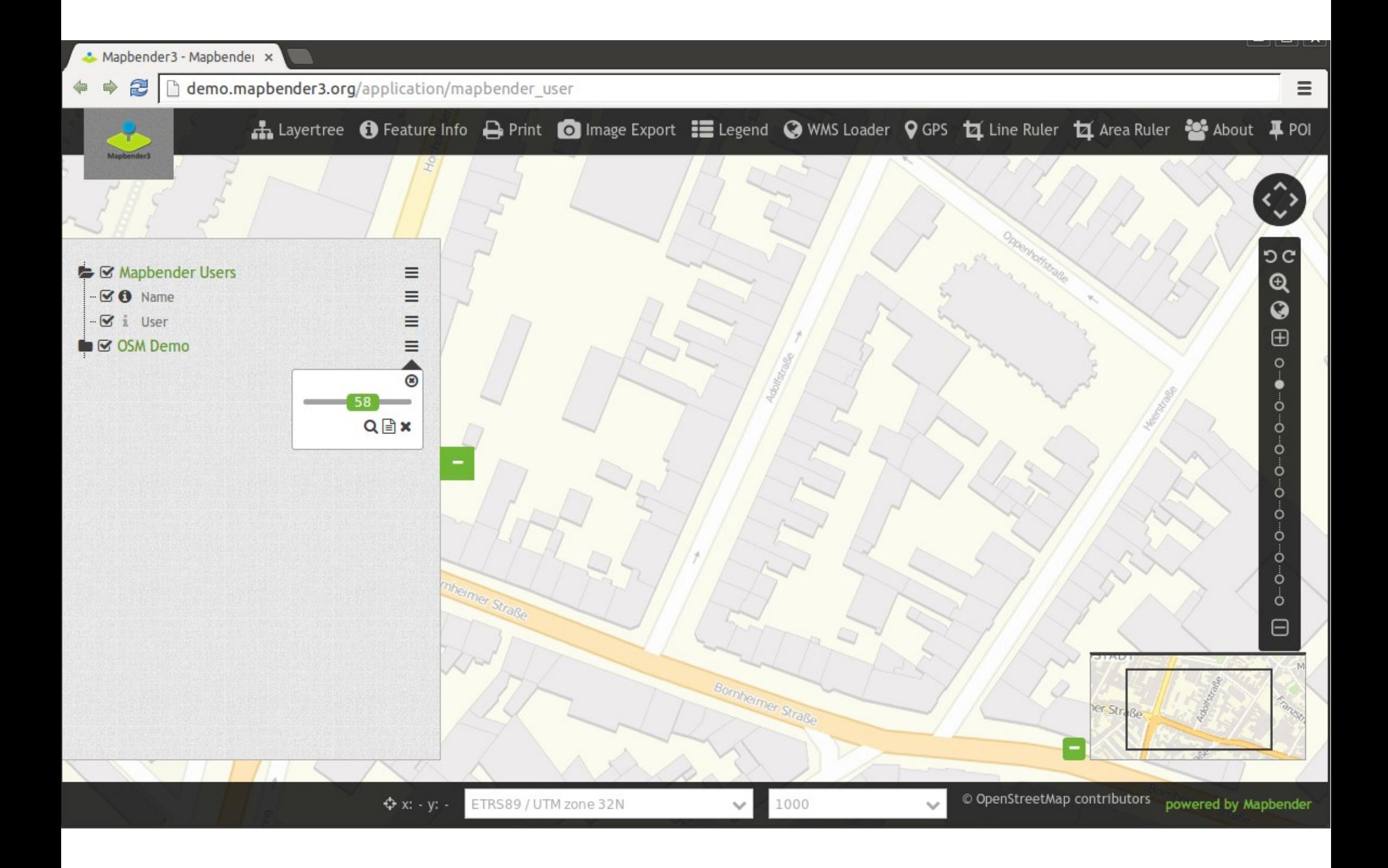

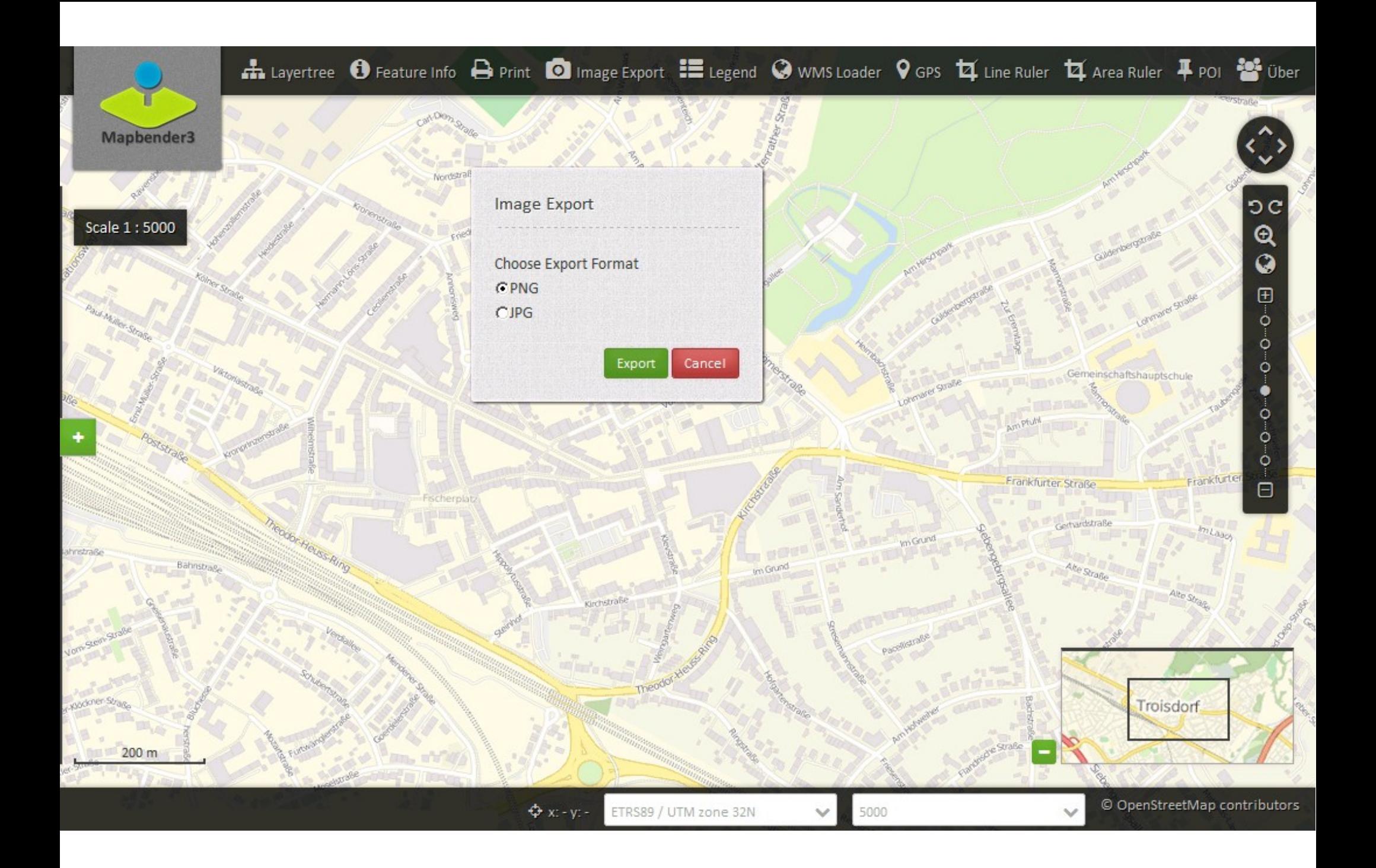

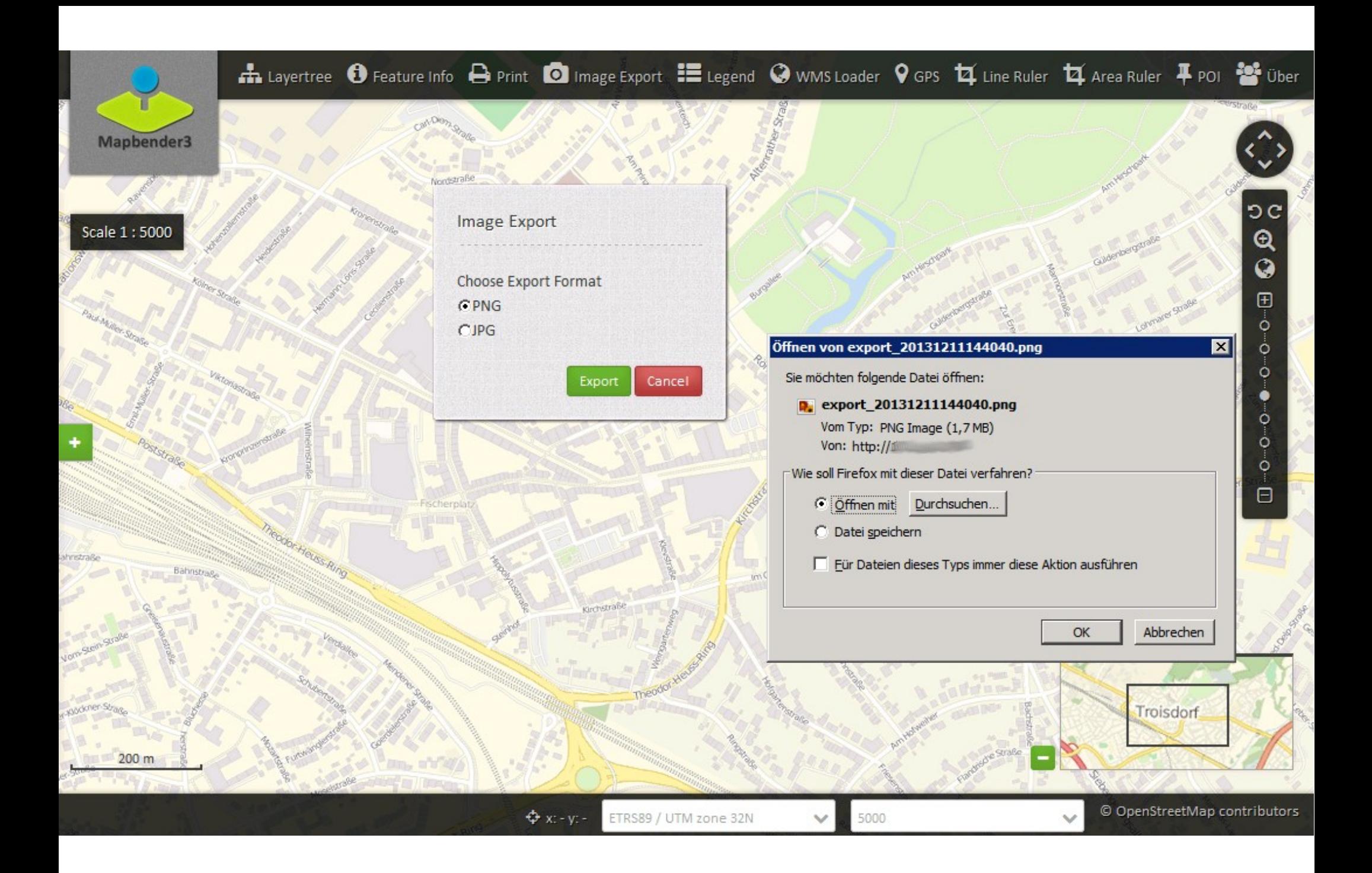

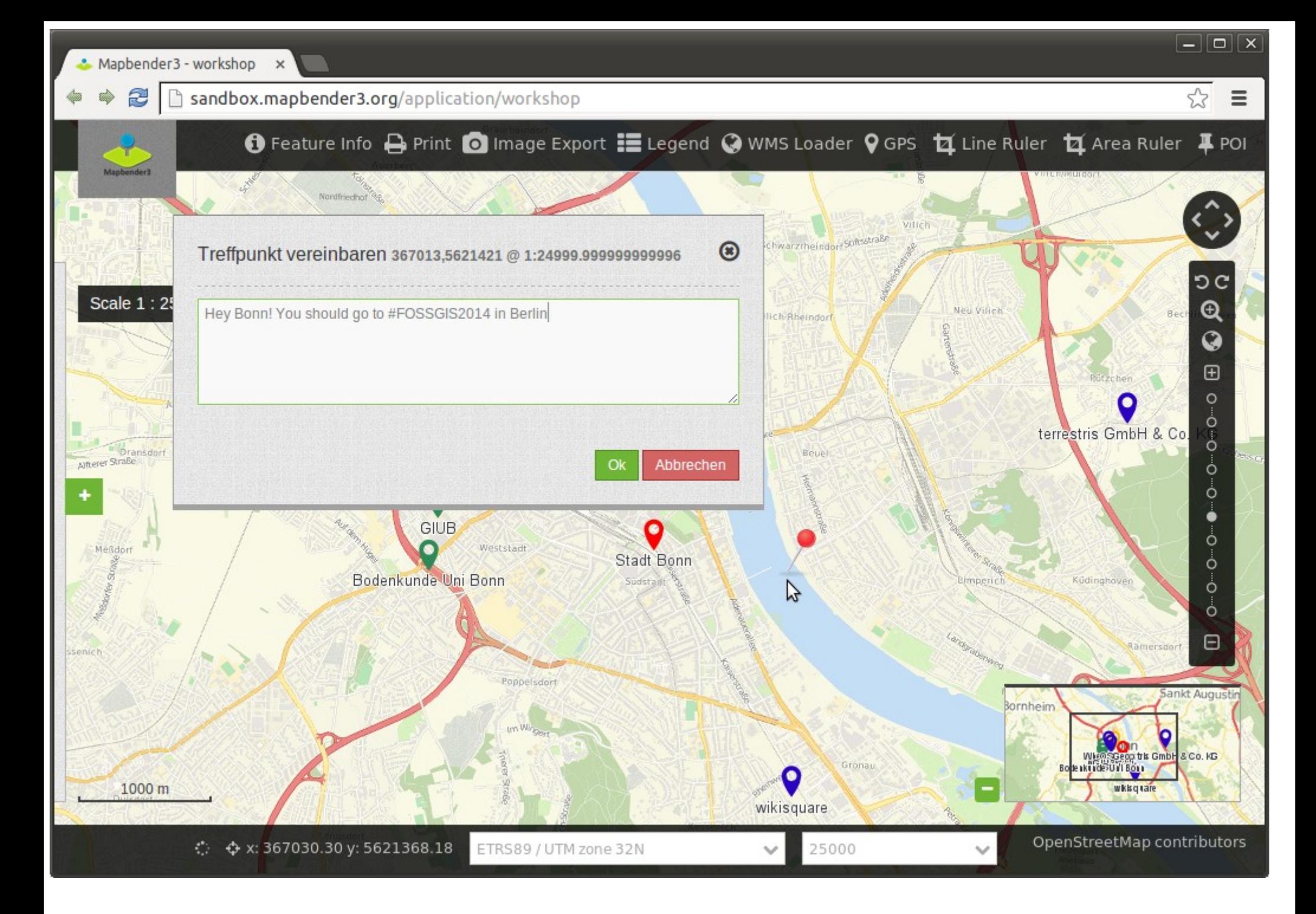

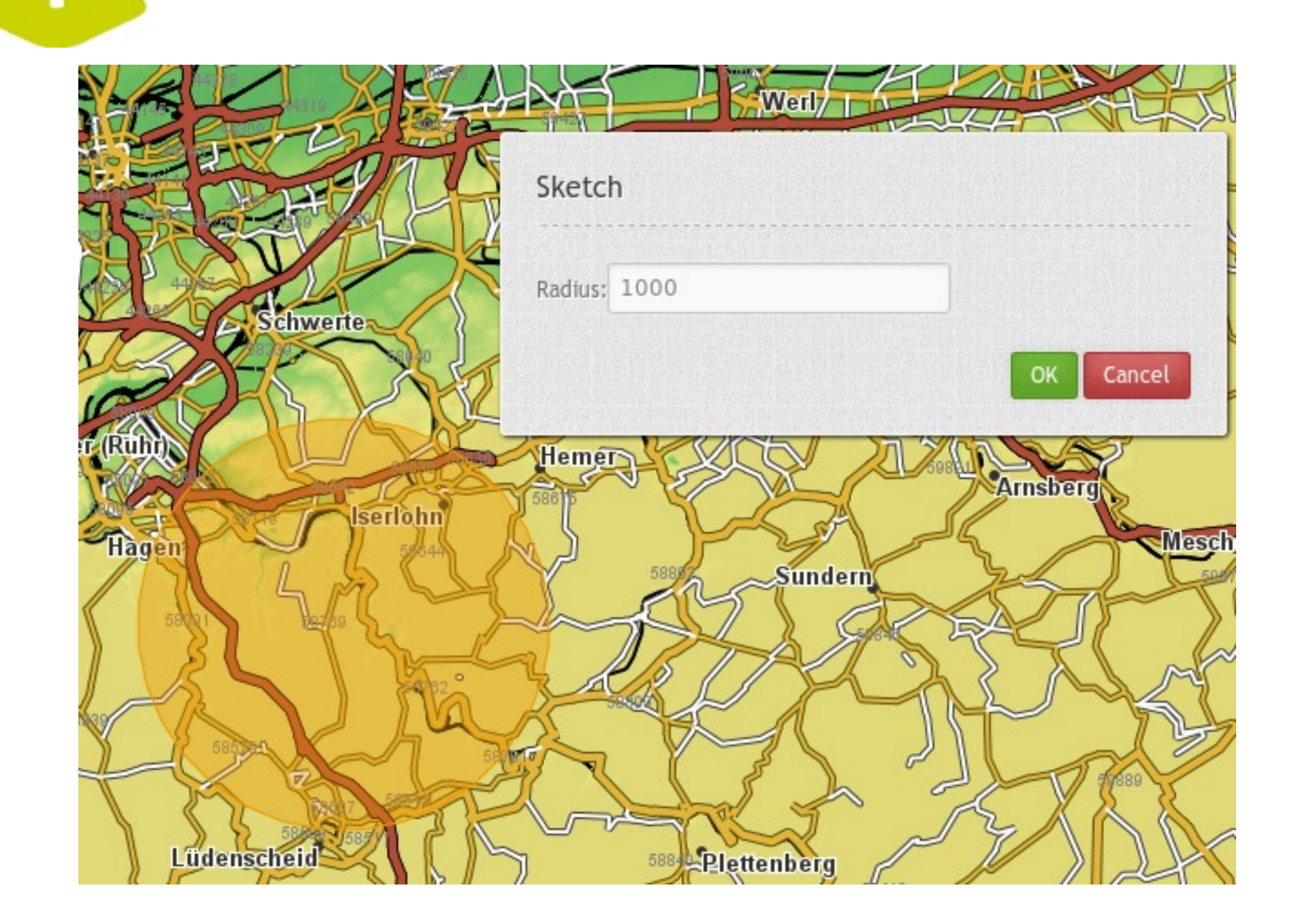

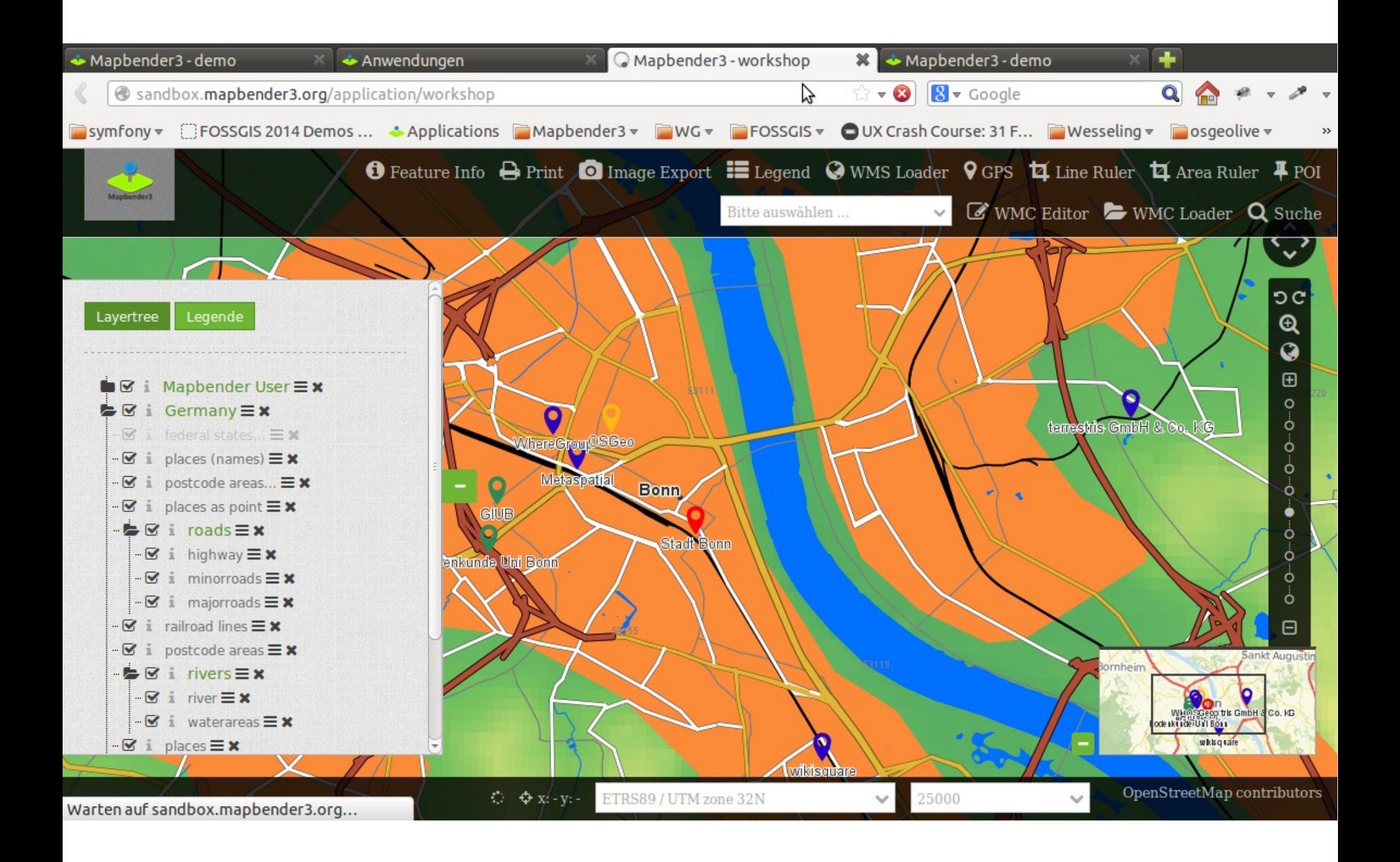

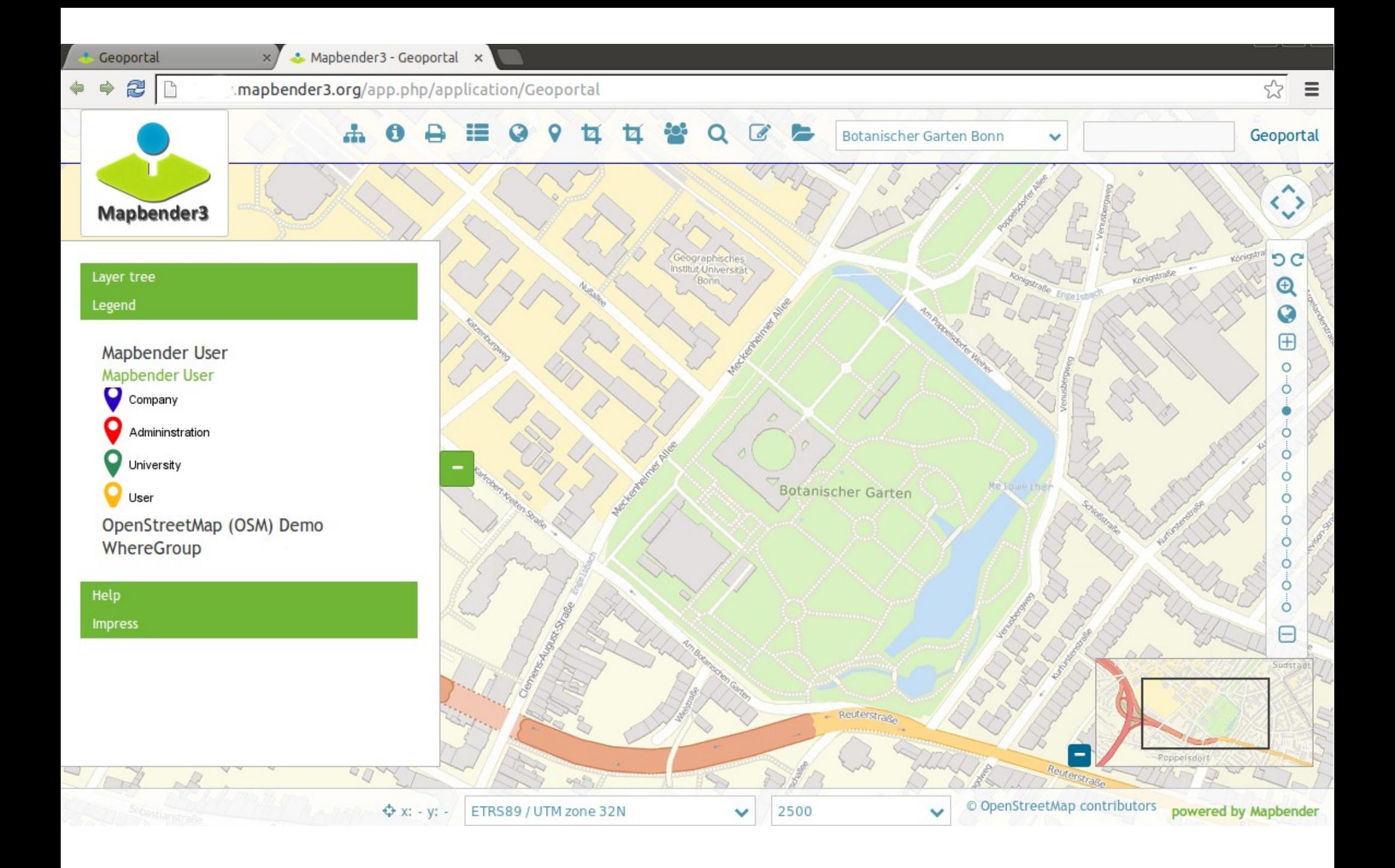

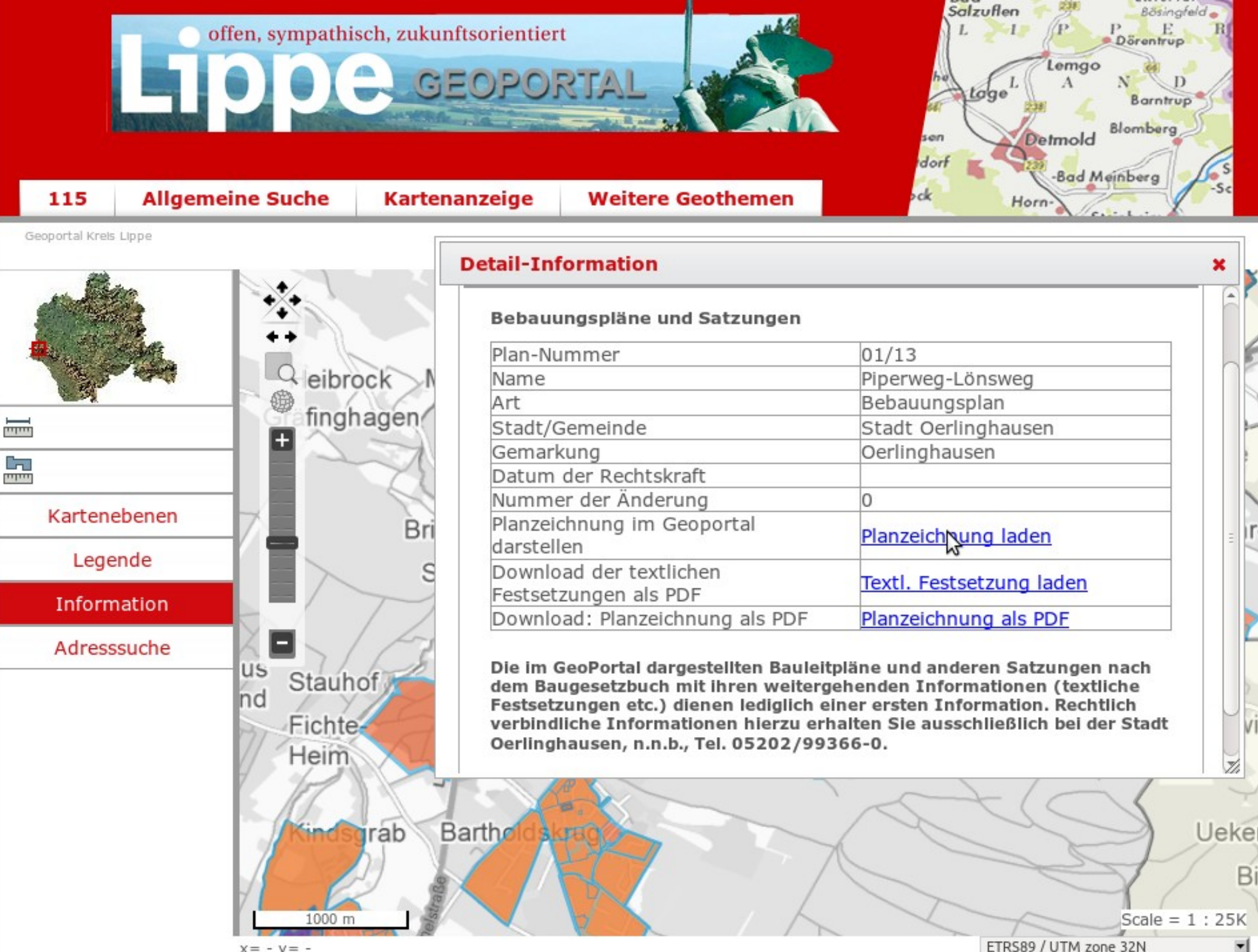

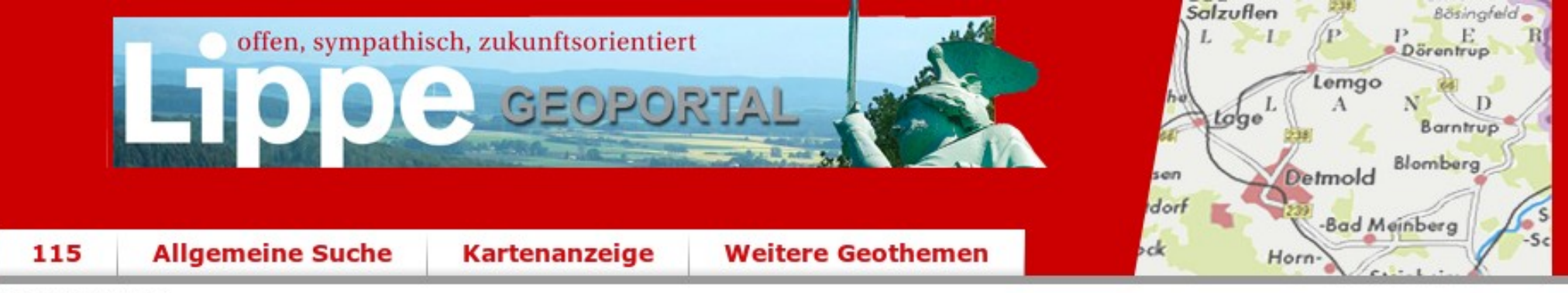

Geoportal Krels Lippe

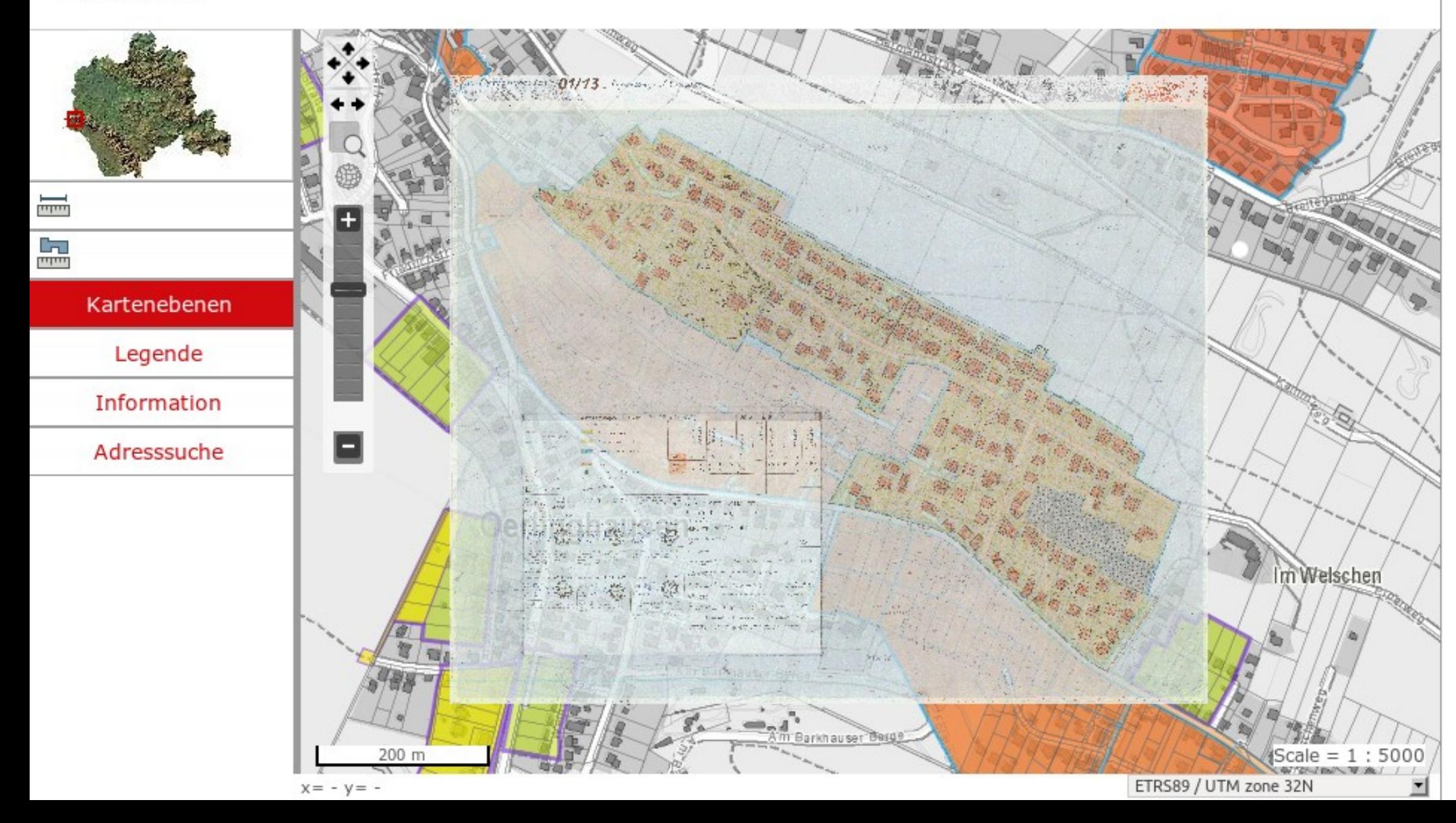

# Themenplan WMC

#### Mapbender3 Documentation » Welcome to Mapbender3's documentation! » Bundle Documentation »

previous | next | index

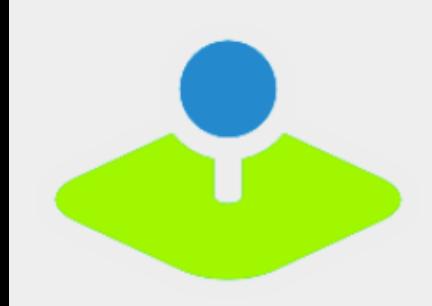

#### **Table Of Contents**

**MapbenderWMCBundle** 

 $\blacksquare$  Elements

**Previous topic** 

**WMS Loader** 

Next topic

**Suggest Map** 

**This Page** 

**Show Source** 

Quick search

## MapbenderWMCBundle

The WMCBundle contains WMC functionality. It offers the functionality to save/edit and load service configurations.

#### **Elements**

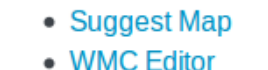

- WMC List
- WMC Loader

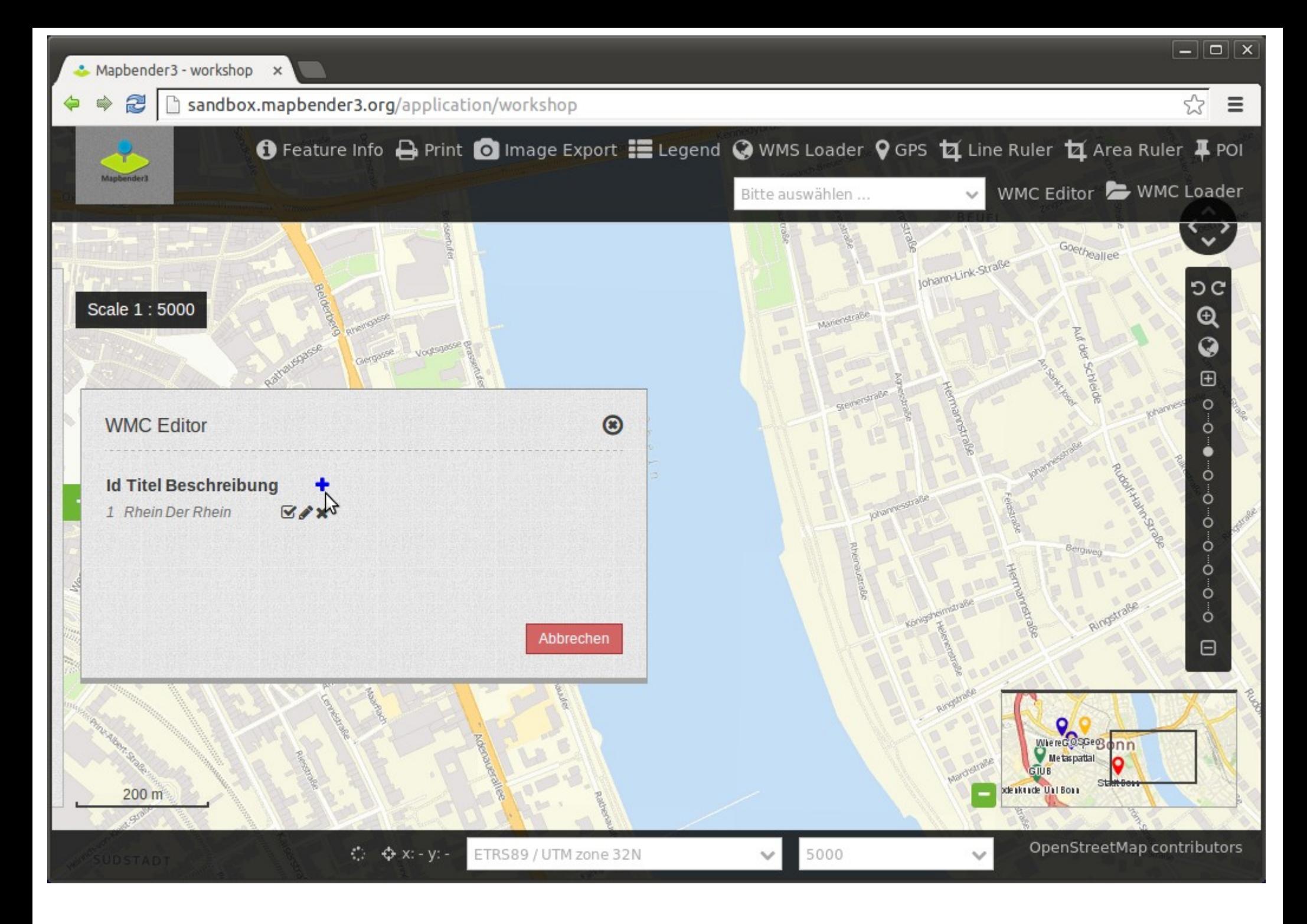

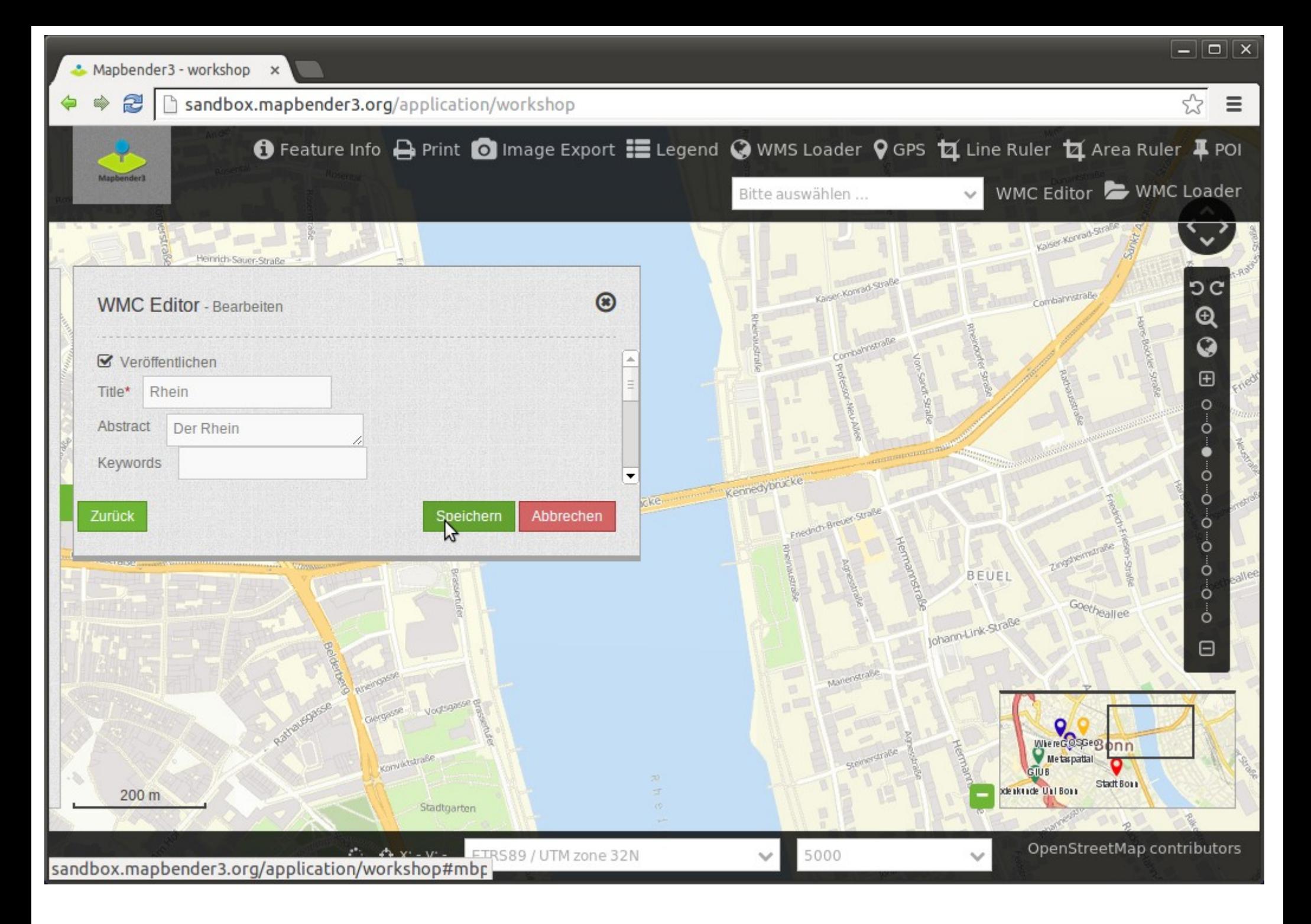

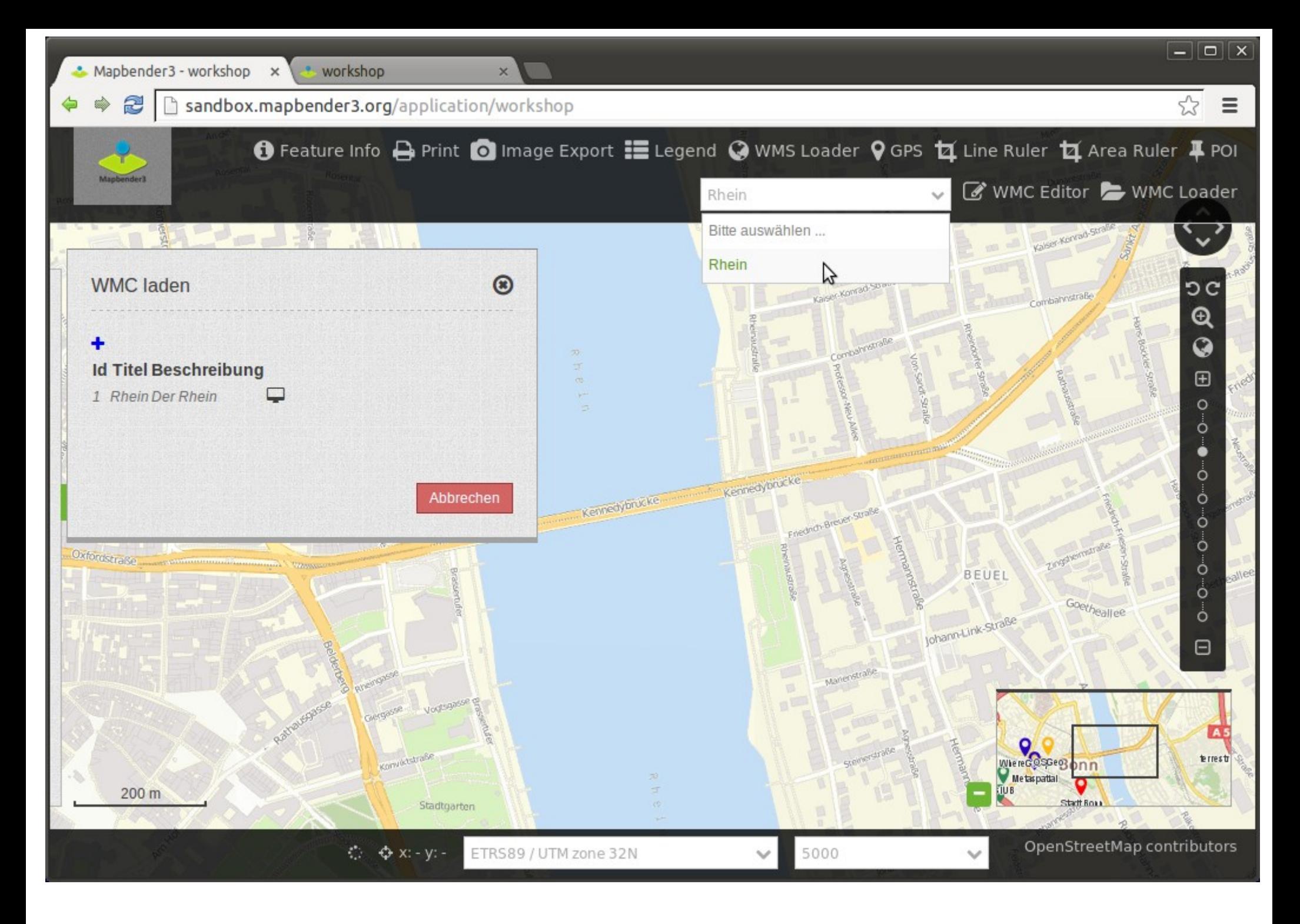

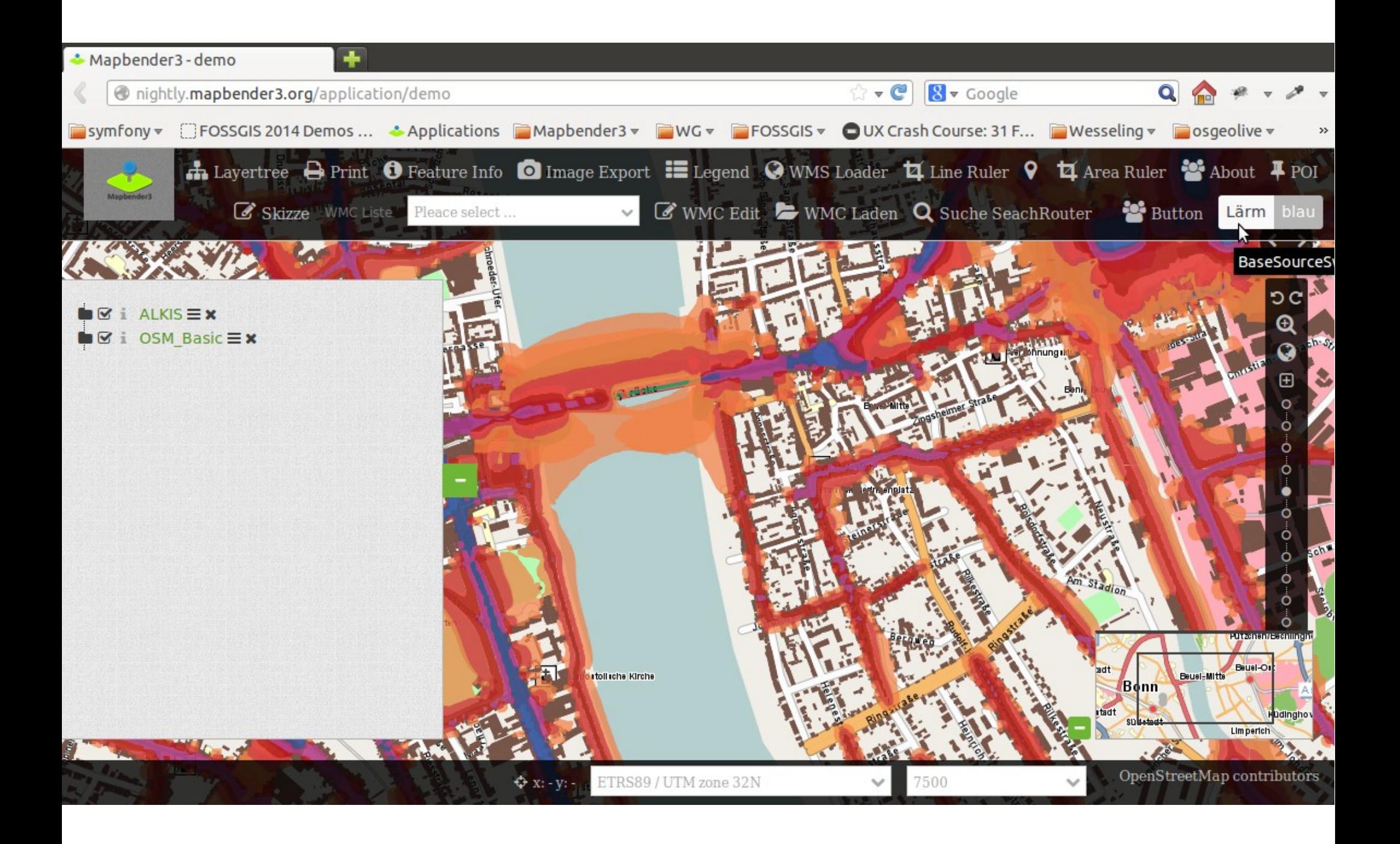

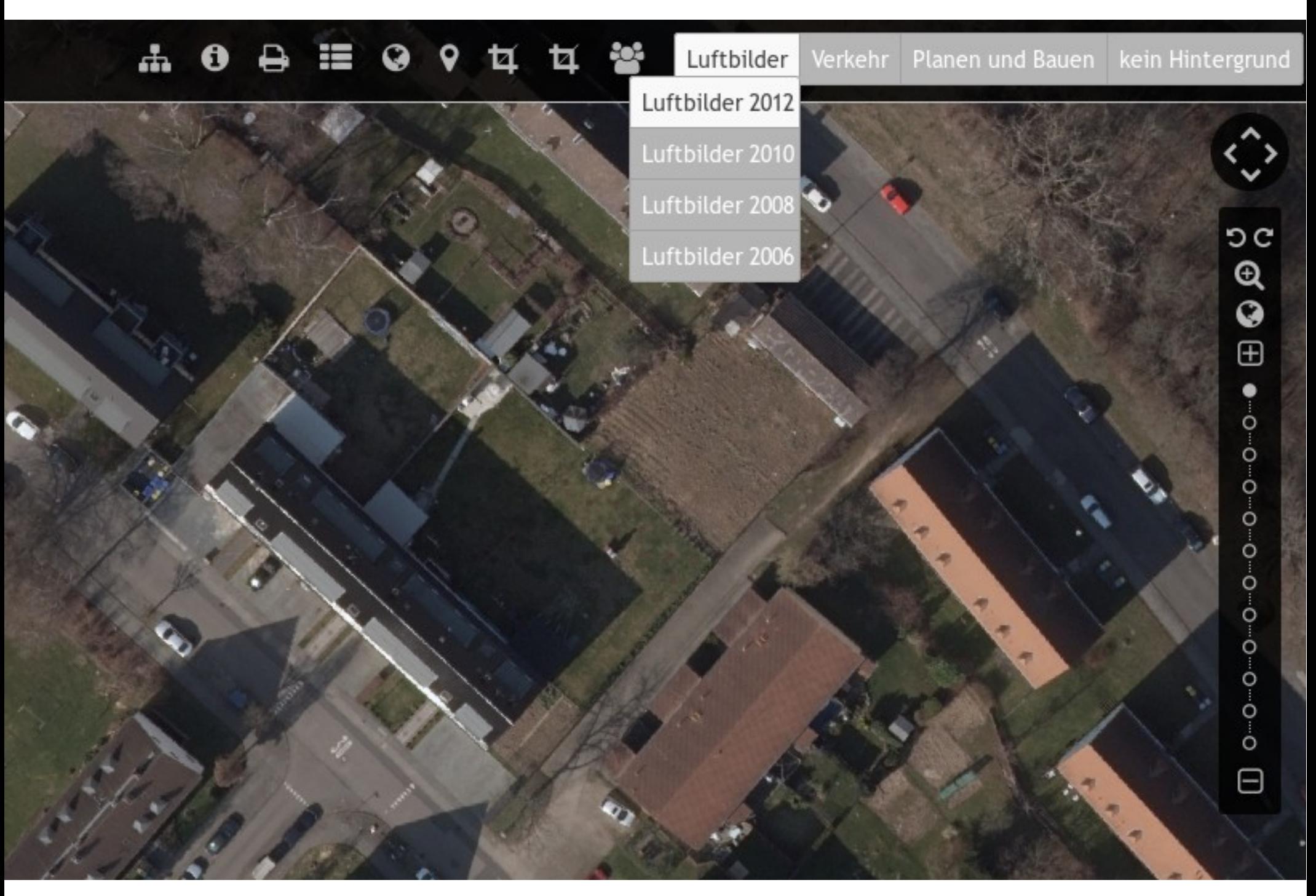

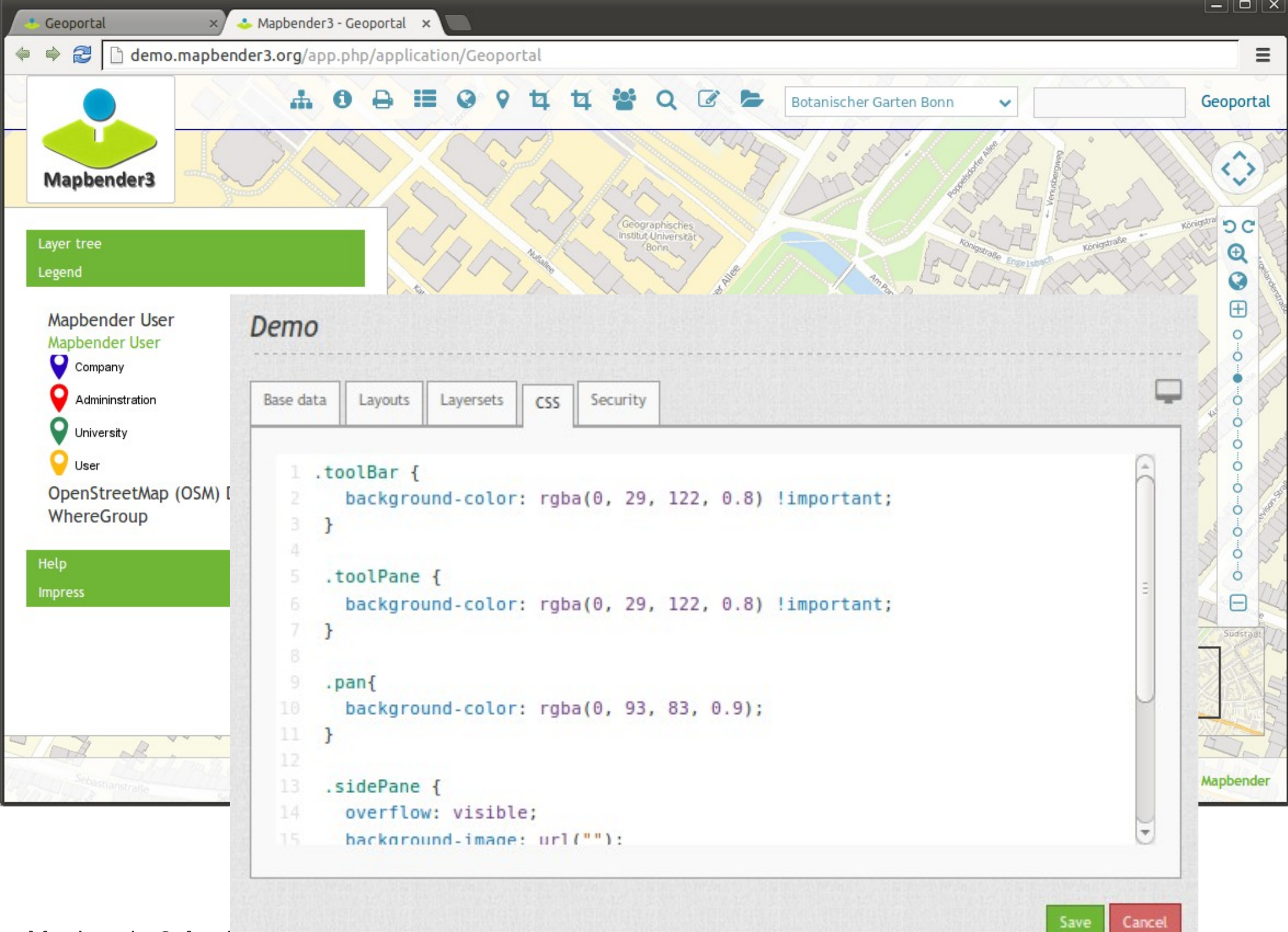

Mapbender3 Astri

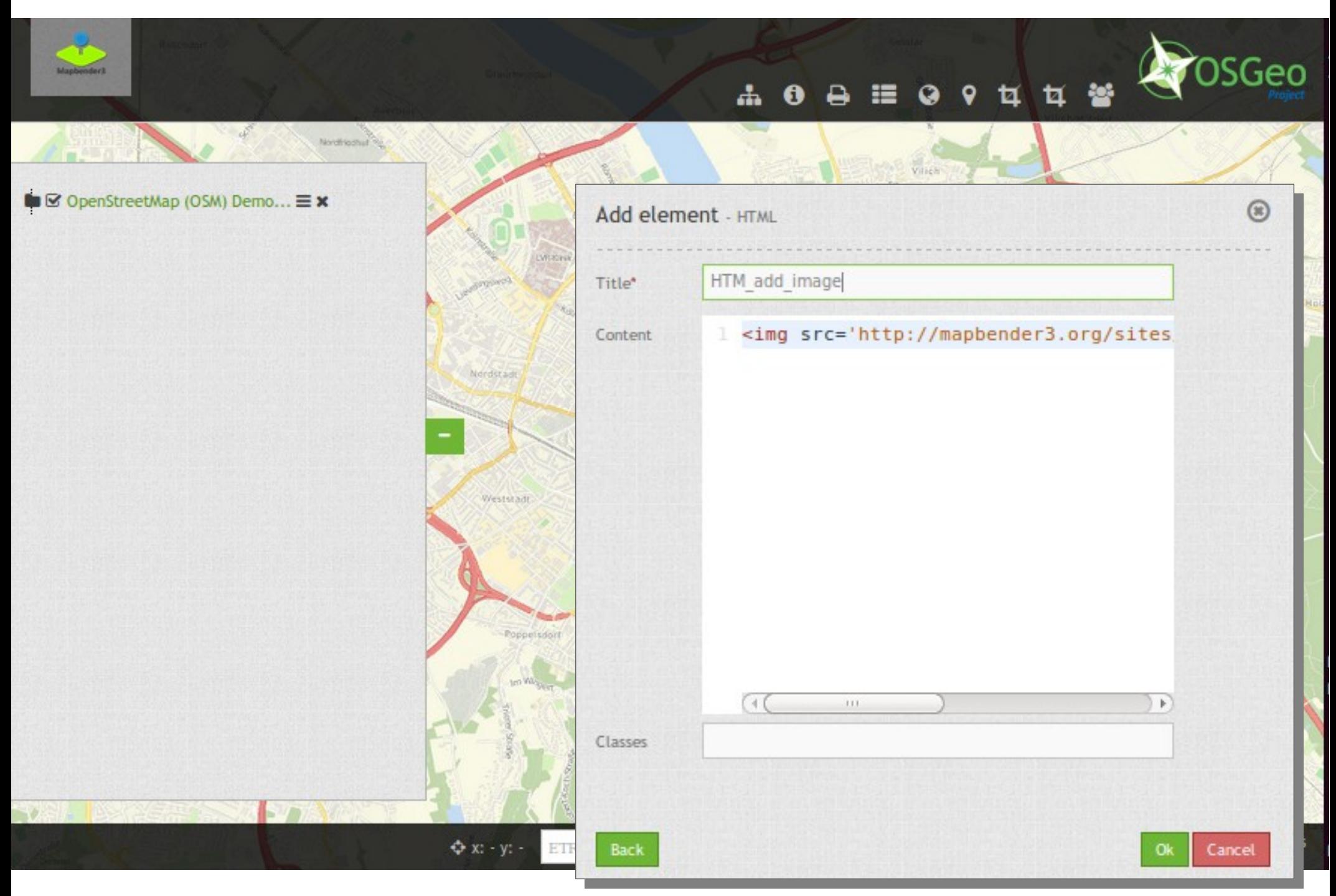

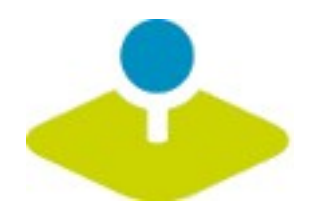

# **Mobile Lösung**

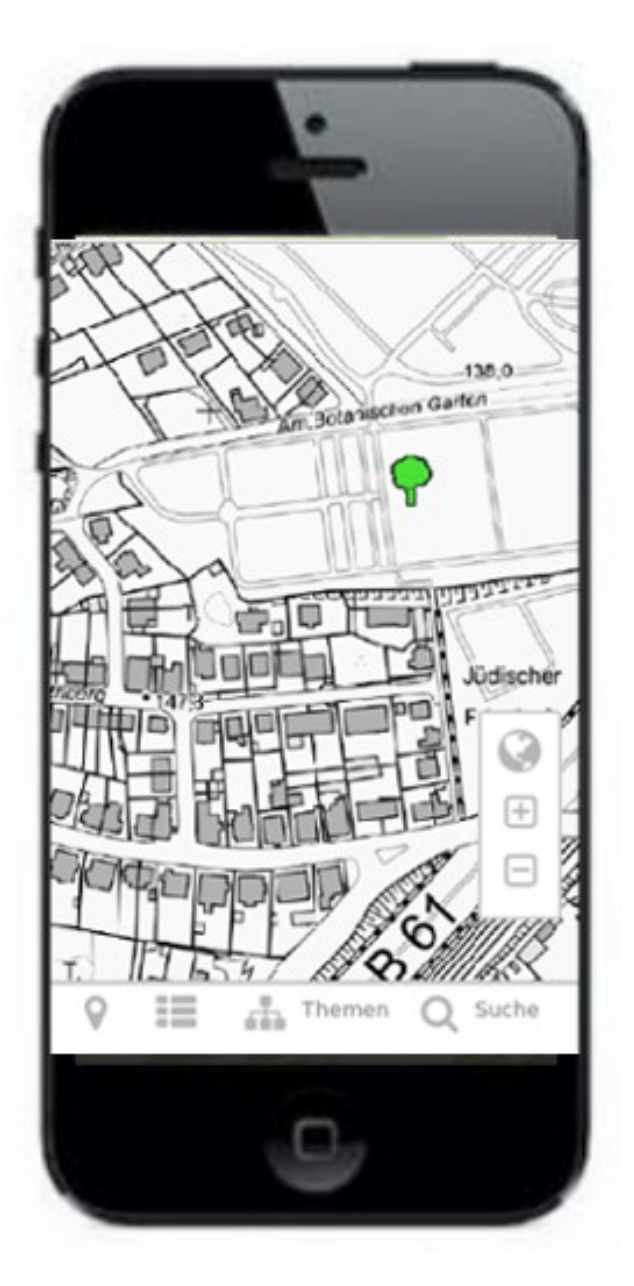

# **Frankfurt Baumkataster**

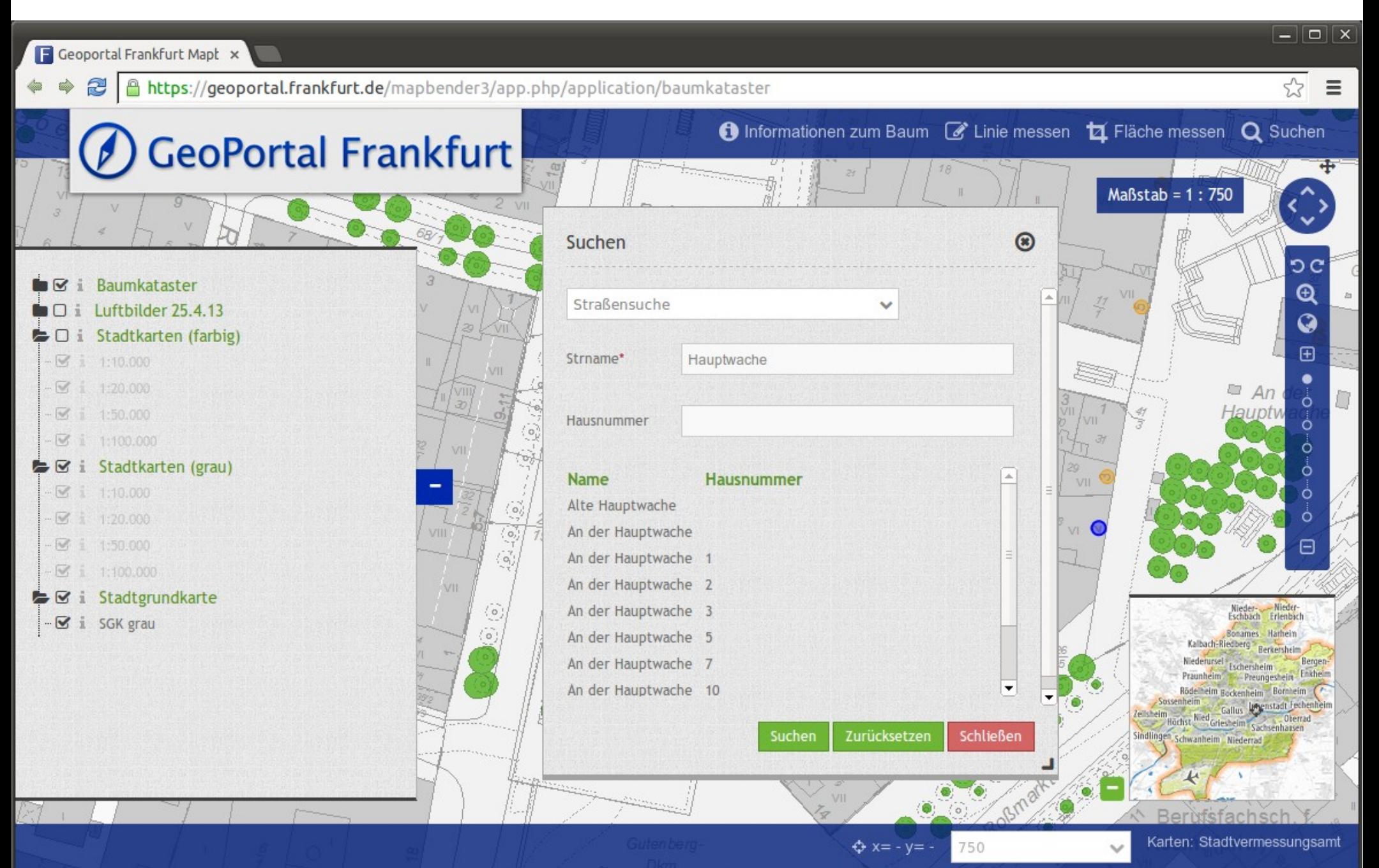

# **Meldemax**

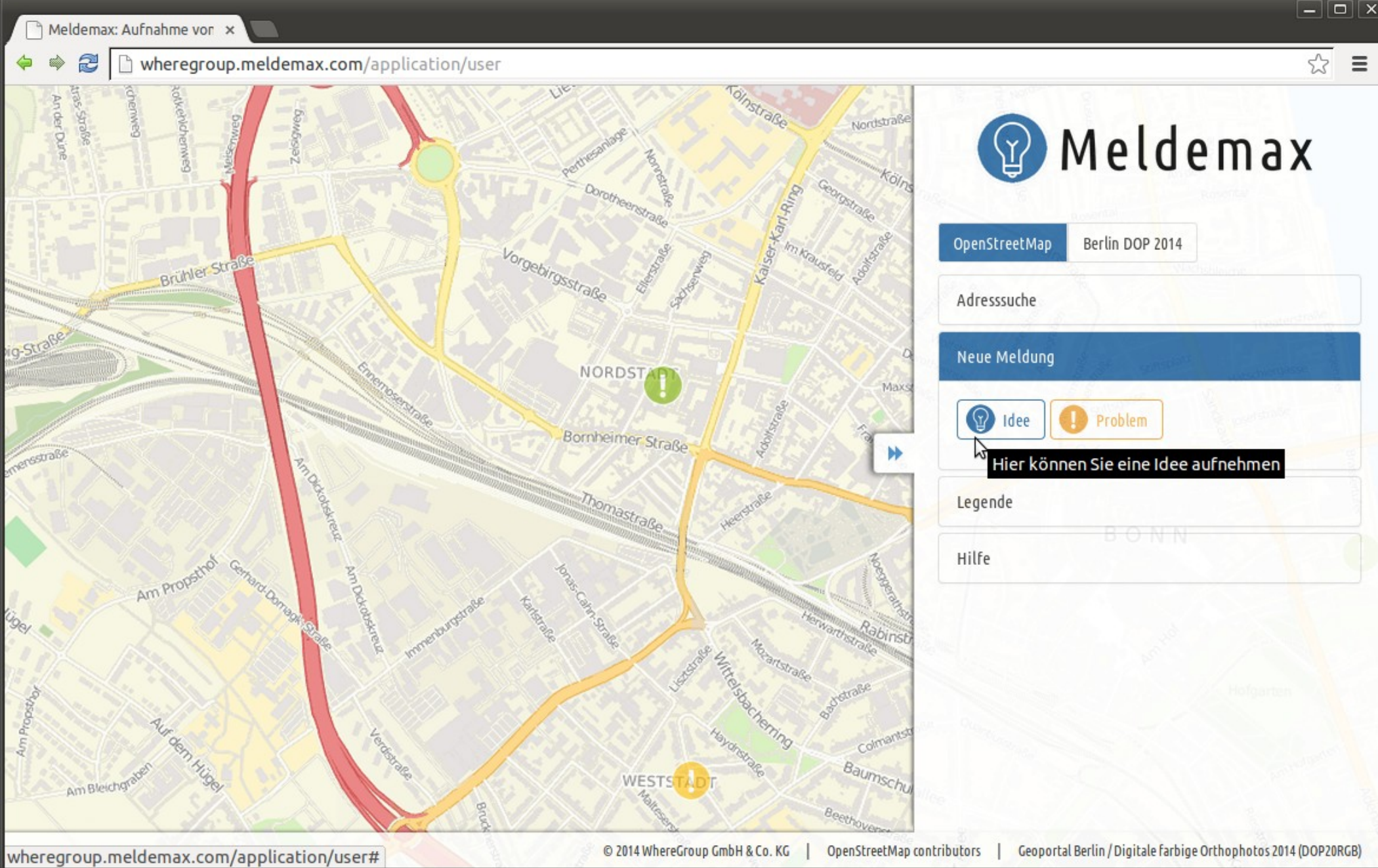

 $\boxed{-} \boxed{\Box} \boxed{\mathbf{x}}$
# **Geoportal Ostprignitz-Ruppin**

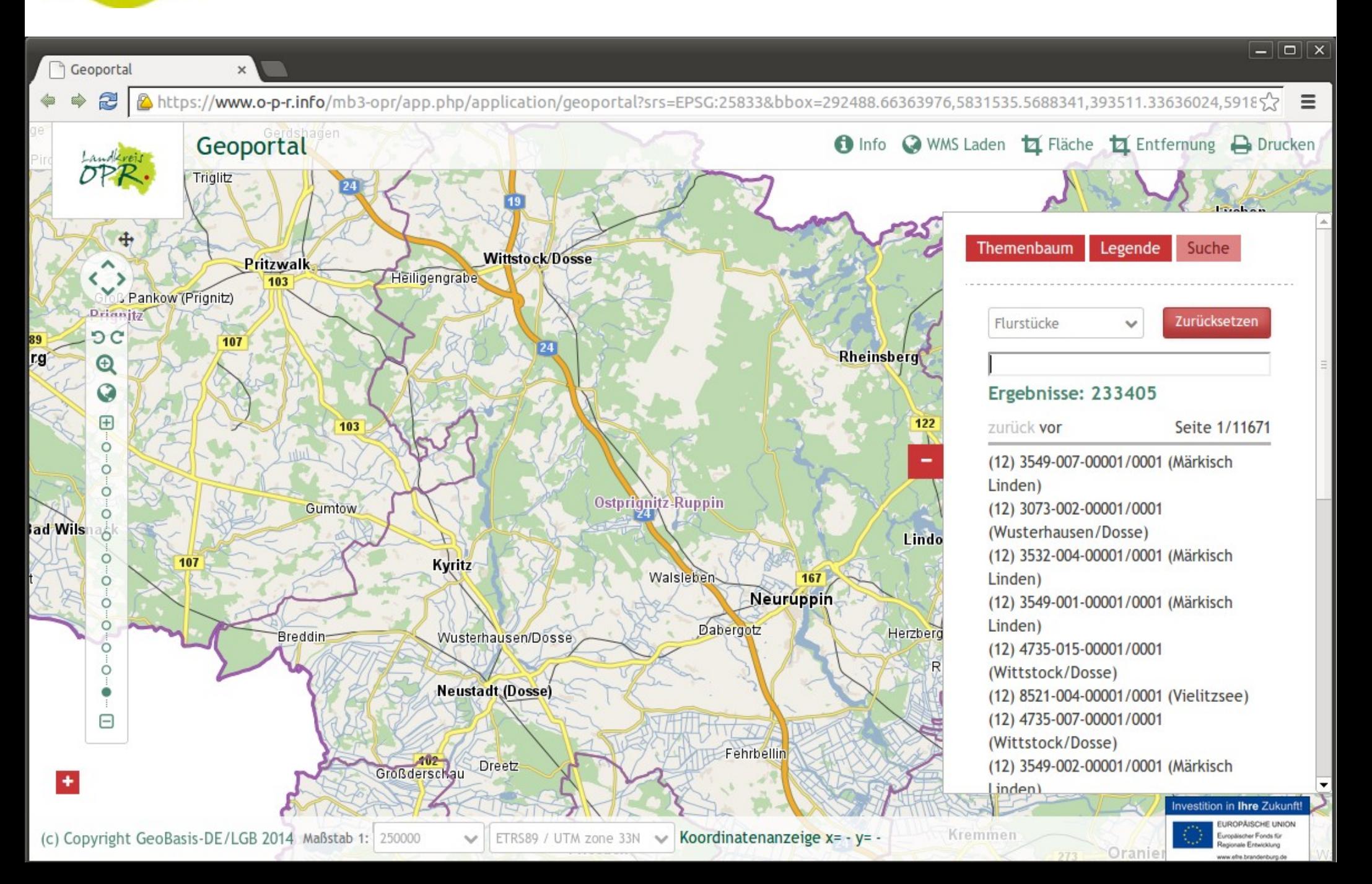

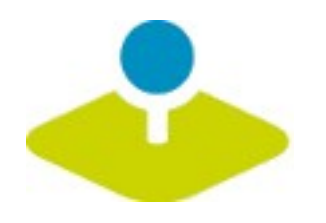

## **Version 3.0.4.0**

- **Release 12. September 2014**
- **OpenLayers Upgrade 2.13**
- **Symfony Upgrade 2.3**
- **Automatisierte Tests**
- **Import/Export von Anwendungen und Diensten** P.
- **EXS-Editor zur Anpassung von Templates**
- **Vorschaubild zur Anwendung**
- **B** HTML-Element

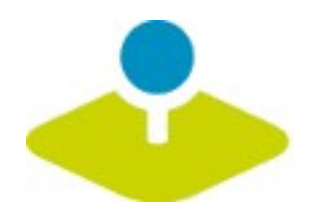

## **Version 3.0.4.0**

- **Design Kontextmenü P**
- **Metadatenausgabe über das Kontextmenü**  $\mathcal{D}$
- **Reiterstruktur (Accordion) in der Seitenleiste** P
- **Hintergrundwechsel mit Gruppierung**  $\mathcal{D}$
- **Druck Ausgabe mit Maßstabsleiste, Transparenz**  $\mathbf{r}$

#### **Nächster geplanter Release März 2015**P.

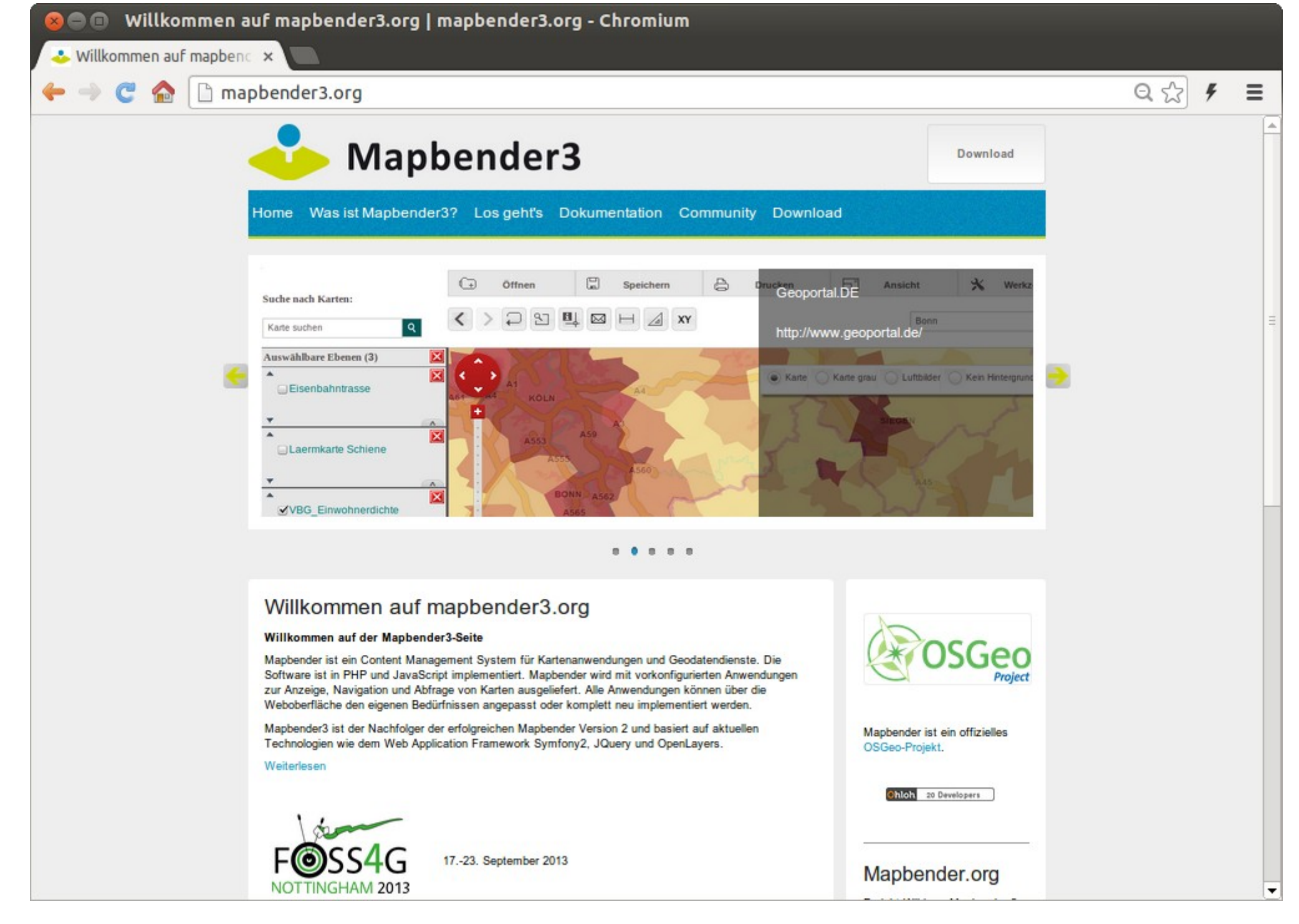

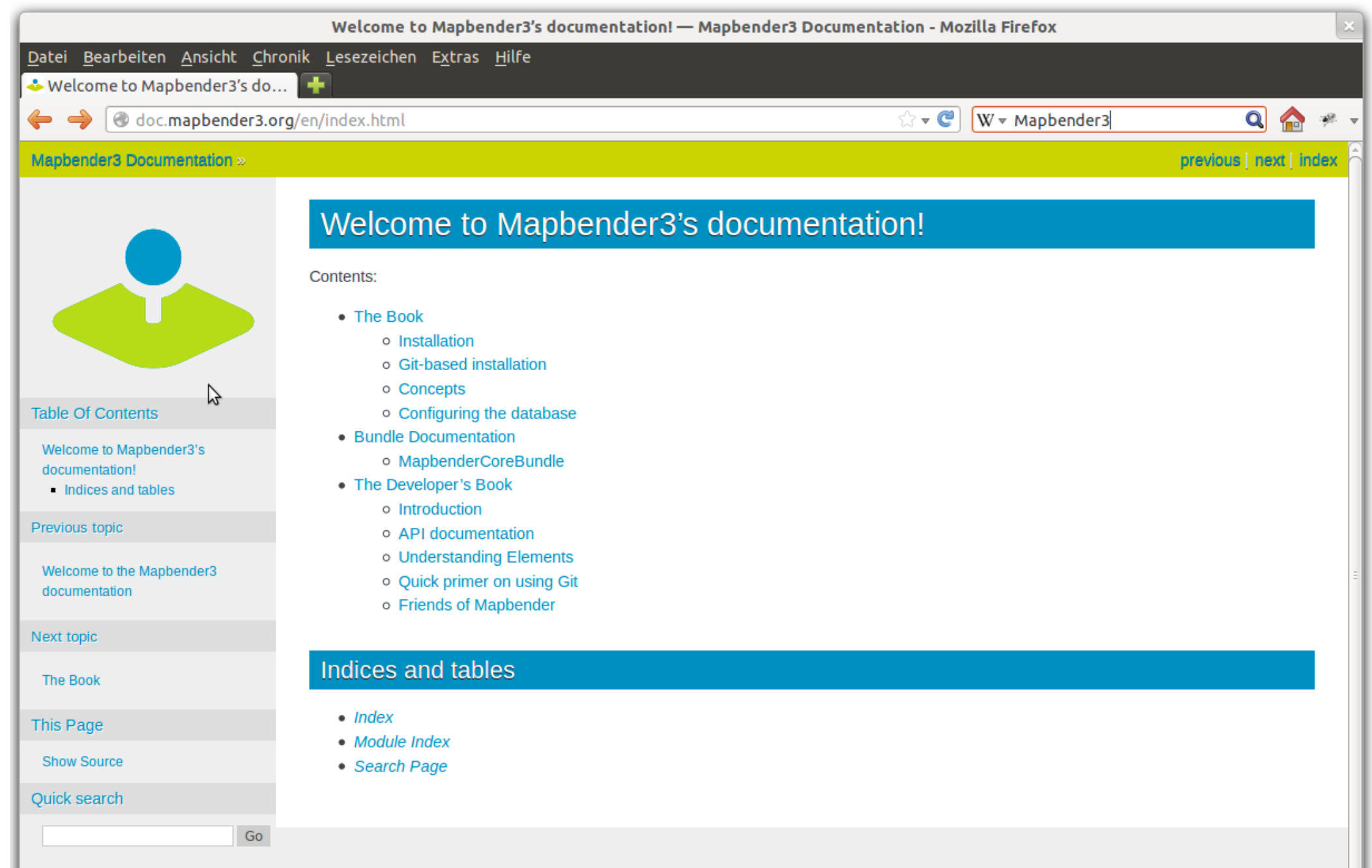

Enter search terms or a module, class or function name.

Mapbender3 Documentation »

previous | next | index

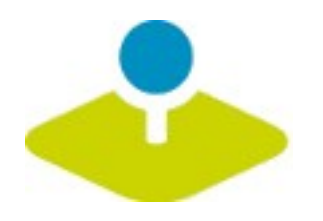

## **Tutorial und Workshop Bundle**

- **How to create your own template http://doc.mapbender3.org/en/book/templates.html**
- **Workshop Bundle**

https://github.com/mapbender/mapbender-workshop

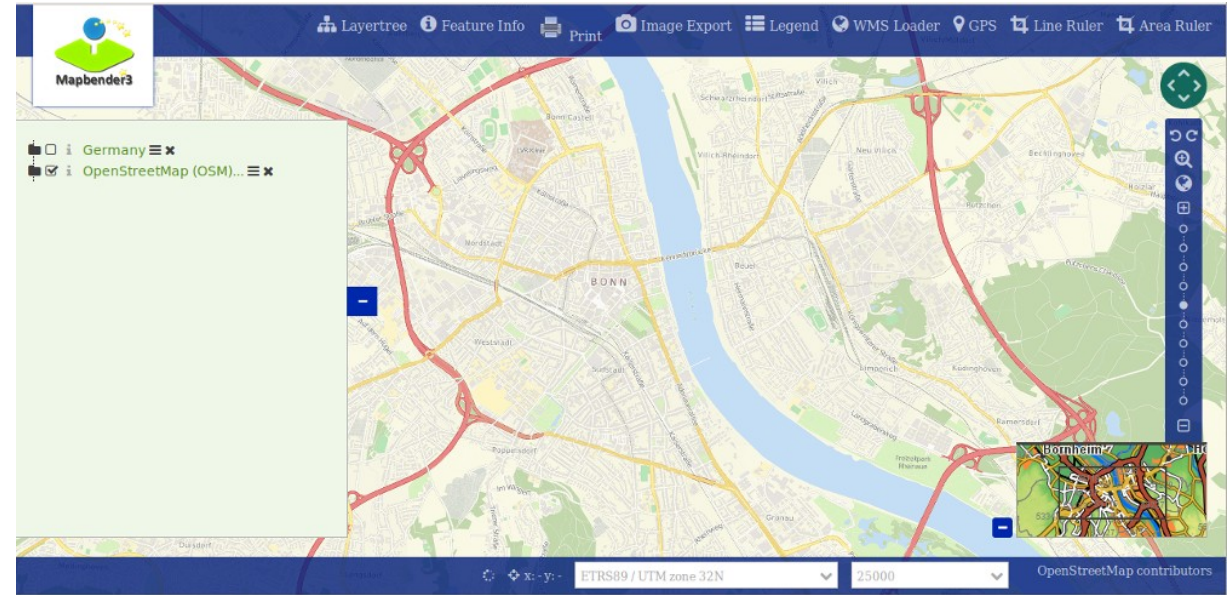

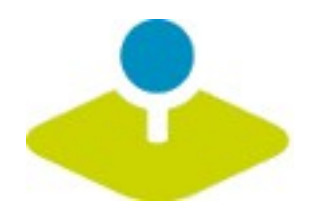

#### **Mapbender3 Demo**

#### **Testen Sie Mapbender3**

**http://mapbender3.org/demo/**

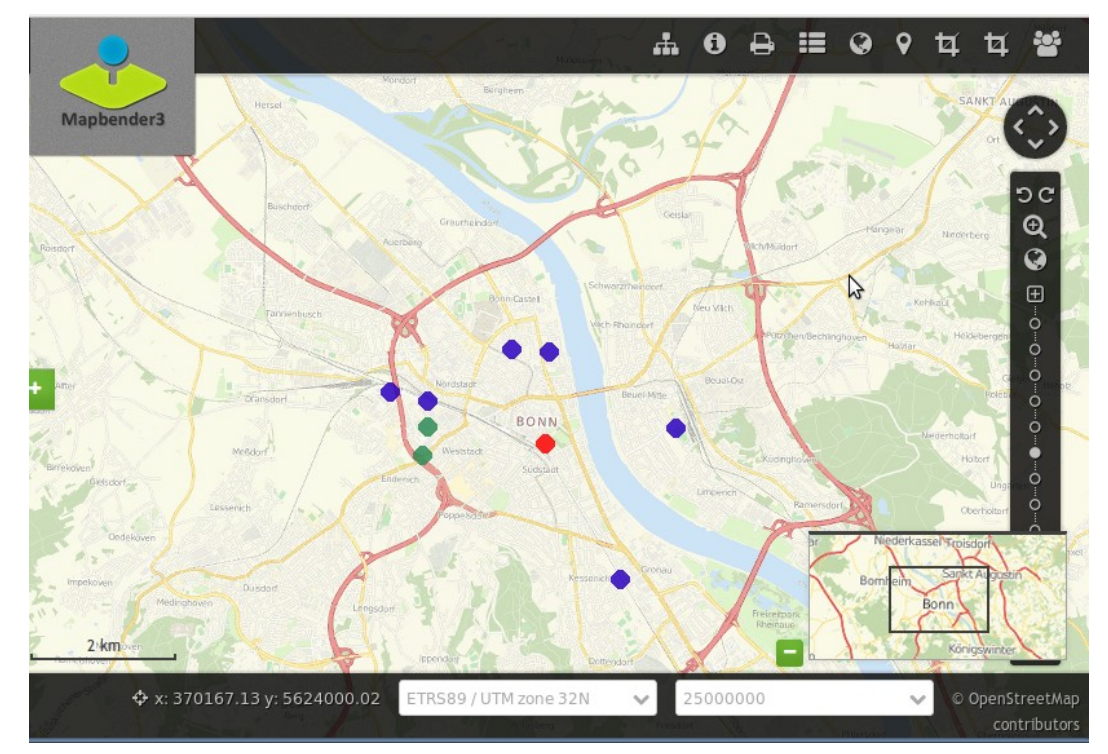

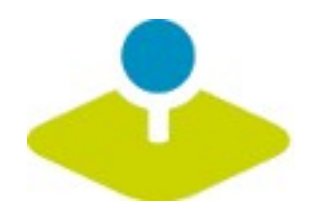

## **Installation**

**Download Pakete**

**http://mapbender3.org/en/download**

**git Repositories**

https://github.com/mapbender/mapbender-starter

**Dokumentation der Installation und Elemente**

**http://doc.mapbender3.org**

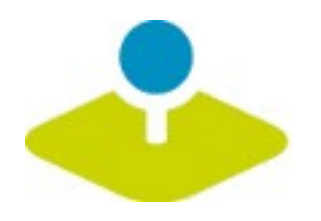

## **Weitere Informationen**

- **http://mapbender3.org**
- **Mapbender3 Code http://github.com/mapbender**  $\mathbf{r}$
- **Roadmap http://mapbender3.org/de/roadmap** P
- **Bug/Issue Tracker**  P. **https://github.com/mapbender/mapbender/issues**

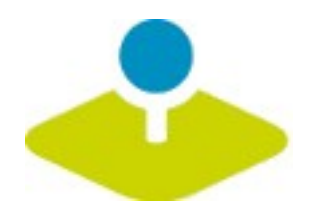

#### **Vielen Dank**

#### **[Astrid Emde astrid.emde@wheregroup.com](http://doc.mapbender3.org/en/book/templates.html)**

#### mapbender-users@list.osgeo.org

#### Mit freundlicher Unterstützung der

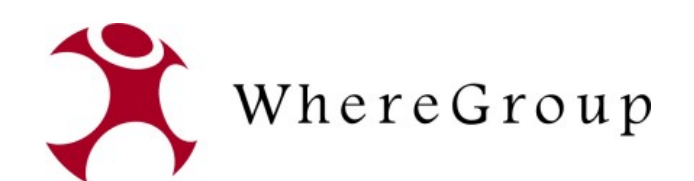

Creative Commons Share Alike License 3.0

Copyright © 2014: Astrid Emde